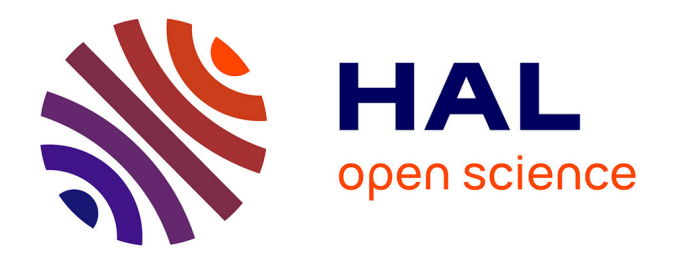

## **Formulation de recommandations, et étude d'un plan d'expérience pour un projet européen : SPIRIT : simulation de la dispersion pour un champ libre**

Maxym Burel

### **To cite this version:**

Maxym Burel. Formulation de recommandations, et étude d'un plan d'expérience pour un projet européen : SPIRIT : simulation de la dispersion pour un champ libre. Génie des procédés. 2013. hal-01862145

## **HAL Id: hal-01862145 <https://hal.univ-lorraine.fr/hal-01862145>**

Submitted on 27 Aug 2018

**HAL** is a multi-disciplinary open access archive for the deposit and dissemination of scientific research documents, whether they are published or not. The documents may come from teaching and research institutions in France or abroad, or from public or private research centers.

L'archive ouverte pluridisciplinaire **HAL**, est destinée au dépôt et à la diffusion de documents scientifiques de niveau recherche, publiés ou non, émanant des établissements d'enseignement et de recherche français ou étrangers, des laboratoires publics ou privés.

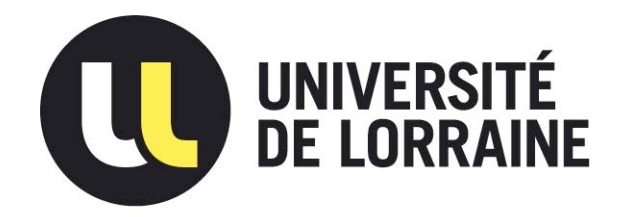

## AVERTISSEMENT

Ce document est le fruit d'un long travail approuvé par le jury de soutenance et mis à disposition de l'ensemble de la communauté universitaire élargie.

Il est soumis à la propriété intellectuelle de l'auteur. Ceci implique une obligation de citation et de référencement lors de l'utilisation de ce document.

D'autre part, toute contrefaçon, plagiat, reproduction illicite encourt une poursuite pénale.

Contact : ddoc-memoires-contact@univ-lorraine.fr

## LIENS

Code de la Propriété Intellectuelle. articles L 122. 4 Code de la Propriété Intellectuelle. articles L 335.2- L 335.10 http://www.cfcopies.com/V2/leg/leg\_droi.php http://www.culture.gouv.fr/culture/infos-pratiques/droits/protection.htm

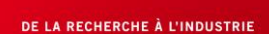

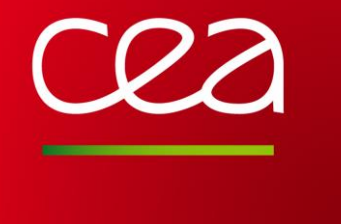

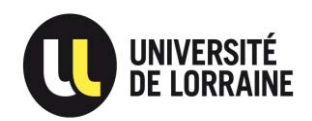

# **Formulation de recommandations, et étude d'un plan d'expérience pour un projet européen : SPIRIT. Simulation de la dispersion pour un champ libre.**

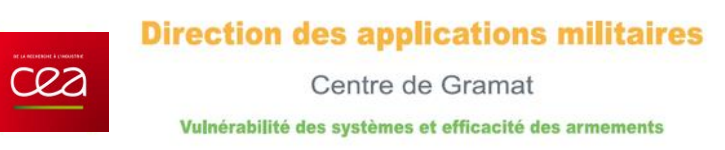

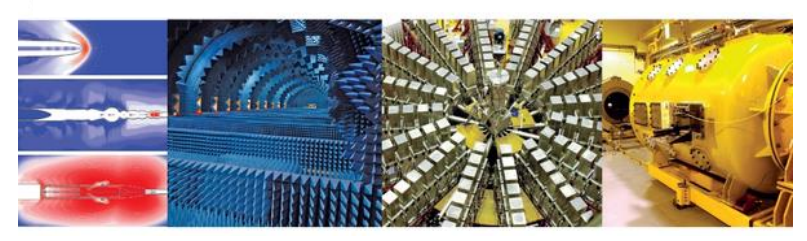

## **Maxym BUREL**

**Maître d'apprentissage : Emmanuel LAPEBIE (Responsable de stage) Tuteur enseignant : David LACROIX** 

**Dates de stage : du 18/02/2013 au 23/08/2013 Formation suivie : Master de Mécanique énergétique procédés et produits option Mécanique des Fluides et Energie Etablissement : Université de Lorraine** 

# **Stage effectué au CEA/Gramat**

**Soutenance le Jeudi 5 Septembre 2013** 

**www.cea.fr**

### **Formulation de recommandations, et étude d'un plan d'expérience pour un projet européen : SPIRIT. Simulation de la dispersion pour un champ libre.**

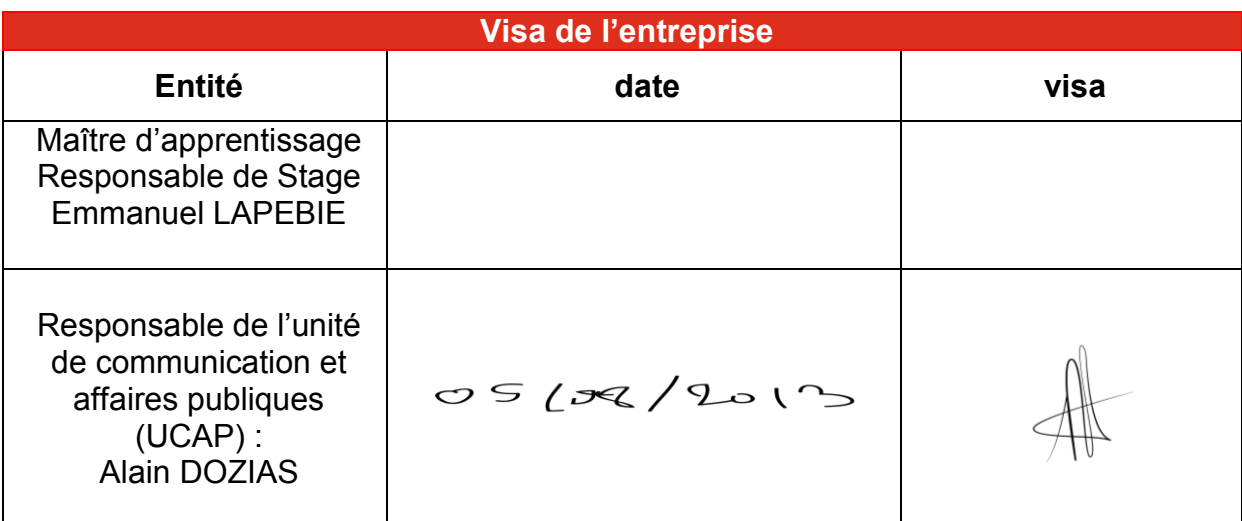

### Diffusion :

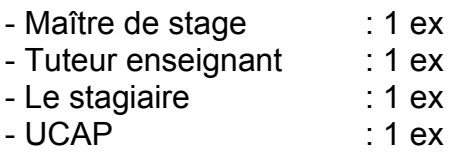

### Remerciements :

Ce travail a été réalisé au sein du CEA (Commissariat à l"énergie atomique et aux énergies alternatives) au centre de Gramat dirigé par Monsieur Jacques AUTHESSERRE que je remercie, pour m"avoir accueilli au sein de cet établissement prestigieux et avoir pu me donner l"occasion de mieux connaître le monde de la recherche. Je tiens tout d"abord à remercier très chaleureusement mes encadrants, Messieurs Emmanuel LAPEBIE (tuteur de stage) et Sébastien BODARD (co-tuteur de stage), pour m"avoir permis de réaliser ce stage. Je tiens également à remercier Madame Maryse VAULLERIN qui m"a guidé dans les méandres des plans d"expériences.

Un grand merci à tous mes collègues de l"équipe DM avec qui j"ai passé d"agréables moments, inoubliables, dans une excellente ambiance.

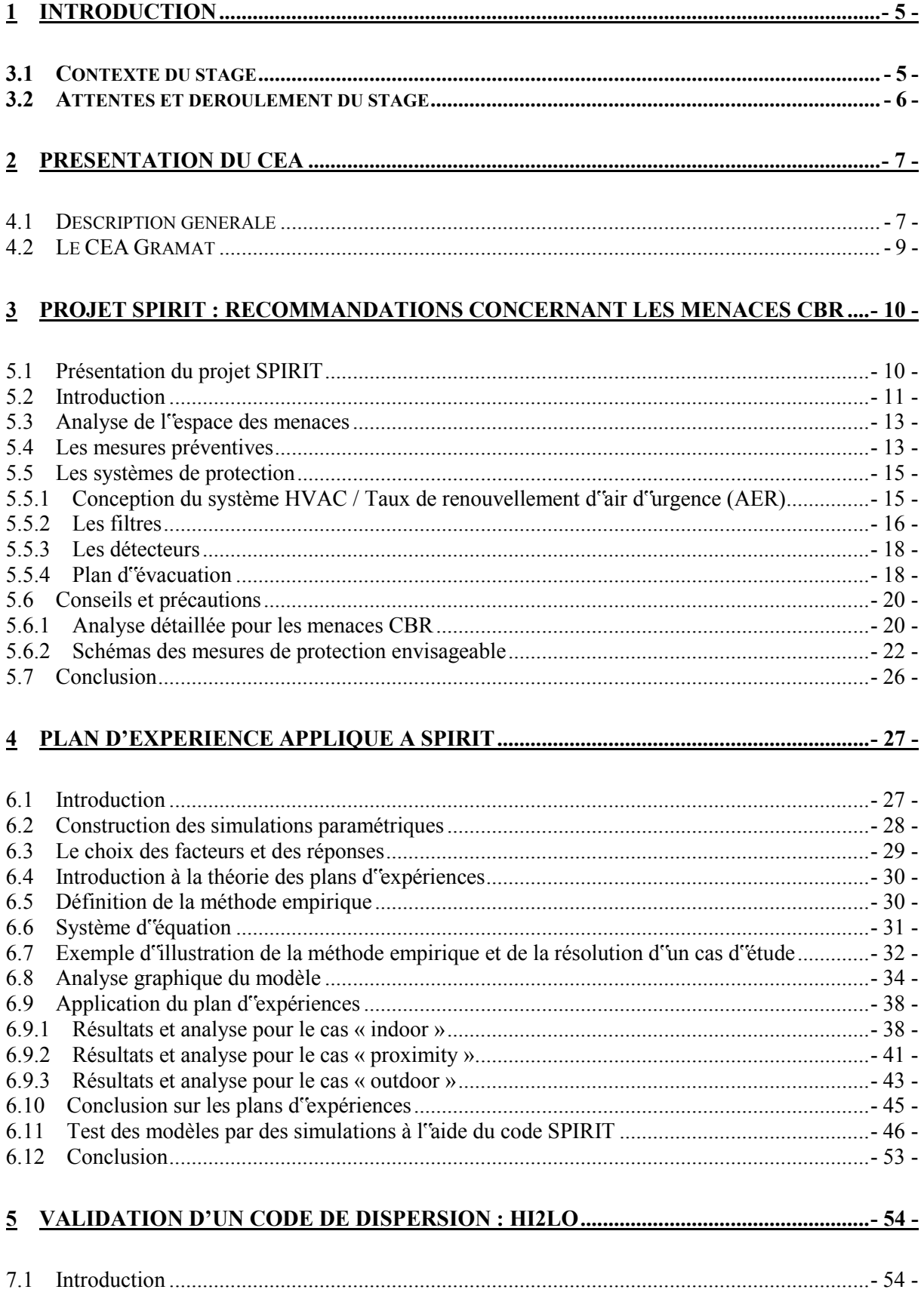

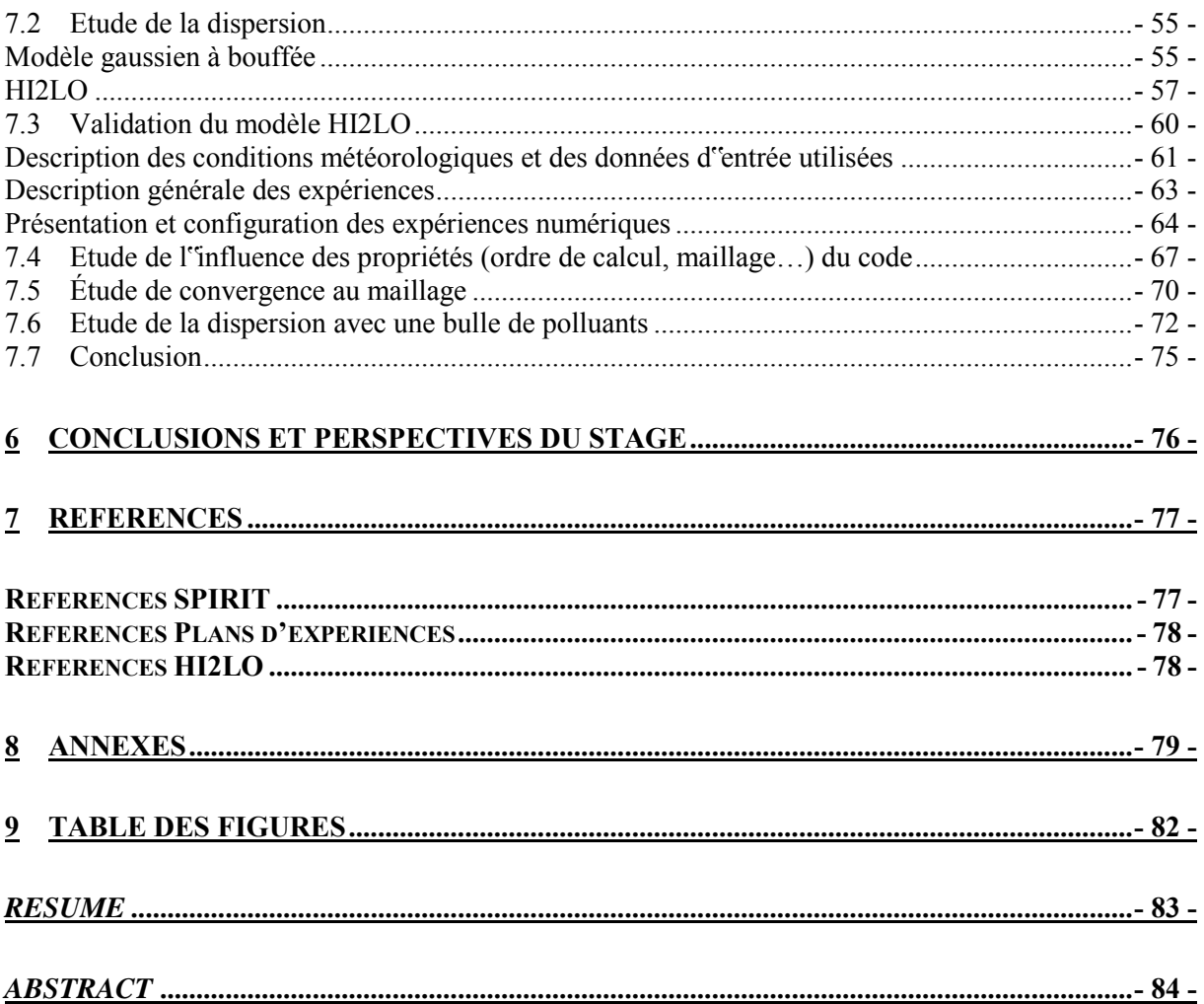

## <span id="page-6-0"></span>**1 INTRODUCTION**

### <span id="page-6-1"></span>**1.1 Contexte du stage**

Au cours de ces dernières années et plus particulièrement pour l"année 2013, des événements tragiques ont eu lieu tels, l"explosion à BOSTON pendant un marathon, et l"utilisation d"armes chimiques en SYRIE. Suite à ces menaces, le besoin, et la nécessité de protéger des personnes, mais aussi des infrastructures (bâtiments gouvernementaux, lieux publics…) apparaît comme une évidence. Néanmoins, au niveau européen il n"existe pas encore de guide proposant des normes tenant compte des menaces ECBR (Explosive, Chimique, Bactériologique et Radiologique) pour la protection des bâtiments. Il s"avère donc essentiel de formuler des lignes directrices et des recommandations pour contrecarrer ces menaces. C"est dans cette optique que ce travail de recherche a été mené. Ce stage s"intègre en effet dans le programme européen SPIRIT, ce programme a été mis en place afin de fournir une approche aux constructeurs, designers, et ingénieurs pour définir et atteindre un niveau de protection suffisant et cherche à apporter de nouvelles connaissances sur les technologies utilisées pour minimiser les conséquences d"une attaque.

Les mesures de protection (filtres, ventilation d"urgence) sont une composante essentielle pour la protection des personnes, nous avons cherché à les traduire à travers des modèles faisant intervenir l"ensemble des paramètres liés aux conditions de fonctionnement d"un code de simulation, le code SPIRIT, partie CBR. Pour réaliser cette étude, nous avons opté pour les méthodes des plans d"expériences.

Suite à l'accident de Fukushima et aux possibilités d"attentats ou d"explosions accidentelles survenant en zone peuplée (cas d"études du projet SPIRIT), il va sans dire que caractériser et quantifier la dispersion d'espèces (à l'échelle d'un continent ou un pays) est essentiel. Le code HI2LO qui est un code de calcul 3D multi constituant développé à l'IUSTI par l'équipe SMASH pour le CEA est un outil de simulation pour la dispersion de polluants en milieu complexe.

Mon stage s"est déroulé au sein du CEA/Gramat pour une durée de 6 mois. Ce stage représente la conclusion de ma scolarité et traduit mon émancipation du domaine académique vers le monde de la recherche.

### <span id="page-7-0"></span>**1.2 Attentes et déroulement du stage**

Le stage s"articule sur trois chapitres :

- Formulation de recommandations pour la protection d"un bâtiment vis-à-vis de menaces chimiques, bactériologiques ou radiologiques, dans le cadre du projet européen SPIRIT. Dans le cadre d"une menace impliquant des polluants, il est absolument indispensable de pouvoir fournir des systèmes de protection afin de minimiser voire empêcher la contamination de personnes. Cependant, l"Europe est quasiment dépourvue de normes spécifiques à ces menaces. Ainsi, je suis intervenu dans l"équipe CEA, sous la direction du coordinateur du projet (TNO, société néerlandaise s'occupant de la sécurité nationale), afin de formuler des lignes directrices pour caractériser les mesures de protection à adopter/préconiser lors d"un attentat.

- Réalisation d''un plan d''expérience pour tester l''influence des variables implémentées dans le code SPIRIT. L"objectif principal de ce chapitre est de confirmer ou d'infirmer l''influence des paramètres du code qui sont définis dans le chapitre 1. Pour y parvenir, plusieurs étapes ont été identifiées. Construire un domaine d"expérimentation, définir le modèle utilisé, et la validation numérique des modèles construits. Ce travail requiert une confrontation entre les résultats simulés et les résultats des modèles. La réussite de cette phase de validation permettrait aux modèles d"acquérir leur caractère prédictif et constituerait une nouvelle approche permettant de quantifier un résultat sans simulation.

- Validation d'un code 3D multi constituants simulant la dispersion de polluants en milieu complexe: HI2LO. Durant cette étape, je me suis attaché à valider un code de calcul 3D multi constituant en comparant les résultats numériques issus d"un modèle gaussien et du code HI2LO. Différentes étapes ont été nécessaires pour parvenir à modéliser ces expériences numériques. Je me suis aussi donc appliqué à rechercher les différentes limites (maillage, conditions météorologiques…) de ce dernier dues aux hypothèses du modèle.

Dans le présent rapport, après avoir présenté brièvement le CEA et plus particulièrement le CEA Gramat, nous nous intéresserons au projet européen SPIRIT qui se consacre à la formulation de recommandations pour aider des ingénieurs ou des constructeurs à améliorer la défense des bâtiments. Je présenterai ensuite les résultats que j'ai obtenus grâce à la méthode des plans d"expériences. Nous aborderons ensuite les calculs menés pour la validation du code 3D : HI2LO. Je conclurai par une synthèse du travail effectué.

## <span id="page-8-0"></span>**2 PRESENTATION DU CEA**

### <span id="page-8-1"></span>**2.1 Description générale**

Le CEA (commissariat à l'énergie atomique et aux énergies alternatives) a su développer une relation étroite avec le monde industriel tout en gardant ses liens avec les universités pour assurer le maintien du savoir. Au niveau national, le CEA compte 10 centres [\(Figure 1\)](#page-8-2) répartis sur tout le territoire. Il embauche 15 582 personnes (techniciens, ingénieurs, chercheurs...), et collabore avec des partenaires issus de la communauté internationale (e.g. Tokyo, Chili).

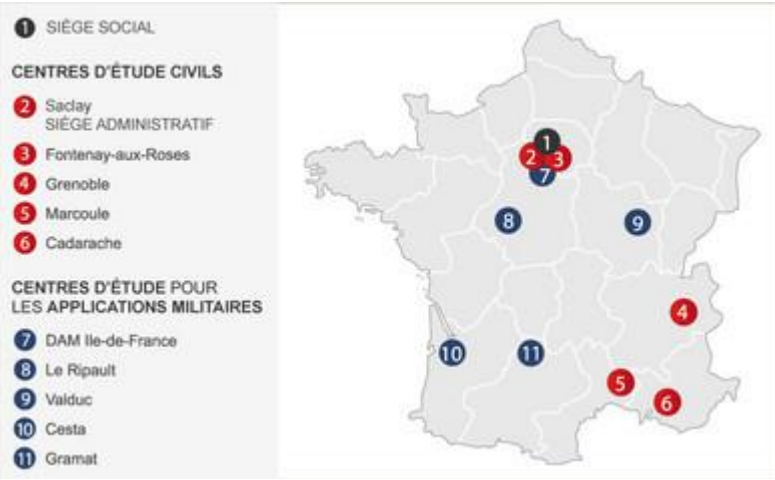

**Figure 1 : Les 10 centres du CEA** 

<span id="page-8-2"></span>Cinq pôles régissent les activités du CEA, la DEN, la DRT, la DSM, la DSV, la DAM :

- DEN : Direction de l'Energie Nucléaire avec 4600 personnes, leur domaine de recherche se porte sur l"optimisation des moyens de productions industrielles de l'énergie nucléaire, sur la conception des systèmes nucléaires du futur (Génération IV des réacteurs des centrales), et aussi la recherche les déchets nucléaires (transmutation, séparation).

- DAM : Direction des Applications Militaires, regroupant 4700 personnes pour la conception, la fabrication, et le démantèlement des têtes nucléaires des forces françaises, la simulation et le calcul intensif, l"approvisionnement des matières nucléaires pour la propulsion nucléaire, et la défense conventionnelle.

- DRT : Direction de la recherche technologique avec 2200 personnes, les recherches se font sur les micros et nanotechnologies, les technologies logicielles, les nouvelles technologies de l'énergie, et enfin sur les nanomatériaux.

- DSM : Direction des Sciences de la Matière, 2400 personnes, concernant l"étude sur le climat, la physique des particules, l"astrophysique, les grands équipements, la fusion…

- DSV : Direction des Sciences du Vivant, 1300 personnes étudiant la radiobiologie, la toxicologie nucléaire, le marquage des biomolécules, la biologie structurale, et l"imagerie médicale.

Le CEA intervient dans quatre domaines :

Les énergies "Bas carbone".

Ce domaine s'emploie à développer des technologies afin de réduire ou d'arrêter la production de dioxyde de carbone. Notamment avec la création de nouveaux systèmes pour les énergies nucléaires du futur. En effet, de grandes innovations sont attendues tant au niveau des performances et de la sureté que dans le recyclage et la réduction des déchets radioactifs. Cependant, l'énergie nucléaire ne peut pas à elle seule répondre à toute les attentes énergétiques d'un point de vue économique et "sécuritaire". Ainsi, les énergies renouvelables telles le solaire, l'éolien, la biomasse mais aussi dans le domaine de la fusion nucléaire s'imposent de plus en plus dans les programmes de recherches.

Défense et sécurité globale.

Dans le but de se prémunir d'éventuels menaces, il est nécessaire de concevoir, et de développer des moyens de dissuasion et de contribuer à garantir la pérennité de la dissuasion nucléaire et la sécurité pour la lutte contre le terrorisme et la prolifération nucléaire grâce à la mise en place de systèmes de détection, et à la création de technologie d'identification des menaces.

Technologies pour l'information et la santé.

Le CEA est un acteur majeur de la recherche et du développement dans les micros et les nanotechnologies, il investit sans cesse pour l'amélioration des capacités de logicielles et des méthodes d'instrumentation (capteurs, traitement du signal), mais aussi dans les systèmes interactifs. Pour s'assurer de la pérennité des laboratoires en termes d'innovations, le CEA ouvre l'accès de ses laboratoires à des partenaires académiques et industriels et favorise l'échange de technologies.

Technologies pour la santé.

On retrouve ainsi le CEA dans des activités liées à l'imagerie médicale et dans la recherche médicale, des biotechnologies, la toxicologie...

Pour les domaines dits de très grandes infrastructures, à l'échelle mondiale, le CEA entretient et développe son implication dans des programmes de grandes ampleurs. Il a notamment contribué à la conception du LHC, et participe à des projets ambitieux tels le VLT au Chili et le T2K au Japon. Néanmoins, en France, le CEA développe aussi des projets colossaux tels SOLEIL à Saclay ou TGCC à Bruyères-le-Châtel, ASTRID et RJH à Cadarache.

### <span id="page-10-0"></span>**2.2 Le CEA Gramat**

Le CEA/Gramat fait partit de la Direction des Applications Militaires. Avec près de 250 salariés, c'est un centre d'expertise pour l'évaluation des vulnérabilités des systèmes d'armes aux agressions des armes nucléaires et conventionnelles. Construit sur un vaste domaine de 325 hectares, pour un budget 2012 de 43 millions d'euros, le CEA Gramat assure des partenariats : PME/PMI proches de la Défense : Europulse, CRDE, FEM Aero, Sermati, Aerofonctions, Gérac, Techniques et Formages, Ratier Figeac, Figeac Aéro, Thiot Ingénierie, ITHPP.

Le CEA-Gramat effectue des travaux au profit des unités de management de la DGA, des états-majors et de clients hors du secteur Défense. Le CEA/Gramat travaille dans trois domaines d'activités :

- Nucléaire de Défense: aide à la spécification et à la validation du durcissement, évaluation de la vulnérabilité, développement des outils de simulation pour l"étude et la simulation de l"ensemble des effets de l"arme nucléaire.
- Défense conventionnelle: la défense aérienne, la défense antimissile balistique, l"efficacité des armements air-sol et missiles de croisière. Il intervient également au profit des Forces pour : l"optimisation de l"emploi des munitions, la protection des Forces pour des opérations extérieurs…
- Sécurité globale : vulnérabilité des structures (évaluation de la tenue mécanique d"infrastructures en béton soumises à des agressions terroristes ou naturelles séismes), électromagnétisme (évaluation des conséquences dues à des agressions électromagnétiques intentionnelles de tous types sur des infrastructures et des technologies).

J'ai intégré le LECE (Laboratoire Efficacité des Compositions Energétiques) pendant mon stage de fin d'études [\(Figure 2\)](#page-10-1).

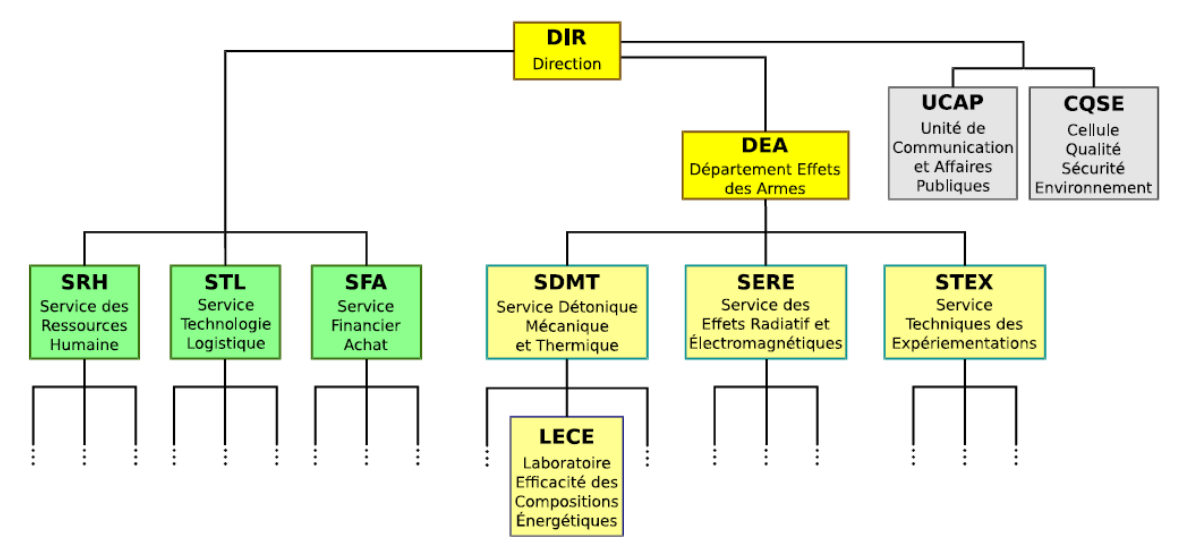

<span id="page-10-1"></span>**Figure 2 : Organigramme des différents services au CEA Gramat.** 

## <span id="page-11-0"></span>**3 Projet SPIRIT : Recommandations concernant les menaces CBR**

### <span id="page-11-1"></span>**3.1 Présentation du projet SPIRIT**

SPIRIT [\(Figure 3\)](#page-11-2) est un projet européen dont les buts sont :

- de proposer une méthodologie pour quantifier la vulnérabilité d'infrastructures (dégâts matériels, perte de fonctionnalité du bâtiment, nombre de personnes blessées, nombre de morts…) lors d'un accident ou d'une attaque,

- de fournir un outil aidant les designers et constructeurs à évaluer la vulnérabilité d"un bâtiment et de choisir en conséquence des contremesures efficaces moyennant un surcoût acceptable pour atteindre le niveau de protection voulu du bâtiment face à de tels événements, - de recommander un ensemble de normes européennes concernant la construction de bâtiments pour améliorer leur résilience à ces événements.

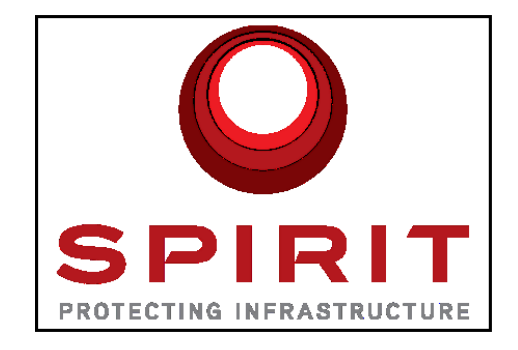

**Figure 3 : Logo du projet SPIRIT**

<span id="page-11-2"></span>Ce projet réunit un grand nombre d<sup>es</sup> acteurs européens, qu'ils soient étatiques ou industriels :

- Le CEA-Gramat (France)
- Artemis control AG (Suisse)
- Schüßler-Plan Engineers Ltd (Pologne)
- Ducon GmbH (Allemagne)
- Arup Group Ltd (Angleterre)
- Joint Research Centre (Italie)
- Et d"autres encore…

Le principal acteur et leader du projet est TNO (Nederlandse Organisatie voor toegepastnatuurwetenschappelijkonderzoek), ensemble de laboratoires étatiques s"occupant de la défense nationale néerlandaise.

Le chapitre qui suit représente les prémices de la création de futures normes européennes pour augmenter la sécurité des bâtiments afin d"assurer aux personnes résidant ou travaillant dans ces infrastructures une protection exemplaire.

### <span id="page-12-0"></span>**3.2 Introduction**

Le terrorisme est une menace grandissante, la protection des infrastructures contre ces dangers est donc primordiale. Le but de cette partie est d"établir un guide pour de nouvelles normes européennes pour améliorer les dispositifs de protection des bâtiments face aux menaces CBR (chimiques …). Peu de recommandations existent, que ce soit à l"échelle nationale, européenne ou internationale, concernant ces menaces. Entre autre à cause du caractère sensible du sujet et des différences liées à la culture et aux législations propres à chaque pays. En revanche, des normes européennes ou américaines [\(ANNEXES](#page-80-0) 

[ANNEXES Projet SPIRIT: Recommandations\)](#page-80-0) existent bel et bien, mais sont principalement concentrées sur le renouvellement d"un air frais pour de bâtiments de grande hauteur, sur la filtration de la pollution extérieure et sur la prévention de la dispersion accidentelle de petites quantités toxiques (comme de l"ammoniac ou du chlore) issues de produits d"entretien ou de maintenance stockés dans un petit local. Par exemple, on peut citer la norme *EN 779: 2012*  [\(Normes E\)](#page-81-0) qui spécifie l"utilisation de filtres dans les locaux de maintenance. Dans le but d"améliorer la protection d"un bâtiment contre des polluants, ces normes sont clairement insuffisantes et des aspects supplémentaires en accord avec la procédure de conception doivent être considérés, tel le système HVAC d"urgence (Heat, Ventilation and Air Conditioning), des filtres haute efficacité, des zones de restriction… Dans la suite du chapitre, des lignes directrices concernant l"augmentation de la protection d"un bâtiment contre la dispersion intentionnelles de polluants toxiques sont proposées [\[Ref 1\]](#page-78-2). À cause de la faible quantité de données disponibles dans la littérature, ces propositions ont été établies grâce à l"analyse d"experts européens.

Le but final de ces lignes directrices est d"aider à construire les recommandations et les règles qui vont permettre de diminuer la probabilité d"occurrence et les conséquences d"une éventuelle attaque, d"éviter la dispersion de polluants dans l"ensemble du bâtiment, de réduire le nombre d"accidents en maintenant les fonctions d"urgence et les systèmes de protection opérationnels durant une attaque. Néanmoins, à cause du grand nombre de toxiques existants, des différents états physiques possibles (gazeux, solide et liquide) et des moyens de dispersion, il est évident, qu"un bâtiment ne peut pas être totalement protégé contre toutes ces menaces. Ce chapitre doit donc être lu avec certaines précautions. Les procédures définies cidessous ne prétendent pas être des conditions *minimales* qui peuvent être appliquées à chaque bâtiment. Ces procédures soulignent des points importants qui doivent être considérés pour l"obtention d"une meilleure protection contre des polluants.

Ces recommandations se concentrent essentiellement sur la libération de toxiques par voie aérienne avec des quantités susceptibles d"être facilement transportable par des individus en nombre restreint. De plus, la décision concernant les mesures de protection qui doivent être intégrées pour un type de bâtiment doit reposer sur une analyse réalisée par des experts de l"espace menacé, de plusieurs autres facteurs tels le risque perçu, et les contraintes économiques et physiques de l"architecture et des techniques utilisées. La [Figure 4](#page-13-0) représentant la démarche à suivre pour améliorer la protection d"un bâtiment doit être considérée.

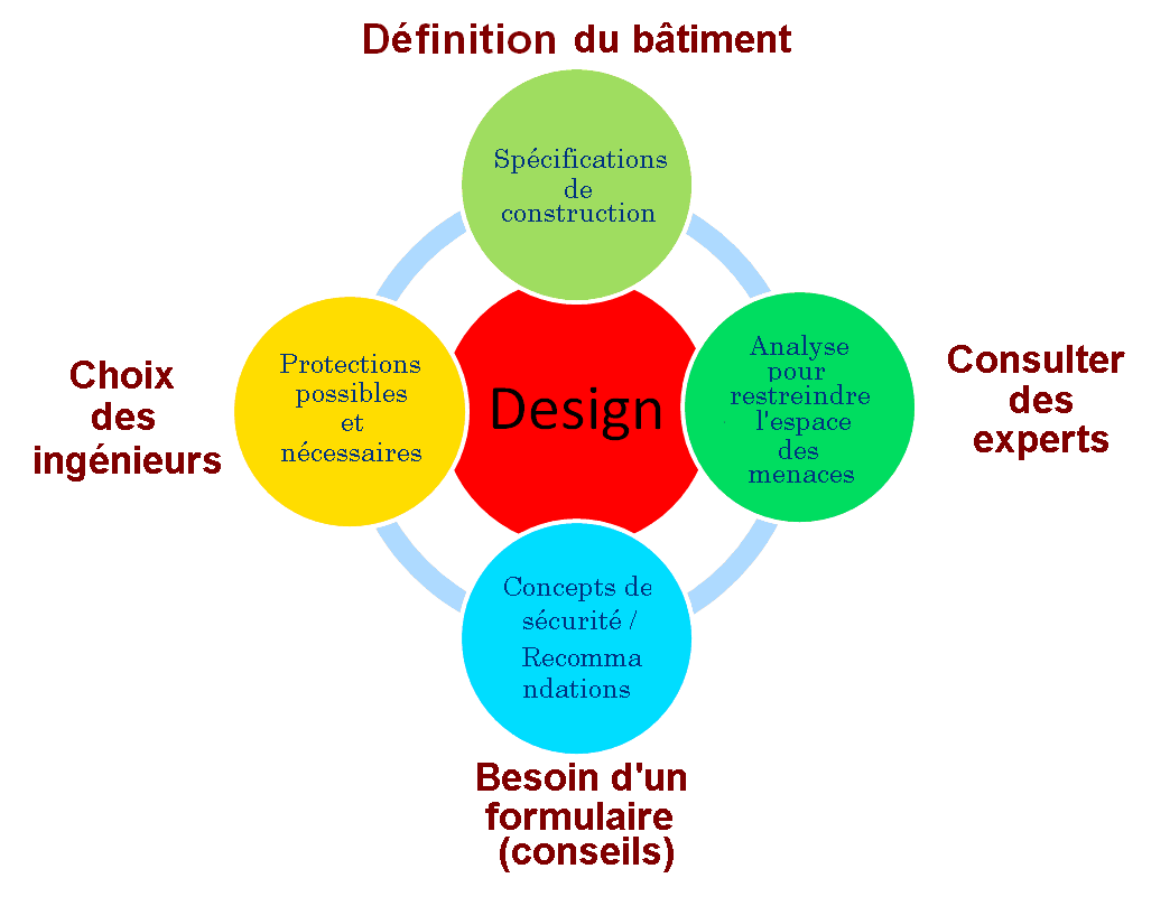

**Figure 4 : Démarche pour protéger un bâtiment contre une menace CBR.** 

<span id="page-13-0"></span>Les *spécifications de construction* sont définies par les ingénieurs et détaillent quelles sont les contraintes inhérentes au bâtiment, comme par exemple l"emplacement, le nombre d"étages, et d"autres fonctionnalités. Une fois ces spécifications fournies, il est ensuite possible de faire une analyse d"experts pour sélectionner un nombre modéré de menaces pertinentes. Cette étape est plus détaillée dans la **partie 3.3**. À partir de l"analyse de l"espace menacé, et des *recommandations*, plusieurs moyens de *protection nécessaires et optionnels/possibles* peuvent être caractérisés. Les ingénieurs peuvent ensuite modifier et améliorer les *spécifications de construction* et concevoir le bâtiment. Comme il l"a été expliqué plus tôt, il n"y a pas à l"heure actuelle en Europe de recommandations et de concepts de sécurité pour les menaces CBR. Ainsi, dans les **parties 3.4, 3.5, et 3.6** les lignes directrices servent à établir ces concepts. La **partie 3.4** se concentrera sur les mesures de protection préventive, comme la restriction d"accès à un bâtiment, alors que la **partie 3.4** se tournera vers les systèmes de protection, comme la mise en place de filtres. Dans la **partie 3.7**, un résumé des lignes directrices est fait avant une conclusion générale.

### <span id="page-14-0"></span>**3.3 Analyse de l'espace des menaces**

Comme souligné précédemment, l"analyse de l"environnement est vaste et compliqué à cause du grand nombre de polluants existants, des différents états physiques, et des différentes méthodes de dispersion… en conséquence de quoi, la protection globale d"un bâtiment s"avère impossible. C"est pourquoi, il est fortement recommandé de restreindre l"espace des menaces et de sélectionner un nombre modéré de scénarios réalistes contre lesquels le bâtiment peut être protégé. Cette sélection de scénarios s"inscrit dans une logique de réflexion basée sur l"avis et l"analyse d"experts de l"histoire et de l"environnement du site de construction [\[Ref 2\]](#page-78-3), prenant en compte par exemple :

- La proximité d"installations utilisant des toxiques industriels (ammoniac…),

- La présence de structures symboliques/stratégiques dans le voisinage,

- La proximité d"établissements recevant du public (ERP) : stade, musée …,

- La connaissance de l"histoire de précédentes attaques, ou de l"existence de groupes potentiellement dangereux (sectes …).

L'analyse de l''environnement représente la clé de voute pour permettre d'établir quels systèmes de protection devraient être intégrés. Par conséquent, cette partie nécessite une attention particulière et doit être réalisée de manière extrêmement rigoureuse. De plus, du fait de l"évolution perpétuelle de l"environnement autour du bâtiment, il est nécessaire de renouveler régulièrement l"analyse. De surcroît, encore une fois, il est important de faire remarquer qu"il est impossible de prévoir chaque menace et que la meilleure analyse est faillible. À cause de cela, pour protéger efficacement un bâtiment, la première solution est de considérer la mise en place de mesures préventives comme discutées dans la partie suivante.

### <span id="page-14-1"></span>**3.4 Les mesures préventives**

La sécurité et les caractéristiques de construction doivent limiter les possibilités d'approches de la structure par des terroristes et éviter une dispersion efficace de polluants [\[Ref 3\]](#page-78-4). Nous allons considérer trois cas, un cas « indoor » (à l"intérieur de la structure), un cas « proximity » (dans le périmètre de sécurité), et un cas « outdoor » (au-delà du périmètre de sécurité). Pour les menaces « outdoor », il est important de faire remarquer que l"efficacité (concentration) d"une attaque décroît exponentiellement avec la distance. Pour les menaces «proximity» et « indoor », qui sont restreintes à l"intérieure de la ligne de défense, le but principal des systèmes de protection préventive est de réduire la probabilité d"une attaque.

Dans cette attente, déployer une ligne continue de défense autour du site aussi loin qu"il est possible/pratique de réaliser est vital. Cette ligne de défense[\(Figure 5\)](#page-15-0) doit pouvoir permettre une régulation du flux de véhicules à proximité du site (par exemple, imposer une faible vitesse), contrôler l"entrée des véhicules à travers le périmètre de sécurité (en particulier, une attention particulière se portera pour les véhicules transportant des polluants définis dans l"analyse de l"environnement) et vérifier les identités des personnes entrantes. D"autres zones (sensibles) situées dans le bâtiment peuvent faire l"objet d"une restriction - comme le système HVAC, les conduites d"air de la ventilation et les détecteurs [\[Ref 4\]](#page-78-5).

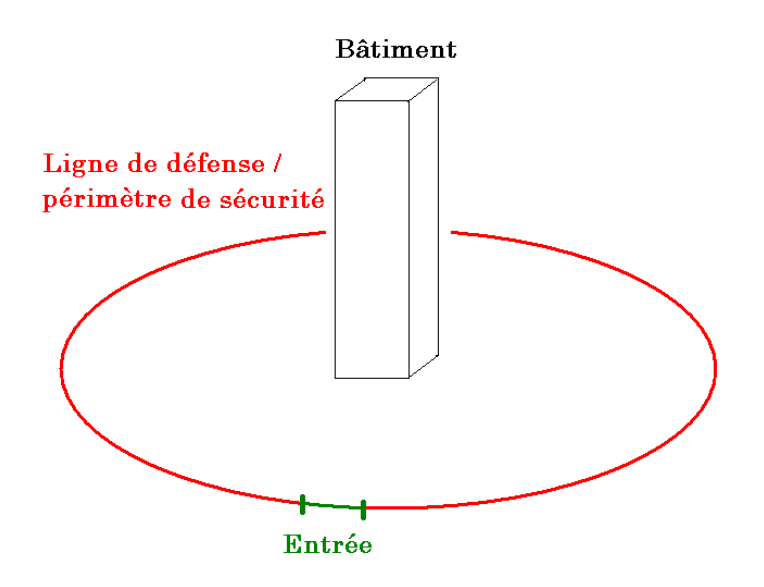

<span id="page-15-0"></span>**Figure 5 : Périmètre de sécurité autour d'un bâtiment.** 

### <span id="page-16-0"></span>**3.5 Les systèmes de protection**

#### <span id="page-16-1"></span>*3.5.1 Conception du système HVAC / Taux de renouvellement d'air d'urgence (AER)*

Le système HVAC renouvelle l'air d'un bâtiment en assurant un air propre à ses occupants. Comme ces systèmes sont – de par leur fonction – des dispositifs efficaces de dispersion à l"intérieur du bâtiment, ils peuvent être considérés comme l"une des principales cibles lors d"une attaque terroriste. En conséquence, l"amélioration de la conception de tels dispositifs aussi bien que la restriction d"accès aux conduites sont des points essentiels pour diminuer la vulnérabilité d"un bâtiment. Par exemple, les arrivées d"air devraient être localisées dans des zones à accès limité, et si possible situé sur les toits pour empêcher/éviter une contamination direct dans le cas d"une source extérieure.

D"autre part, le système HVAC peut être un moyen de protection très performant [\[Ref 5\]](#page-78-6) pour éviter la dispersion de polluants. Particulièrement, si le bâtiment est confronté à une source extérieure (« outdoor »), il est possible de mettre l"AER (Air Exchange Rate : Taux de Renouvellement d"Air) à zéro. De même, si la source est intérieure, il est possible d"augmenter l"AER pour améliorer l"évacuation des polluants. Cependant, pour ce dernier exemple, l"efficacité sera moindre et certains problèmes surviennent, notamment ceux concernant l"évacuation de l"air pollué. En effet, la protection pour des menaces intérieures ne doit pas libérer une haute concentration de polluants à l"extérieur, ce qui pourrait contaminer l"environnement alentour (personnes, bâtiments proches). Pour répondre à ce problème, il conviendra d"utiliser des filtres supplémentaires au niveau des sorties d"air.

Les systèmes de protection intérieurs et extérieurs sont contrôlés par les détecteurs et/ou l"utilisation d"une alarme manuelle. Pour une meilleure protection (en particulier dans le cas d"une attaque extérieure) le temps de réponse (c"est-à-dire le délai entre l"analyse et l"action des systèmes) doit être court. D"autres protections peuvent s"ajouter, comme l"utilisation de plusieurs HVAC ce qui permet d"isoler les zones vulnérables. De plus, les lieux publics comme les zones de réception du courrier, les halls, les ascenseurs de déchargement (colis…) peuvent disposer de système spécifique pour minimiser la dispersion d"un polluant entre les différentes zones et ainsi, réduire le nombre de personnes potentiellement exposées. Le système HVAC est une des cibles principales et puisqu'il sert à renouveler l''air intérieur, il est essentiel de le coupler avec des filtres pour défendre l"infrastructure.

#### <span id="page-17-0"></span>*3.5.2 Les filtres*

Les besoins en filtration d"un bâtiment doivent être évalués avec une vision qui permet d"intégrer un système de filtration de haute efficacité adapté aux polluants définis dans l"analyse des menaces de l"environnement. Les filtres qui sont disposés à l"entrée de l"HVAC sont probablement la première mesure de protection et aussi la plus efficace contre une attaque extérieure si le polluant est compatible avec le filtre. Dans ce cas, la masse de saturation du filtre est un paramètre majeur à contrôler, car il déterminera le temps pendant lequel le filtre est opérationnel [\[Ref 6\]](#page-78-7). Pour une attaque intérieure, dupliquer et séparer les systèmes peuvent permettre d"augmenter l"efficacité globale de la filtration. Par exemple, il est envisageable de positionner des filtres dans chaque pièce [\(Figure 6\)](#page-17-1), dans les couloirs, les zones publiques…

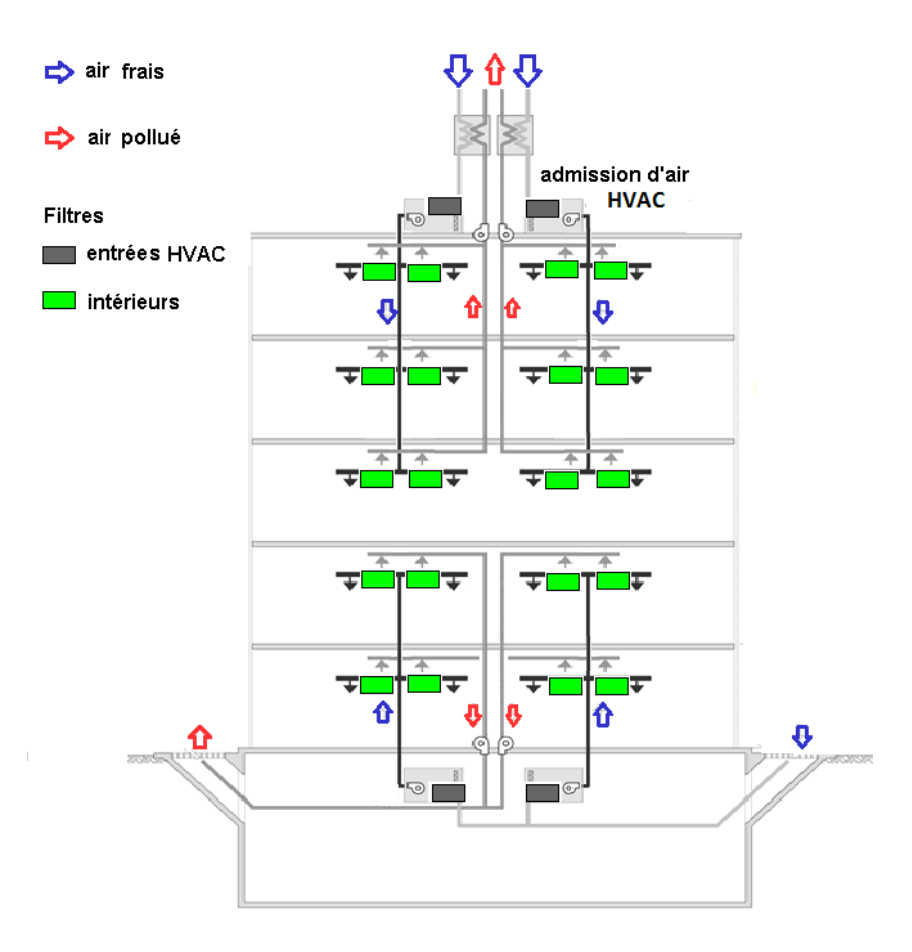

**Figure 6 : Exemple de système de filtration.** 

<span id="page-17-1"></span>Deux différents types de filtres existent et sont à considérer : les filtres pour aérosols et pour gaz. L"efficacité des filtres pour aérosols dépend de la taille des particules (solides ou liquides). Parce que la taille des particules est extrêmement liée au dispositif de dispersion, il est difficile de prédire l"effet des filtres. L"efficacité pour les filtres gazeux dépend du toxique considéré et ainsi, de multiples filtres ont besoin d"être intégré pour couvrir une gamme raisonnable de menaces dont celles définies dans l"analyse des menaces.

Plusieurs mécanismes de filtration sont utilisés, on peut citer la captation inertielle (quand la particule dévie de l"écoulement et se colle à la fibre du filtre), l"attraction électrostatique (utile pour les petites particules), l"interception (valable pour de grosses particules situés dans l"écoulement) et un phénomène de diffusion (diffusion brownienne). En fonction de ces mécanismes, grâce à la [Figure 7,](#page-18-0) on peut introduire la notion de Most Penetrating Particles Size (MPPS).

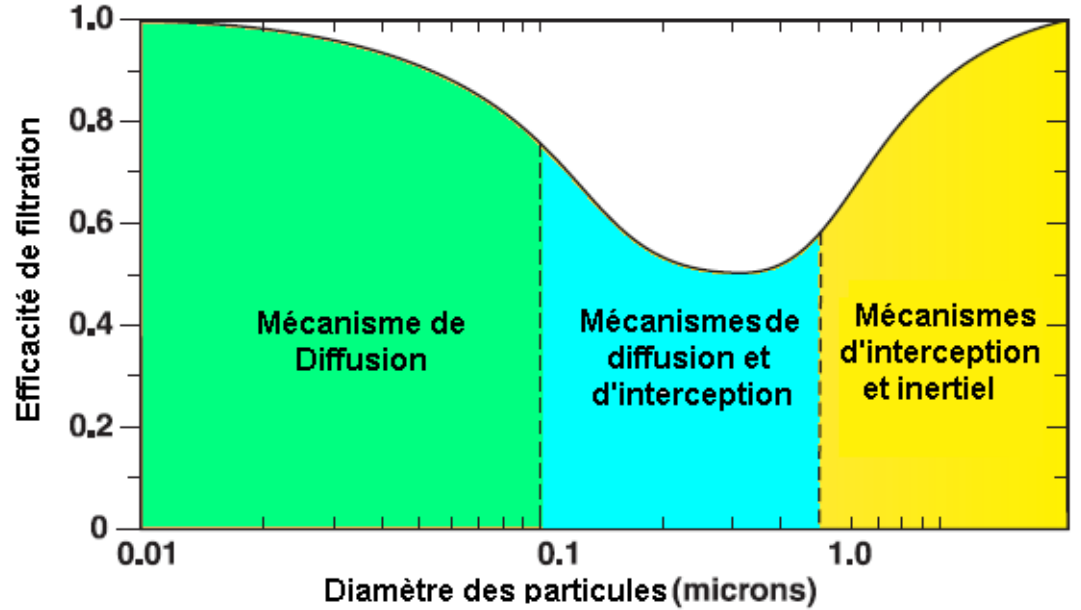

<span id="page-18-0"></span>**Figure 7 : Schéma représentant la MPPS en fonction de la taille des particules et des mécanismes utilisés.** 

On distingue trois zones. La première zone correspond au domaine d"influence de la diffusion (petites particules), on note que l"efficacité décroit avec l"augmentation de la taille des particules. La seconde correspond aux mécanismes de diffusion et d"interception, où l"on observe un minimum d"efficacité. Puis la troisième zone pour les mécanismes d"interception et inertiel, l"efficacité augmentant avec la taille des particules. Ainsi, la MPPS correspond au palier où l"efficacité est la plus faible, c"est-à-dire pour les mécanismes de diffusion et d"interception. De plus, nous devons prendre en compte les pertes de charges. La perte de

charge se définit, dans le cas d'une conduite horizontale sans changement de section, comme la différence entre les pressions statiques en amont et en aval du medium filtrant tel que :

$$
\Delta P = P_{amount} - P_{aval}
$$

#### <span id="page-19-0"></span>*3.5.3 Les détecteurs*

Les détecteurs sont utilisés pour déclencher les plans d'urgence. Les paramètres importants à prendre en compte sont la sélectivité (le type et le nombre de polluants détectables), la concentration critique détectée (seuil) et le temps de réaction des capteurs en plus du taux de fausse alarme. Idéalement, un détecteur doit être en mesure de détecter avec précision un très grand nombre de toxiques à de faible concentration dans un temps limité. Cependant, pour permettre une détection rapide des toxiques biologiques, il est nécessaire de pouvoir cultiver un échantillon de toxiques, ce qui est en pratique difficilement réalisable. Des problèmes se posent aussi pour les toxiques liquides et solides. Ainsi, l"utilisation de détecteurs pour des toxiques gazeux est plus pertinente. Lorsque l"on utilise un détecteur, il faut prendre en compte un taux acceptable de fausses alarmes qui dépend principalement du nombre et de la gamme d"espèces chimiques qui peuvent être détectées en plus de la concentration seuil et du temps de détection. Dans le but d"optimiser la détection, il est nécessaire de disposer des détecteurs à l"intérieur, proche du sol si on considère des gaz denses, mais aussi au plafond pour des gaz légers. Les détecteurs qui sont placés au niveau de l''entrée de l''HVAC [\[Ref 7\]](#page-78-8) sont très utiles pour le déclenchement des plans d"urgence pour une attaque extérieure. Pour optimiser les plans d"urgence, il apparaît clairement que la calibration, le type et la disposition des détecteurs sont des éléments primordiaux. Dans tous les cas, les détecteurs doivent être capables de détecter les toxiques sélectionnés dans l"analyse des menaces. À noter que pour certains toxiques (chlore), la forte odeur peut être sentie par les occupants bien avant d"atteindre une concertation dangereuse et dans ce cas, les plans d"urgence peuvent éventuellement se déclencher manuellement.

#### <span id="page-19-1"></span>*3.5.4 Plan d'évacuation*

D"autres options sont envisagées pour protéger des personnes contre une attaque, on peut citer l"évacuation d"urgence du bâtiment, un point de ralliement conduisant à des pièces hermétiques ou alors tout simplement rester à sa place. Si on dispose de suffisamment de mesures de protection, rester à sa place peut être l"une des meilleures solutions. L"évacuation de personnes vers des lieux protégés (sécurisés / des abris avec des systèmes de filtration et suffisamment de confort comme des bouteilles d"eau…) situés à chaque étage d"un bâtiment est certainement une meilleure protection. Cependant, l"évacuation entière d"un bâtiment soulève des problèmes critiques. En effet, dans le cas d"une attaque intérieure, les personnes peuvent être exposées inutilement à la menace. Par exemple, une contamination est envisageable si des personnes résidant dans les étages supérieurs évacuent alors que la dispersion d"un toxique se fait au premier étage. De même, pour le cas « outdoor », une évacuation complète peut dangereusement exposer les personnes aux concentrations extérieures. Par conséquent, l"évacuation complète d"un bâtiment doit être faite avec une extrême prudence et certainement comme dernier ressort. Si l"évacuation est prononcée, les voies de secours et les étages pouvant être évacués sans danger seront décidés au dernier moment pour évaluer convenablement la situation et faire un choix judicieux.

Un certain nombre de paramètres influence l'efficacité général d'une évacuation [\[Ref 8\]](#page-78-9) comme :

- les caractéristiques physiques du bâtiment, c"est-à-dire le nombre d"étages, la disposition des escaliers, leurs tailles, la largeur des portes d"évacuation…,

- les caractéristiques physiologiques des occupants, e.g. l"âge, …,

- les caractéristiques de l"environnement et de l"attaque.

Le point clé pour une évacuation réussie est d"évacuer rapidement mais de manière organisée afin d"optimiser le temps d"évacuation et ainsi diminuer le risque de congestion et de blessures. Un code sonore spécifique à chaque situation peut être utilisé pour informer les personnes en plus du plan d"évacuation et d"abris. Ces mesures se voient renforcer par le recours à des unités formées pour ces événements comme du personnel qualifié et entrainé. Mais aussi en réalisant des exercices pour les personnes résidentes afin de se familiariser avec les procédures d"urgences.

### <span id="page-21-0"></span>**3.6 Conseils et précautions**

#### <span id="page-21-1"></span>*3.6.1 Analyse détaillée pour les menaces CBR*

En général, quatre méthodes de dispersion peuvent être utilisées :

- Explosion. Cette méthode est à considérer pour les toxiques radiologiques. L"utilisation de petites charges pour disperser les toxiques est possible (et est effectivement utilisée pour les armes C et B). Cependant, l"utilisation de grande quantité d"explosif peut altérer la dispersion. Pour les toxiques liquides, c"est une tâche difficile de prédire la taille des gouttes (habituellement moins de 10 microns) et l"efficacité du système de filtration.

- Spray. Principalement utilisée pour les aérosols, pour des toxiques chimiques (autant liquides que solides dissous) et bactériologiques (en suspension dans un solvant). L"efficacité va dépendre de la distance entre la source et les filtres. Si un spray toxique dissous est utilisé pour une dispersion externe (« proximity » et « outdoor »), trois cas sont envisageables. Premier cas, si la distance entre la source et les entrées d"air des filtres est trop proche, les gouttes n"ont pas le temps de s"évaporer pour libérer le polluant (figure 8a). Deuxième cas, la source est assez éloignée (figure 8b) pour permettre l"évaporation des gouttes, le polluant atteint les filtres avec une taille dans les gammes de la MPPS - Most Penetrating Particle Size jusqu"à 100 microns (taille typique de goutte pour les diffuseurs commerciaux). Troisième cas, la source est trop éloignée des filtres, l"évaporation a bien lieu mais la concentration en polluant est faible au niveau des filtres à cause de la diffusion (figure 8c).<br>grosses gouttes (à l'intérieure : solvant + polluants)

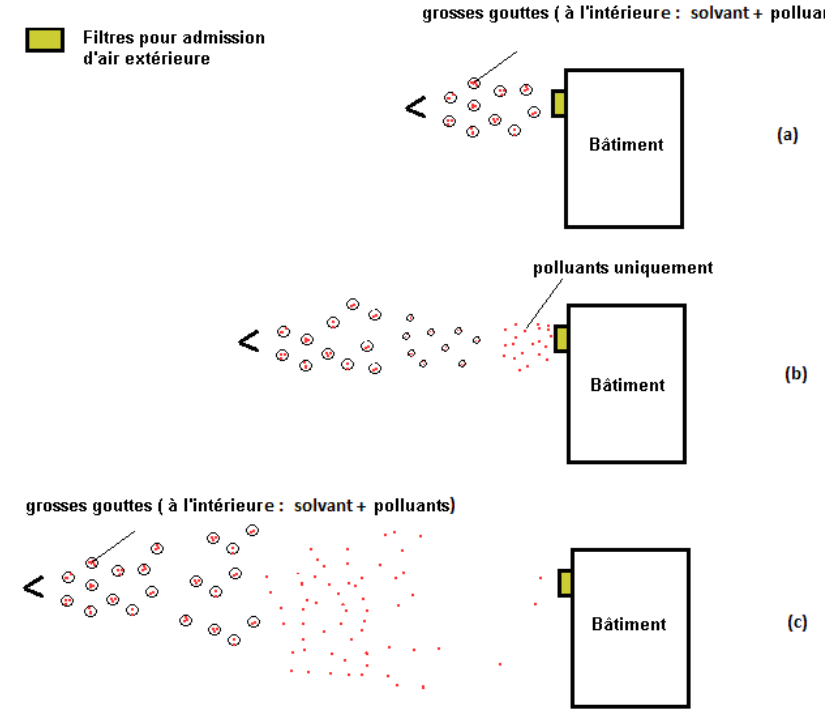

**Figure 8: Interaction des gouttes pour plusieurs distances.** 

- Les containers pressurisés. Valable pour les toxiques gazeux, un tel dispositif est facile à se procurer et à utiliser.

- Evaporation. Envisageable pour des liquides avec une vapeur saturante élevée, méthode simple (mais probablement inefficace).

Une comparaison des efficacités qualitatives attendues pour les différentes protections est illustrée par le tableau suivant [\(Figure 9\)](#page-22-0).

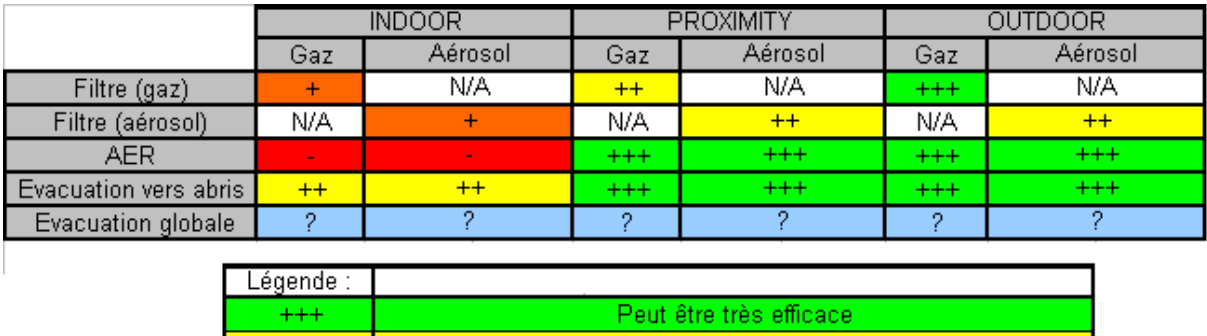

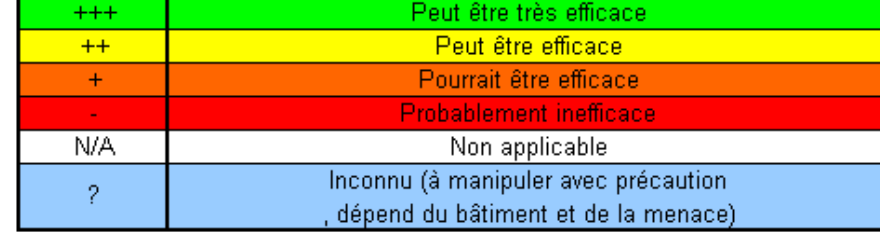

#### <span id="page-22-0"></span>**Figure 9 :Comparaison de l'efficacité des protections pour les cas « indoor » , « proximity » et « outdoor ».**

À noter que les détecteurs sont absents dans le tableau car ils sont intégrés dans la ventilation d"urgence, et dans les plans d"évacuation.

De ce tableau, on peut tirer plusieurs conclusions. Premièrement, il apparaît clairement que les mesures de protection sont plus efficaces pour la dispersion externe que pour la dispersion interne. En effet, pour le cas « indoor », il y a une forte probabilité que les personnes dans ou proches de la pièce attaquée seront contaminées. Une attaque intérieure ne permet pas d"utiliser de grande quantité de polluants (à cause de la difficulté d"accès au bâtiment, et de la discrétion). De plus, pour le transport, le dispositif utilisé doit être petit et facilement transportable. Pour cette configuration, la zone de libération sera plus réduite que pour une attaque extérieure. Ainsi, tout du moins dans les premiers instants, un nombre restreint de personnes se voit exposé au polluant. Deuxièmement, ce tableau insiste aussi sur le fait qu"il est difficile de se prémunir contre des particules (en particulier le cas biologique à cause de la taille de ces particules qui s"approchent de la MPPS des filtres). Des expériences de cas d"études ont permis de montrer qu"une taille de filtration adaptée à la particule peut être très efficace comme protection. Par exemple, dans un endroit confiné comme un avion, la dispersion (infection, maladie…) est limitée même pour des longs trajets. En effet, chaque avion est équipé de filtres pour la recirculation de l"air dans la cabine et très peu d"infections sont recensées [\[Ref 14\]](#page-78-10).

Dernier point, l"évacuation vers des abris semble être une bonne protection – si ces abris sont équipés de filtres appropriés. Concernant, une évacuation complète du bâtiment, des précautions sont à prendre, car cette mesure dépend d"un grand nombre de paramètres comme nous l"avons vu dans la partie 9, tel le lieu de l"attaque…il faut garder à l"esprit que ces mesures peuvent être inefficaces si une attaque qui n"a pas été envisagée se réalise ou si les systèmes d"urgence tombent en panne. Dans ce cas, une évacuation globale est conseillée. Pour retranscrire toutes ces données, deux plans sont présentés pour le cas « indoor » et pour les cas « proximity » /« outdoor » qui exposent les différentes possibilités pour se prémunir d"une attaque.

#### <span id="page-23-0"></span>*3.6.2 Schémas des mesures de protection envisageable*

Dans cette partie, le premier schéma décrit comment lier les différentes mesures de protection entre elles. Deux cas sont traités, un pour une source « indoor » [\(Figure 10\)](#page-23-1) et un autre pour une source « proximity » /» outdoor » [\(Figure 11\)](#page-24-0). Enfin, un exemple de protocole est présenté [\(Figure 12\)](#page-25-0).

Source « indoor »

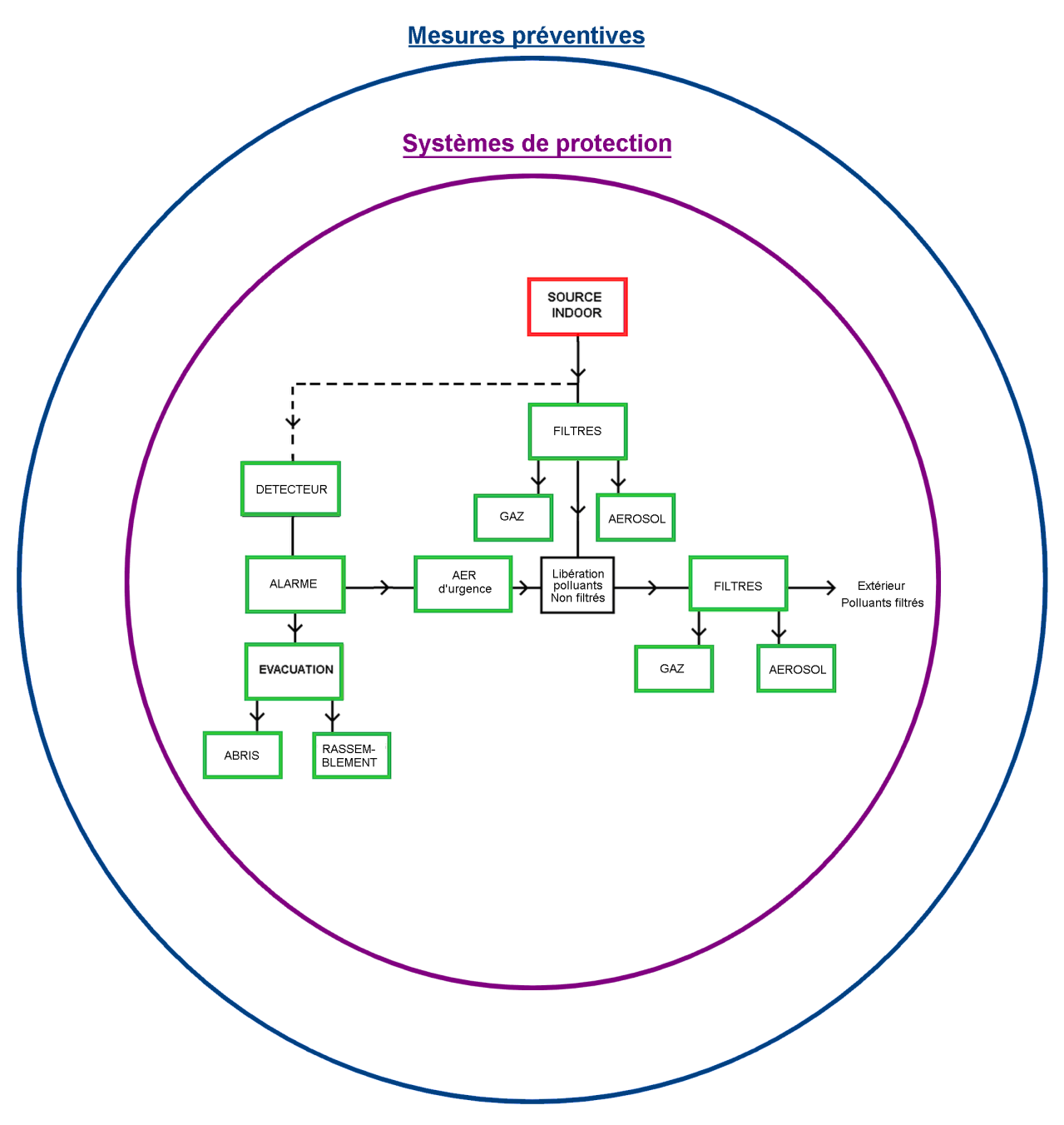

<span id="page-23-1"></span>**Figure 10 : Mesures de protection pour une source « indoor »** 

• Source « proximity » / « outdoor »

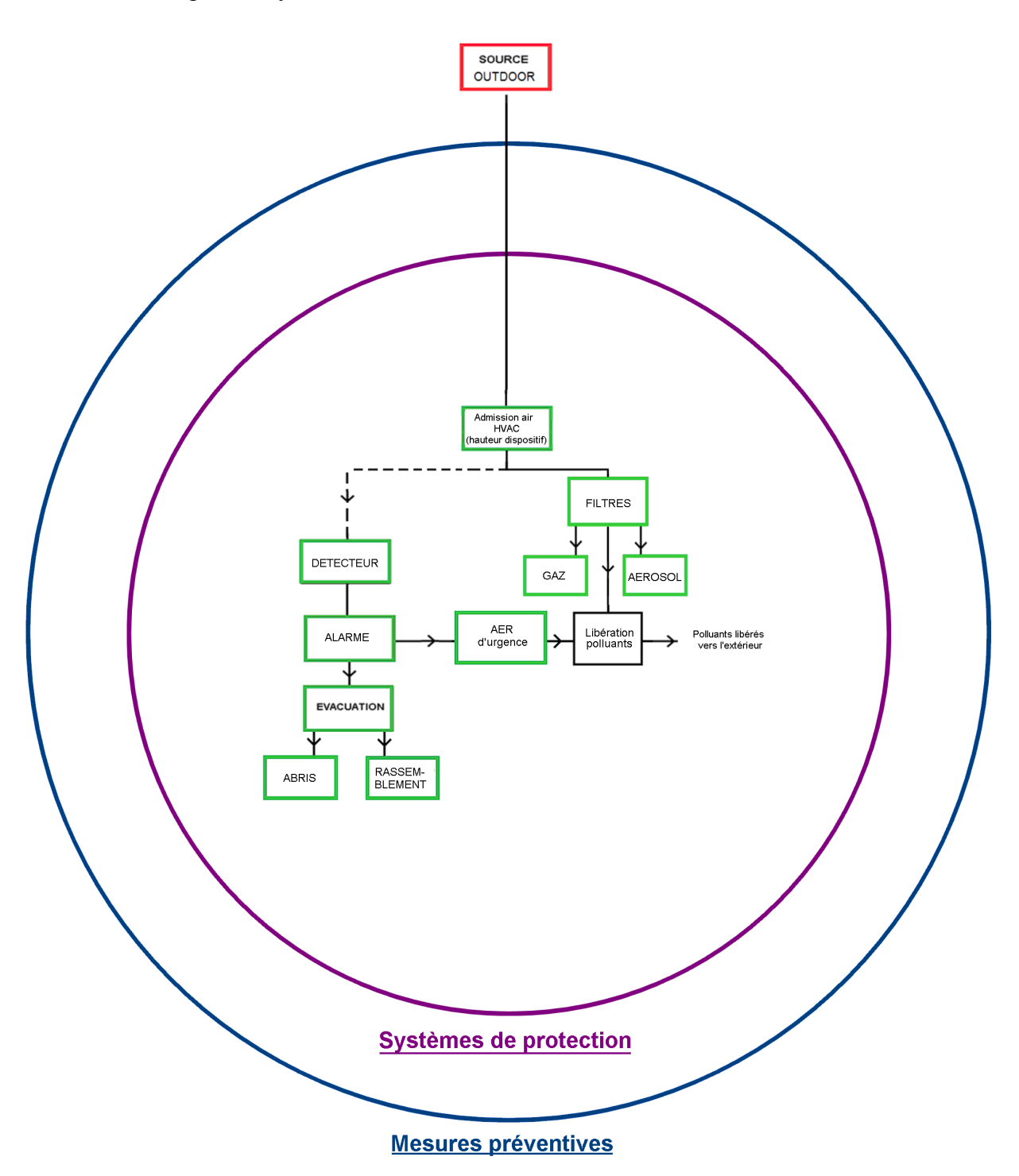

<span id="page-24-0"></span>**Figure 11 : Mesures de protection pour une source « proximity » /» outdoor ».** 

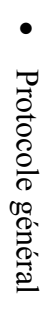

ordre de grandeur. réponse attendu pour différents systèmes ont été ajoutées, bien qu'elles ne représentent qu'un Ce protocole est plus détaillé que les schémas ci-dessus. Certaines estimations de temps de ordre de grandeur. réponse attendu pour différents systèmes ont été ajoutées, bien qu"elles ne représentent qu"un Ce protocole est plus détaillé que les schémas ci-dessus. Certaines estimations de temps de

<span id="page-25-0"></span>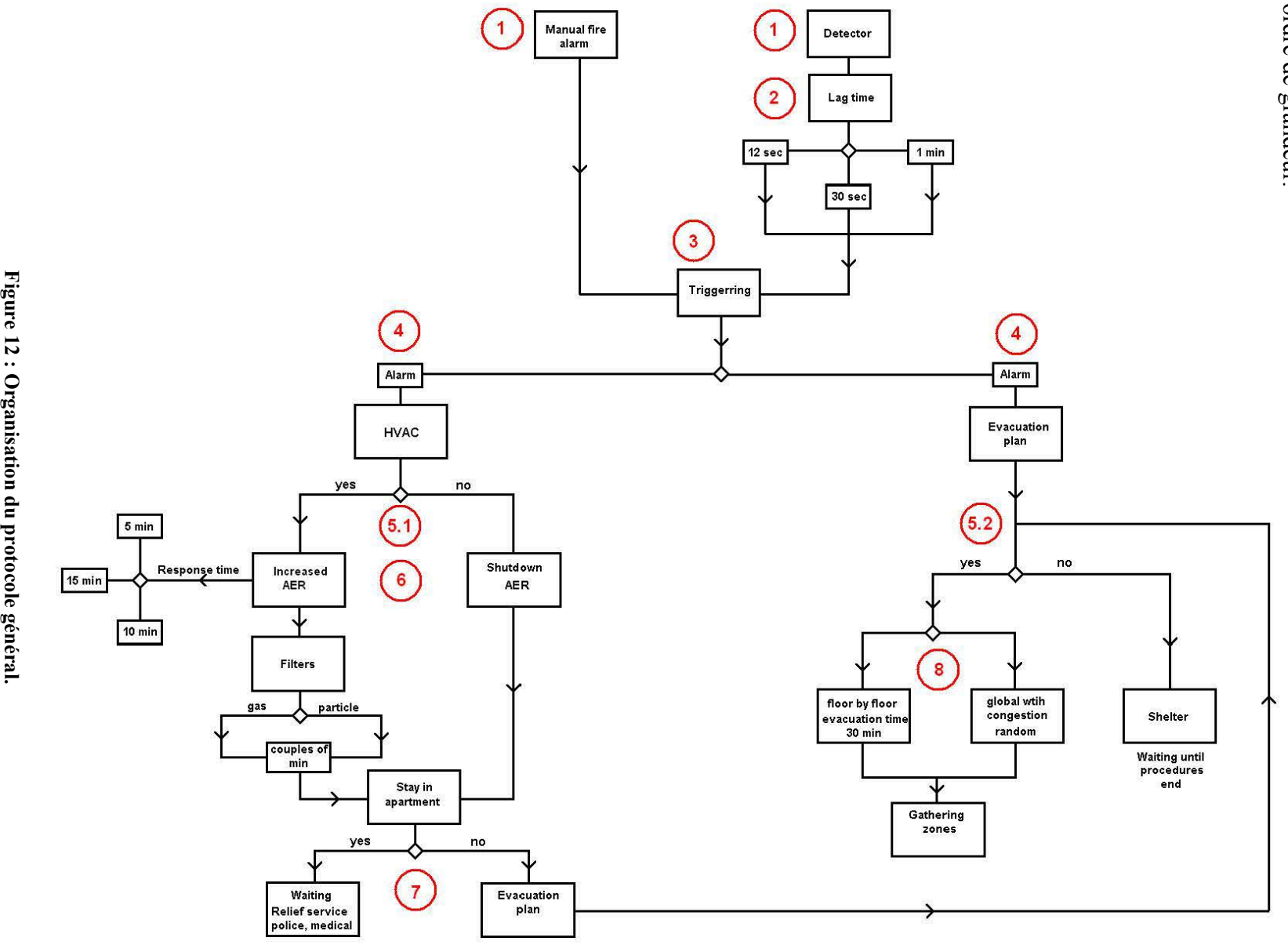

#### La description des différentes étapes du protocole sont définies ci-dessous :

**1)** Les capteurs mesurent la concentration en polluant [\[Ref 11](#page-78-11)**]**.

**2)** Si une concentration critique de polluants est détectée, alors un signal est émis. Ce signal va déclencher les mesures de protection [\[Ref 12\]](#page-78-12) (AER d"urgence, plan d"évacuation …). À noter que les plans d"urgence peuvent se déclencher manuellement.

**3)** Déclenchement d"alarmes fournissant des informations sur les procédures à suivre.

**4)** Les mesures de protection s"enclenchent.

**5.1)** Pour le système HVAC, il y a deux possibilités – décrites en **6)** – qui dépendent du problème rencontré.

**5.2)** Pour le plan d"évacuation, il y a aussi deux possibilités, qui dépendent du problème rencontrée.

**6)** L"AER devra être coupé si la source est externe. Sinon, il est possible d"augmenter l"AER et d"utiliser des filtres dont la durée d"efficacité est limitée [\[Ref 13\]](#page-78-13).

**7)** Si les protections sont efficaces, rester à sa place est probablement une des meilleures solutions. Néanmoins, en fonction de la situation, l"évacuation peut être recommandée – cf. étape **5.2)**.

**8)** Pour l"évacuation, plusieurs cas sont concevables, rallier les abris, une évacuation étage par étage (qui peut prendre de 20 à 40 min pour un bâtiment de 20 étages), et une évacuation globale/panique qui sans recommandations devrait être évitée.

### <span id="page-27-0"></span>**3.7 Conclusion**

À travers ce chapitre, un guide pour la formulation de normes européennes pour aider à protéger des infrastructures contre des menaces ECBR (Explosive, Chemical, Biological and Radiological) a été réalisé. Ce guide s"appuie sur trois points importants qui sont :

- **- L'analyse de l'environnement**, qui permet de réduire les menaces comme une fonction de l"environnement et de l"histoire du bâtiment. Faire une telle étude est utile pour déterminer les **attaques les plus probables**.
- **- Les mesures préventives de protection**, qui représentent une ligne constante et permanente de défense. Elles permettent **de diminuer la probabilité d'une attaque**.
- **- Les systèmes de protections**, qui ont pour but de faire **diminuer l'efficacité d'une attaque**.

L"efficacité des protections peut être accrue en améliorant leurs technologies (e.g. des filtres hautes-efficacités qui filtre une large gamme de polluants). De plus, la mise en place d"un service d'information (personnel qualifié pour des événements de type attentat, et/ou signal sonore) pour guider les personnes lors d"une attaque devrait faciliter les procédures d"urgence. De même que la formation/sensibilisation des occupants par des évacuations-test. Ce chapitre, nous a permis d"avoir un aperçu général des connaissances à avoir pour protéger un bâtiment.

Dans le chapitre suivant, nous allons réaliser des simulations paramétriques grâce au code SPIRIT partie CBR dans le but de déterminer et de classer par ordre d"importance les paramètres impliqués dans les systèmes de protection.

## <span id="page-28-0"></span>**4 Plan d'expérience appliqué à SPIRIT**

### <span id="page-28-1"></span>**4.1 Introduction**

Comme nous avons pu le voir dans la partie précédente, la protection globale d"un bâtiment dépend d"une grande quantité de paramètres. Pour cette raison, nous allons réaliser des simulations paramétriques grâce au code SPIRIT, partie CBR, dans le but d"établir l"influence des variables qui sont implémentées dans le code. La première étape pour réaliser ces simulations consiste à créer des boucles pour chaque variable considérée. En effet, nous utiliserons une palette de valeurs afin d"étudier le plus vaste domaine, ce qui va nous permettre de tester l"influence de la variabilité des valeurs (que l"on appellera par la suite des facteurs) sur le résultat final c"est-à-dire le pourcentage de personnes contaminées (qui sera renommé réponse). Dans cette étude, nous allons rechercher comment peut évoluer la réponse (personnes contaminées) lorsque nous modifions nos variables (débit, polluants, mesures de protection…). Pour accomplir ce travail, j"ai travaillé avec Mme Maryse VAULLERIN, et l"utilisation du logiciel « NEMRODW » a été nécessaire pour fournir les résultats (partie 4.9) et surtout pour trouver des lois mathématiques régissant le comportement de la réponse.

Le plan d"expériences doit nous apporter des solutions concernant l"utilisation des mesures de protection. Par exemple, pour le système HVAC, le plan va nous renseigner sur la hauteur qu"il faut préconiser pour placer ce dispositif afin de diminuer la concentration en polluants. La ventilation d"urgence sera soumise à la même précaution d"utilisation (coupure de la ventilation, ou alors sur-ventilation…). Nous décomposerons l"étude sur trois axes, un cas intérieur (« indoor »), un à proximité du bâtiment (« proximity »), et un autre qui se situe en dehors de la ligne de défense (« outdoor »).

Les modèles utilisés dans le code SPIRIT sont des modèles fiables, mais restent néanmoins des modèles simplifiés. C<sup>"</sup>est pourquoi, les résultats de cette étude doivent être utilisés avec précaution. Ils n"ont pas la prétention de représenter des conditions optimales permettant de protéger un bâtiment. Néanmoins, ces résultats peuvent être interprétés comme une base de données qui fournit un socle de connaissances pour de futurs travaux. De plus, du fait de la sensibilité de l"étude, les valeurs des niveaux étudiées ne seront pas introduites dans ce rapport.

Ce chapitre se subdivise en trois parties :

- La première partie, porte sur les caractéristiques des simulations paramétriques, et plus particulièrement sur les variables qui ont été sélectionnées. Nous présenterons l"intérêt de réaliser un plan d"expériences en considérant un nombre suffisant de variables, qui possèdent une signification physique logique dans le cadre de l"étude. Puis, nous ferons la description de nos cas d"études.

- La seconde partie s"intéressera à la théorie des plans d"expériences, plus particulièrement sur la méthode de criblage. Nous mettrons en évidence les techniques de résolution, et les techniques de visualisation des résultats (graphiques).

- La troisième partie est consacrée à l"étude et à l"analyse des résultats, et au développement d"exemples permettant de comparer les lois obtenues et les simulations réalisées par le code CBR.

### <span id="page-29-0"></span>**4.2 Construction des simulations paramétriques**

#### Préliminaires

Les techniques utilisées dans les plans d"expériences permettent aux utilisateurs de déterminer simultanément les effets individuels et cumulatifs des facteurs étudiés qui peuvent affecter le signal de sortie (la réponse). Ces plans fournissent un aperçu des interactions entre les différents éléments qui composent l"étude et se concentrent sur les points qui agissent de manière significative sur les résultats. Les plans sont utilisés dans de nombreux procédés industriels, par exemple pour :

- L"optimisation des instruments analytiques,
- L"identification de facteurs importants,
- La formulation d"expériences.

Les plans d'expériences impliquent la réalisation d''un ensemble d'expériences représentatives qui feront émerger les facteurs influents. Une approche simple consiste à définir un cas standard, de référence et ensuite d"accomplir de nouvelles expériences autour.

Quatre points essentiels sont à considérer pour réaliser un plan d"expérience :

1) Définir les objectifs de l"étude ; e.g. réaliser un tri préliminaire dans les variables pour réduire le domaine d"investigation.

2) Définir les niveaux et les domaines de variation des variables (facteurs) qui seront étudiées.

3) Prévoir ou anticiper avec suffisamment de précision les effets des variables d"entrée sur la valeur de la variable de sortie : la réponse.

4) Choisir parmi les techniques disponibles celle qui sera compatible avec les objectifs, et avec le nombre de variables défini au préalable.

### <span id="page-30-0"></span>**4.3 Le choix des facteurs et des réponses**

Les plans d'expériences **[\[REF 15](#page-79-2)**] requièrent moins de contraintes expérimentales que n"importe quelle autre approche. Après avoir précisé les objectifs d"une étude et les réponses les caractérisant, il est nécessaire de définir les facteurs, c'est-à-dire les variables sur lesquelles nous allons agir de manière à créer une variation de la/les réponse(s), qui sera restituée au travers d"un modèle mathématique. Nous définissons les termes suivants :

**Réponse :** Ce sont les grandeurs étudiées ou grandeurs de sortie.

**Facteur :** Les facteurs sont les grandeurs supposées influer sur les variations des réponses. Parmi un ensemble de facteurs donné par l''expérimentateur, tous ne sont pas obligatoirement réellement « influents » sur les variations de la réponse. C"est la technique du criblage qui permettra de déterminer lesquels le sont véritablement.

La compréhension de la méthode des plans d'expériences **[\[REF 16](#page-79-3)**] s'appuie sur deux notions essentielles, celle *d'espace expérimental* (lorsqu"on étudie l'influence d'un facteur, en général, on limite ses variations entre deux bornes) Aux limites inférieures et supérieures de chaque facteur, viennent souvent s"ajouter les *contraintes*, c"est-à-dire des conditions pratiques particulières pour lesquelles il est exclu de réaliser des expériences. Il peut s"agir d"impossibilités physiques (pertinence des valeurs) ou plus simplement de limites imposées par l"expérimentateur. L"autre notion importante est celle de *modélisation mathématique* des grandeurs étudiées. Nous utiliserons une méthode de criblage par l"intermédiaire d"un modèle additif. Cette méthode permet uniquement d"obtenir des estimations des effets moyens des facteurs. Un schéma de type « Black-box » [\(Figure 13\)](#page-30-1) permet de compiler l''ensemble des facteurs présents dans une étude.

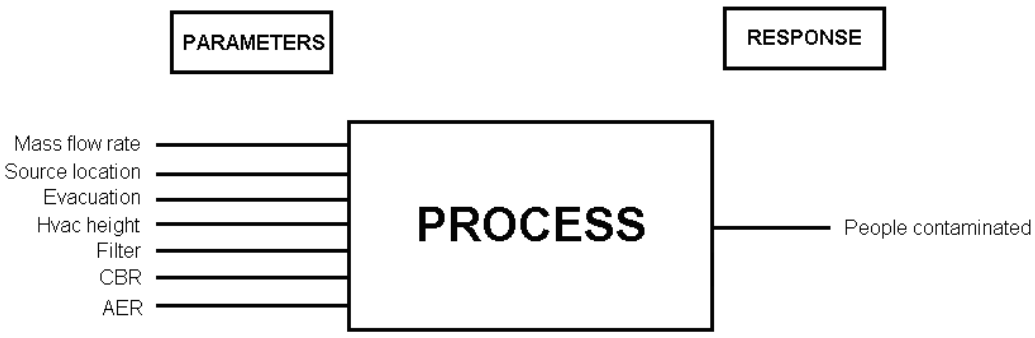

**Figure 13: Black box pour le cas SPIRIT** 

<span id="page-30-1"></span>Les résultats expérimentaux ainsi récoltés sont utilisés pour définir une loi, i.e. un modèle mathématique reliant les facteurs et les réponses. Une attention particulière sera portée sur l"utilisation des outils mathématiques permettant une estimation des paramètres inconnus et sur la visualisation des effets moyens de ces facteurs. Pour obtenir des résultats exploitables, les valeurs de la réponse doivent présenter une disparité. En effet, si les résultats sont trop proches les uns des autres, il sera compliqué de faire émerger une loi qui décrit l"influence des paramètres sur la réponse. Dans un premier temps, nous introduirons la partie théorique des plans d"expériences. Puis, nous présenterons un exemple simple pour présenter les étapes de résolution d"un plan d"expériences. Enfin, pour visualiser les effets des facteurs, nous allons utiliser une méthode graphique : la méthode de « LENTH ».

### <span id="page-31-0"></span>**4.4 Introduction à la théorie des plans d'expériences**

Dans la partie précédente, nous avons sélectionné des facteurs qui influencent potentiellement notre réponse, c"est une étape de présélection. Les modèles standards de résolution se basent sur des facteurs comportant tout au plus 2 à 3 niveaux. Or, comme le montre les [Figure 15](#page-37-0) et [Figure 16,](#page-38-0) nous développons des facteurs à 4 niveaux et à 7 niveaux. Les méthodes traditionnelles de calcul ne s"appliquent pas ici, il a donc fallu que je sollicite l"aide de Mme Vaullerin, experte en plan d"expériences. Les objectifs que nous définissons dans la partie « description de l"étude », nous renseigne sur le type de modèle dont nous avons besoin. Le but recherché est de tester l"influence des facteurs sur la réponse **[\[REF 17](#page-79-4)**]. Ainsi, les modèles additifs sans interaction (les facteurs ne s"influencent pas entre eux) qui sont associés au classement et à la comparaison des effets moyens des facteurs sont les plus appropriés. Le fait de négliger les interactions peut être vu comme une hypothèse forte, car dans notre cas, il existe bien un lien entre les détecteurs, l"AER et le plan d"évacuation.

#### <span id="page-31-1"></span>**4.5 Définition de la méthode empirique**

Un modèle additif sans interaction se présente sous la forme suivante :

$$
Y = C_{ste} + \sum_{i=1}^{k} W_i \qquad (1)
$$

Avec,

Y : la réponse de l"étude,

k : le nombre de facteurs considérés,

 $W_i$ : Le poids des facteurs (sans interaction).

De plus, une formule simple permet d'établir le nombre d''inconnues du système :

$$
P = 1 + \sum_{i=1}^{k} (m_i - 1) \tag{2}
$$

Où,

P : le nombre de coefficients inconnus nécessaires à la résolution des équations,

*mi* : Le nombre de niveau,

k : le nombre de facteurs considérés.

#### <span id="page-32-0"></span>**4.6 Système d'équation**

L"équation 2 nous renseigne sur le nombre d"inconnues à déterminer pour résoudre les équations. Néanmoins, il nous faut établir une équation liant les réponses à ces coefficients « estimateurs » qui traduisent le caractère actif ou non actif d"un facteur. Cette approche repose sur l''utilisation d''un polynôme du 1<sup>er</sup> degré tel que :

$$
\vec{Y} = \overrightarrow{\overline{X}} \stackrel{\rightarrow}{b} + \stackrel{\rightarrow}{e} + b_0
$$

Avec,

*Y*  $\rightarrow$ : le vecteur réponse,

*X* : la matrice d"expérience,

 $\vec{b}$  : le vecteur des coefficients estimateurs,

*e* : le vecteur des coefficients estimateurs,<br> *e* : le vecteur d'erreur qui sera négligé car faible,

 $b_0$ : une constante du modèle.

Cependant, dans notre étude, nous disposons de n équations, or il y a p + n inconnues. Pour résoudre ce problème, il convient de recourir à une écriture matricielle utilisant la méthode des moindres carrés comme l"illustre l"équation suivante :

$$
\vec{b} = (\overline{\overline{X^+}})(\vec{Y})
$$

Où,

 $(X^+) = ({}^t X \overline{X})^{-1} ({}^t X)$  est la matrice pseudo inverse du modèle. *X t* est la transposée de la matrice *X* .

Les coefficients sont obtenus par le logiciel NEMRODW ; les résultats sont présentés dans la partie 16. Afin de mieux appréhender les résultats décrits dans la partie 6.9, nous introduisons un exemple simple dans la partie suivante. Nous traiterons un cas avec deux variables à deux niveaux. Nous présenterons brièvement les différentes étapes de résolution d"un plan d"expériences pour nous familiariser avec le vocabulaire spécifique (facteur, niveau, effet…)

### <span id="page-33-0"></span>**4.7 Exemple d'illustration de la méthode empirique et de la résolution d'un cas d'étude**

Pour cet exemple, nous allons calculer les effets de deux facteurs à l"aide de la méthode empirique, en utilisant un polynôme du premier degré. Au final, le but est d"obtenir une relation, une loi mathématique liant les facteurs et les réponses. Il est bon de signaler que la loi obtenue ne peut être utilisée qu'à l'intérieur du domaine d'étude (d'où l'utilité d'une étude préalable correcte …).

#### Plan factoriel complet à deux facteurs  $(2^2)$ :

Considérons le cas d"un bâtiment de 17 étages, on désire le protéger de la dispersion de polluants. On s"intéresse donc au pourcentage de personnes contaminées : il s"agit de la réponse. On suppose que seuls deux facteurs influent sur la contamination : la hauteur du dispositif HVAC et l"efficacité des filtres. La hauteur peut varier entre 0m et 64m et l"efficacité entre 0% et 99,9%. Ainsi, 0m et 0% représentent les niveaux bas des facteurs. De la même façon, 64 et 99,9% sont les niveaux hauts de ces deux facteurs. Lorsque les plages de variation des facteurs sont différentes (entre elles), il est alors nécessaire d"opérer une normalisation des valeurs prises par les facteurs. On transforme les valeurs initiales par des *valeurs centrées réduites*. Cela revient par conséquent à attribuer la valeur -1 aux valeurs décrivant la limite basse de chaque domaine de variation; de même, on donne la valeur +1 aux limites hautes. Toutes les expériences à réaliser se traduisent sous la forme d"une *matrice d'expériences*. Dans le cas des plans factoriels complets, toutes les combinaisons possibles entres tous les niveaux de chaque facteurs définissent une expérience. Pour *k* facteurs, il y a donc 2*<sup>k</sup>* expériences Pour chacune, on obtient une valeur de la réponse. Pour cet exemple, on ne tient pas compte des interactions, soit le tableau suivant :

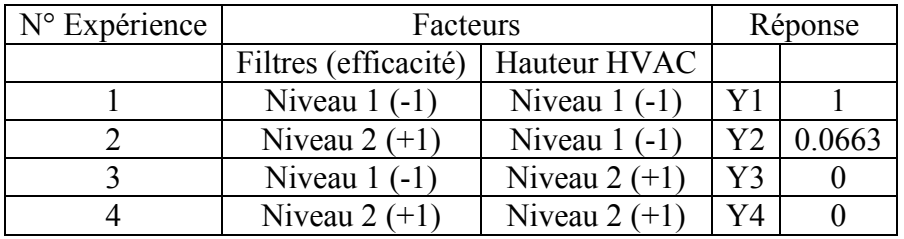

On définit :

La moyenne des réponses au niveau bas de l"efficacité des filtres

$$
\overline{y_{fb}} = \frac{1}{2} (y_1 + y_3) = 1
$$

La moyenne des réponses hautes de l'éreficacité :  $\overline{y_{fh}} = \frac{1}{2}(y_2 + y_4) = 0.0663$  $\overline{y_{fh}} = \frac{1}{2}(y_2 + y_4) =$ 

On procède de la même façon pour la hauteur HVAC et on obtient :  $\frac{1}{2}(y_1 + y_2) = 1.0663$  $\overline{y_{hb}} = \frac{1}{2}(y_1 + y_2) = 1.0663$  et  $\overline{y_{hh}} = \frac{1}{2}(y_3 + y_4) = 0$ 2  $\overline{y_{hh}} = \frac{1}{2}(y_3 + y_4) =$ 

On définit l"effet d"un facteur comme étant la différence entre la moyenne des réponses hautes et des réponses basses. Soient :

hautes et des réponses bases. Soient :  
L'effet des filters noté 
$$
E_f = \overline{y_{fb}} - \overline{y_{fb}} = \left| \frac{1}{2} ((y_2 + y_4) - (y_1 + y_3)) \right| = 0.46685
$$

L'effet hauteur noté  $E_h = |y_{hh} - y_{hb}| = 1.0663$ 

Plus la valeur absolue du coefficient est élevée, plus le terme correspondant (facteur) sera influent sur la réponse étudiée.

On détermine aussi la moyenne I, qui correspondra à la constante du modèle. Soit :

I la moyenne des réponses  $I = \frac{1}{4}(y_1 + y_2 + y_3 + y_4) = 0.266$ 4  $I = \frac{1}{4}(y_1 + y_2 + y_3 + y_4) =$ 

Ainsi, pour tout plan factoriel complet de type 2*<sup>k</sup>* , il faut donc calculer :*k* effets principaux, et une moyenne. La généralisation mathématique de l"étude des plans d"expériences se fait en général par l"utilisation de l"approche matricielle. La *matrice des expériences* se met sous la forme d''une matrice carrée  $\bar{\mathbf{X}}$  d''ordre  $2^k$ , de plus avec les notations de la partie 6.6, on obtient :

$$
\begin{bmatrix} y_1 \\ y_2 \\ y_3 \\ y_4 \end{bmatrix} = \begin{bmatrix} +1 & -1 & -1 & +1 \\ +1 & +1 & -1 & -1 \\ +1 & -1 & +1 & -1 \\ +1 & +1 & +1 & +1 \end{bmatrix} \begin{bmatrix} b_0 \\ b_1 \\ b_2 \\ b_3 \end{bmatrix}
$$

Avec,

$$
\begin{bmatrix} b_0 \\ b_1 \\ b_2 \\ b_3 \end{bmatrix} = \begin{bmatrix} I \\ E_f \\ E_h \\ Int \end{bmatrix}
$$

Où Int représente les interactions, qui sont négligées dans notre cas.

La connaissance des effets permet alors d"écrire la relation liant la réponse *y* aux valeurs des 2 facteurs *x*1 et *x*2. Nous pouvons alors écrire que :

$$
Y = I + E_f \cdot x_1 + E_h \cdot x_2
$$

On ne signalera jamais assez que la loi fournie n'a pas de signification physique et ne saurait être assimilée à une loi physique. Si la vérification n'est pas concluante il importe d'envisager des modèles plus compliqués (modèles avec termes du second degré). La difficulté est plutôt de pouvoir distinguer une véritable influence. Comme nous pourrons le voir avec les résultats de l"ensemble des simulations pour les cas « indoor », « proximity », et « outdoor », (présentés dans la partie 4.9), il n"est pas évident de distinguer où commence, et où s"arrête l"influence des facteurs.

### <span id="page-35-0"></span>**4.8 Analyse graphique du modèle**

Dans cette partie, nous introduirons le principe d"une analyse graphique **[\[REF 18](#page-79-5)**] qui repose sur la méthode de Lenth. Cette méthode consiste à estimer une pseudo-erreur dont le résultat se traduit sous forme graphique [\(Figure 14\)](#page-35-1). La première étape de l"application de cette méthode consiste à classer les valeurs absolues des coefficients b (ce sont les valeurs des effets) du modèle obtenu dans l"ordre croissant. On définit ensuite la grandeur  $S = 1.5 \times \{middle}$  *i*  $\rightarrow$  *b* a partir de la médiane de ces valeurs absolues. Après cette étape, on renouvelle cette démarche pour éliminer les coefficients susceptibles de compromettre l" étude. On élimine les coefficients dont la valeur absolue est supérieure à  $2.5 \times S$  [\[REF 19\]](#page-79-6). En conséquence de quoi, on dispose de coefficients plus fiables :  $b_1$ . Ensuite, nous pouvons caractériser la pseudo-erreur (PE) qui sert à déterminer la répartition de l"ensemble des coefficients autour de la médiane. Ainsi, plus la pseudo-erreur est faible, plus la répartition des valeurs est homogène.

$$
Pseudo-erreur = 1.5 \times médiane \overrightarrow{b_1}
$$

À partir de cette relation, nous pouvons construire un intervalle bilatéral de confiance (IBC, représenté sur les graphes par deux lignes en pointillées) associé aux coefficients dont les limites sont définies par :

$$
IBC = t^{\frac{1-\alpha}{2}}PE
$$

La valeur du facteur d"élargissement *t* dépend d"une part du niveau de signification α généralement égal à 5% (pour cette étude, nous avons choisi 5%), et d"autre part de la valeur du facteur *t* définie à partir de la table de Student regroupant l"ensemble des valeurs possibles pour t en fonction des degrés de liberté des facteurs mais aussi de l"IBC. Les degrés de liberté représentent les niveaux des facteurs. Ainsi, connaissant l"IBC et les degrés de liberté, on se reporte à la [Figure 40](#page-82-0) pour déterminer la valeur de t [\(Annexe Plan d"expérience.s](#page-82-1)).

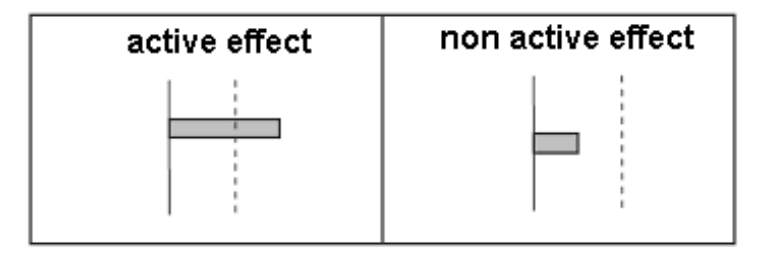

<span id="page-35-1"></span>**Figure 14 : Exemple d'un résultat graphique obtenu par la méthode de Lenth.**
### *Description de l'étude*

Situons nous dans le cas d"un bâtiment soumis à des rejets de polluants. Les simulations se basent sur trois cas : un problème intérieur (« indoor »), un situé dans le périmètre de défense (« proximity ») et un autre à l"extérieur de ce périmètre (« outdoor »). Nous devons nous concentrer sur l"objectif principal, la réponse choisie. Dans cette étude, la réponse est représentée par le pourcentage de personnes contaminées par un polluant. Ainsi, notre objectif va être de réduire ou d"empêcher les personnes d"être exposées à ces polluants. Pour cela, il faut disposer des moyens de protection les plus efficaces disponibles. Ce paragraphe va se focaliser sur l"identification des facteurs et sur l"attribution de leurs niveaux. Dans le code SPIRIT, on dénombre cinq types de sources de dispersion :

- **-** Modèles d'évaporation
- **-** Modèle de spray
- **-** Vidange d'un réservoir
- **-** Modèles d'explosion
- **-** Modèle de débit constant

Pour réaliser les simulations, il est indispensable d"utiliser une source qui ne s"altère pas, et qui ne dépend pas de conditions extérieures (météo). Ainsi, le modèle d"évaporation (qui dépend de la vitesse du vent, de la température…) ne convient pas, le modèle de spray est un modèle extrêmement simplifié, le modèle d"explosion ne convient pas pour la dispersion de certains types polluants. Le modèle de réservoir aurait pu constituer une bonne option, cependant, il présente le désavantage d"avoir un flux variable. Or, nous souhaitons vraiment fournir une source continue afin d"obtenir un panache présentant une concentration homogène.

Pour les polluants, nous sélectionnons :

- **-** un liquide
- **-** deux gaz (gaz 1 et gaz 2) avec des propriétés physiques différentes

Pour choisir les valeurs des systèmes de protection, nous avons donc dû tenir compte des limitations physiques (pas de valeurs incohérentes) et de l"avis d"experts. Pour les simulations « indoor », on dispose d"un système de ventilation pour lequel on considère le taux de renouvellement d"air moyen et d"urgence (respectivement AER0 et AER2). Un plan d"évacuation qui compte deux modes, le premier est une évacuation étage par étage, le second est une évacuation globale. Dans le code, les détecteurs ont été implémentés de façon

relativement simple en prenant en compte deux paramètres, le temps d'intégration du détecteur (durant lequel une concentration moyenne est calculée) et une concentration critique

(si la concentration moyenne calculée est supérieure à la concentration critique, l'alarme est donnée). Ces deux paramètres sont inclus dans la description de l"AER et du plan d"évacuation. Trois temps sont étudiés pour tester l"influence d"une détection rapide et pour optimiser l"action des mesures de protection. Les concentrations critiques quant à elles, ont été sélectionnées de manière à englober les seuils de contamination des trois espèces.

Aux facteurs décrits dans le cas « indoor », nous pouvons rajouter d"autres facteurs propres aux cas externes (« proximity » et « outdoor »). On peut citer, la présence de filtres situés à l"entrée du système de ventilation (voir [Figure 6\)](#page-17-0) dont la composante étudiée ici est l"efficacité. A cela s"ajoute la prise en compte de la position de la source, car ce facteur peut permettre de caractériser un périmètre de défense autour du bâtiment. Enfin, on ajoute la hauteur du système HVAC, qui nous renseigne sur l"importance de la position de ce système lors de la diffusion d"un panache de polluant. Le débit massique est plus important que dans le cas précédent car la libération des polluants à lieu à l"extérieur, pour obtenir un effet significatif, il faut donc augmenter les quantités de polluant mis en jeux.

Pour le cas « indoor » on recense 7 facteurs pour un total de 21 168 simulations [\(Figure 15\)](#page-37-0). Les facteurs étudiés sont :

- **-** Le débit massique, nous faisons varier la masse de polluants et le temps de débit.
- **-** Les polluants, trois au total.
- **-** L"AER, qui se distingue en deux parties :
	- o AER concentration, nous faisons varier le seuil de détection des détecteurs (concentration faible à concentration élevée) des niveaux 2 à 4 pour déclencher la ventilation d"urgence. Le niveau 1 étant le cas où la ventilation est nulle.
	- o AER temps, nous faisons varier le temps d"intégration des détecteurs des niveaux 2 à 4, c"est-à-dire le temps de déclenchement de la procédure. (temps court à temps plus long). Le niveau 1 étant le cas où la ventilation est nulle.
- **-** Le plan d"évacuation, nous considérons deux plans, une évacuation étage par étage (niveaux 2 à 4) et une évacuation globale (niveaux 5 à 7).Dans chaque plan, on réalise la même décomposition que pour l"AER. On étudie la variation du seuil de détection et du temps d"intégration. Le niveau 1 étant le cas où il n"y a pas d"évacuation.

| Niveaux Facteurs TOTAL |              |
|------------------------|--------------|
|                        | $3^3 = 27$   |
|                        | $4^{2} = 16$ |
|                        | $7^2 = 49$   |
|                        | 21 168       |

<span id="page-37-0"></span>**Figure 15 : Simulations à réaliser pour le cas « indoor ».** 

Pour les cas « proximity » / « outdoor », nous obtenons un total de 571 536 simulations [\(Figure 16\)](#page-38-0) pour 10 facteurs. La méthode des plans d"expériences nous permettra de sélectionner un nombre restreint de simulations dans l''ensemble de nos résultats. Aux facteurs cités ci-dessus pour le cas indoor, on peur rajouter :

- **-** L"efficacité des filtres, on teste trois niveaux (faible, élevée, très élevée)
- **-** La hauteur du dispositif HVAC, on distingue trois cas, au niveau du sol, à mi-hauteur du bâtiment, et sur le toit.
- **-** La position de la source, on considère un premier cas proche du bâtiment, un cas situé dans le périmètre de sécurité du bâtiment, et un cas en dehors de ce périmètre.

|  | Niveaux   Facteurs   TOTAL (simulation) |
|--|-----------------------------------------|
|  | $3^6 = 729$                             |
|  | $4^2 = 16$                              |
|  | $7^2 = 49$                              |
|  | 571 536                                 |

**Figure 16 : Simulations à réaliser pour les cas « proximity » /» outdoor ».** 

<span id="page-38-0"></span>Cette partie a permis de poser les bases nécessaires pour confectionner les boucles présentent dans le code. La partie suivante présentera des aspects théoriques sur les méthodes de résolution des plans d"expériences. La recherche se focalisera sur l"analyse des facteurs influents, mais nous verrons qu"il n"est pas aisé de qualifier un facteur d"actif ou de non-actif. C"est pourquoi, nous instaurerons un critère seuil qui va nous permettre de modérer le caractère « actif » des facteurs.

## **4.9 Application du plan d'expériences**

Nous avons, dans le paragraphe précédent, présenté de manière théorique la démarche à suivre lors d"une étude de criblage par plan d"expériences **[\[REF 20](#page-79-0)**]. Cette démarche par étape va maintenant être appliquée à notre étude afin d"étudier l"influence des facteurs sur la contamination de personnes pour modéliser une loi et réaliser une étude graphique. Nous étudierons en premier lieu le cas « indoor », puis, présenterons le cas « proximity ». Dans un dernier point, nous testerons le cas « outdoor ». L"analyse de ces résultats va permettre de calculer les coefficients des modèles recherchés et surtout d"identifier les facteurs ne présentant pas d"influence significative sur la réponse mesurée et qui, par conséquent, pourront être écartés de notre étude [\[REF 21\]](#page-79-1).

#### *4.9.1 Résultats et analyse pour le cas « indoor »*

#### Domaine d"expérimentation

Dans le cas « indoor », nous étudions 7 facteurs pourvus d''un nombre différents de niveaux. Le modèle possède p=23 inconnues et nécessitent donc au moins 23 traitements expérimentaux. Nous avons sélectionné un total de 37 expériences pour déterminer les coefficients du modèle.

D"après l"équation 1, le modèle que nous obtenons est défini par la relation :

$$
Y = C_{ste} + \sum_{i=1}^{k} W_i = C_{ste} + W_{MFRD} + W_{MFRFlow} + W_{Polluants} + W_{AERtime} + W_{AERc} + W_{EVACtime} + W_{EVACce}
$$

Pour les cas « proximity » /« outdoor » une sélection de respectivement 54 et 57 expériences a été nécessaire pour faire émerger les lois mathématiques ainsi que les graphiques de Lenth. Dans les tableaux présentant les résultats, les valeurs sont répertoriées sous la dénomination niveau 1,2…Le niveau 1étant la valeur la plus faible, et le niveau 7 la valeur la plus grande.

Le modèle du cas « indoor » se présente sous la forme suivante :

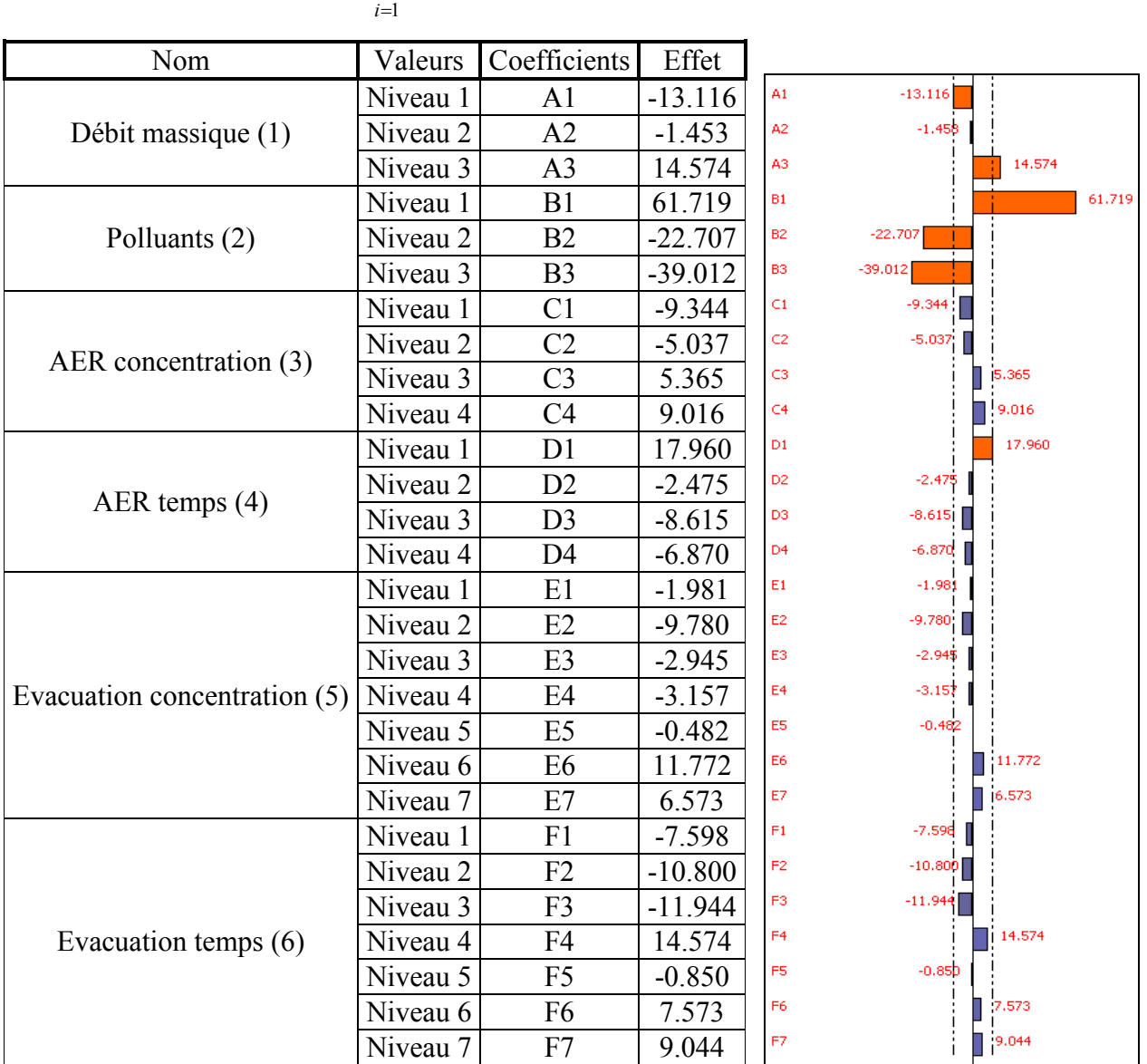

$$
Y = C_{ste} + \sum_{i=1}^{k} Coefficient \text{ is } = C_{ste} + A_1 + A_2 + ... + F_7
$$

<span id="page-40-0"></span>**Figure 17 : Tableau récapitulatif des valeurs des facteurs et des effets associés (à gauche); Graphique des facteurs actifs et non actifs pour le cas « indoor » (à droite).** 

Sur ce graphique [\(Figure 17\)](#page-40-0) sont représentés les coefficients associés à chacune des variables du modèle ainsi que les limites (en pointillés) définies à partir des calculs indiqués dans la partie 4.8.

Les barres orange représentent les effets les plus actifs, et les barres violettes les effets que l"on peut qualifier de non-actifs ; néanmoins, nous devons être prudents avec cette appellation, car les effets violets influencent tout de même la réponse de l"étude, mais sont moins représentatifs. Comme on peut le remarquer sur la figure, il y a deux types de valeurs, des négatives et des positives. Les valeurs négatives tendent à faire diminuer le résultat de la réponse. En revanche, les valeurs positives augmentent ce résultat. Par exemple, la réponse de cette étude se base sur le pourcentage de personnes contaminées. Ainsi, les effets présentant une valeur négative vont diminuer le pourcentage de personnes contaminées. A contrario, les effets avec une valeur positive vont accroître ce pourcentage. Il y a clairement 6 facteurs et niveaux qui se détachent des autres, on peut citer le débit massique, les trois polluants, et enfin l"absence de ventilation. Si on se focalise sur les effets violets, on constate qu"il n"y a pas de grande disparité de valeurs. Pour cela, nous calculons la moyenne de l"ensemble des effets, pour aboutir à une limite de 7.36. Ainsi, les effets situés sous cette limite sont considérés comme non-actifs sur la réponse. Mis à part les 6 facteurs et niveaux influents, il y a clairement un manque de disparité des valeurs pour les facteurs AER et évacuation.

Nous allons pouvoir comparer les résultats fournis par les plans d"expériences et les remarques faites dans le chapitre 1 concernant les mesures de protection. Compte-tenu de la valeur seuil que nous avons imposée, on peut référencer les facteurs actifs supplémentaires qui diminuent le pourcentage de contamination :

- Ventilation nulle (coefficient C1),

Une ventilation nulle pour le cas indoor apparait comme un résultat étonnant. Mais dans une certaine mesure, par exemple si la masse de polluant libéré est faible cela restreint la propagation de ce polluant dans cette zone. Mais concrètement, il est plus que recommandé de ventiler pour dissiper le polluant.

- Le déclenchement de l"AER (coefficient D3),

Cet effet traduit le déclenchement de la ventilation d"urgence pour un temps de déclenchement rapide. Si l"on regarde les trois niveaux de ce facteur (AER temps), les résultats sont cohérents, les trois effets diminuent la réponse et sont dans un même ordre de grandeur. En revanche, en regardant le facteur AER concentration, les résultats sont plus contrastés, deux niveaux (1 et 2) diminuent la réponse et les deux autres l"augmentent. Les valeurs sont de plus sensiblement identiques traduisant un mauvais choix des grandeurs. Le déclenchement de la ventilation par le temps d"intégration apparaît comme une solution plus performante.

- Le déclenchement du plan d"évacuation étage par étage (coefficient E2),

Cet effet traduit le déclenchement d"une évacuation rapide voire instantanée. En revanche, en regardant les effets des niveaux 1, 3, 4 et 5, on observe des valeurs plus faibles. On note même pour les niveaux 6 et 7 des valeurs positives élevées qui augmentent la réponse. Donc, pour une évacuation étage par étage, la détection pour de faibles concentrations s"avère efficace et nécessite donc des détecteurs performants, tout en gardant à l"esprit le taux de fausses alarmes (faux positifs) qui augmentent si la sensibilité est plus importante.

- L"absence de plan d"évacuation (coefficient F1), et le déclenchement du plan d"évacuation étage par étage (coefficients F2 et F3).

Les trois effets présentent sensiblement la même valeur. Si l''on compare avec les autres niveaux de ce facteur, on se rend compte qu"à partir du niveau 4 les effets sont positifs. Le niveau 4 correspondant à une évacuation étage par étage pour un temps long. On observe ici l"importance qu"a la vitesse de déclenchement sur cette procédure. De plus, pour les niveaux 5 à 7 (évacuation globale) les effets sont positifs, on constate donc que l"évacuation globale est moins performante par rapport à une évacuation étage par étage pour le cas indoor.

### *4.9.2 Résultats et analyse pour le cas « proximity »*

Le modèle issu de l"équation 1 est le même pour le cas « proximity » et « outdoor ». En effet, les facteurs des deux modes sont les mêmes, seules les valeurs des niveaux diffèrent.

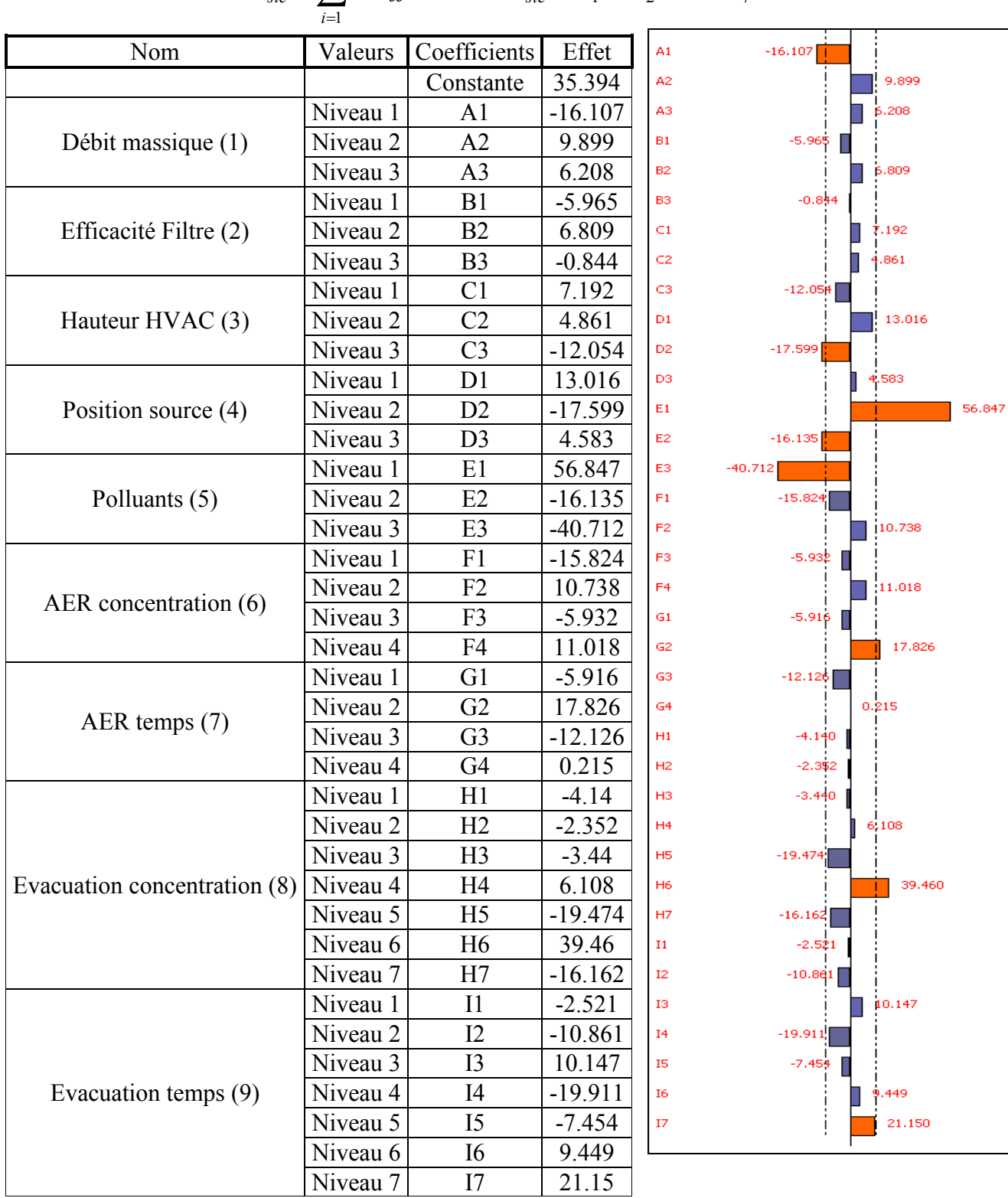

$$
Y = C_{ste} + \sum_{i=1}^{k} Coefficient \text{ts } = C_{ste} + A_1 + A_2 + ... + I_7
$$

<span id="page-42-0"></span>**Figure 18 : Tableau récapitulatif des valeurs des facteurs et des effets associés (à gauche); Graphique des facteurs actifs et non actifs pour le cas « proximity » (à droite).** 

Pour ce cas [\(Figure 18\)](#page-42-0), ce sont 8 effets actifs qui émergent : le débit massique, la position de la source, les trois polluants, une ventilation (6) de niveau 1, et une évacuation de type globale. Comme pour le cas précédent, à la vue du grand nombre d"effets ne présentant pas de grande disparité dans leurs résultats, nous déterminons une limite concernant les effets représentés par les barres violettes. On trouve une valeur seuil de 7.46. Ainsi, les facteurs présentant des effets supérieurs à cette valeur seuil peuvent être considérés comme étant actifs.

Les facteurs supplémentaires actifs qui diminuent le pourcentage de contamination sont :

**-** La position du système HVAC (coefficient C3).

Une hauteur élevée (niveau 3) pour le dispositif HVAC permet de faire diminuer la réponse. En revanche, pour des hauteurs (niveau 1 et 2) plus petites, on observe que les effets sont positifs (coefficients C1 et C2) et augmentent la réponse. Ainsi plus le système est élevée meilleure sera la protection.

- Ventilation nulle (coefficient F1).

Une ventilation nulle, constitue une bonne solution, en effet les systèmes se bloquent empêchant les espèces polluantes de pénétrer dans le bâtiment.

- Le déclenchement de l"AER (coefficient G3).

Cet effet traduit le déclenchement de la ventilation d"urgence pour un temps de déclenchement rapide. Or, entre les niveaux 2, 3 et 4, il n"y a pas de grande différence. Et pourtant, les effets sont antagonistes. Les niveaux 2 et 4 augmentent la réponse alors que le niveau 3 la diminue. Il est difficile d"interpréter ces résultats, car on peut constater que pour le niveau 1 (pas de ventilation d"urgence), on retrouve un résultat attendu : cet effet diminue la réponse. Ces résultats peuvent s"expliquer pas un manque de diversité dans les expériences sélectionnées.

- Le déclenchement du plan d"évacuation étage par étage (coefficients H5, H7).

Les coefficients H5 et H7 se distinguent par rapport au niveau considéré. Ainsi, pour le coefficient H5, nous utilisons le niveau 5, c"est-à-dire que la concentration seuil détectée par les détecteurs pour déclencher l"évacuation est plus petite que pour le coefficient H7. On remarque que l"effet du coefficient H5 est plus grand en valeur absolue que celui du coefficient H7. Par conséquent, un seuil de détection bas rend l"évacuation étage par étage plus performante.

- Le déclenchement du plan d"évacuation globale (coefficients I2 et I4).

Nous pouvons procéder de même avec les coefficients I2 et I4, le niveau 2 est un temps de déclenchement plus rapide que le niveau 4. Ainsi, pour optimiser une évacuation, le déclenchement le plus rapide n"apparaît pas comme la meilleure des solutions. Car, un temps rapide d"évacuation peut exposer plus rapidement les personnes aux polluants dans le bâtiment si le système de ventilation est en fonctionnement.

## *4.9.3 Résultats et analyse pour le cas « outdoor »*

Le modèle du cas « outdoor » se présente sous la forme suivante :

$$
Y = C_{ste} + \sum_{i=1}^{k} Coefficient \text{ts } = C_{ste} + A_1 + A_2 + ... + I_7
$$

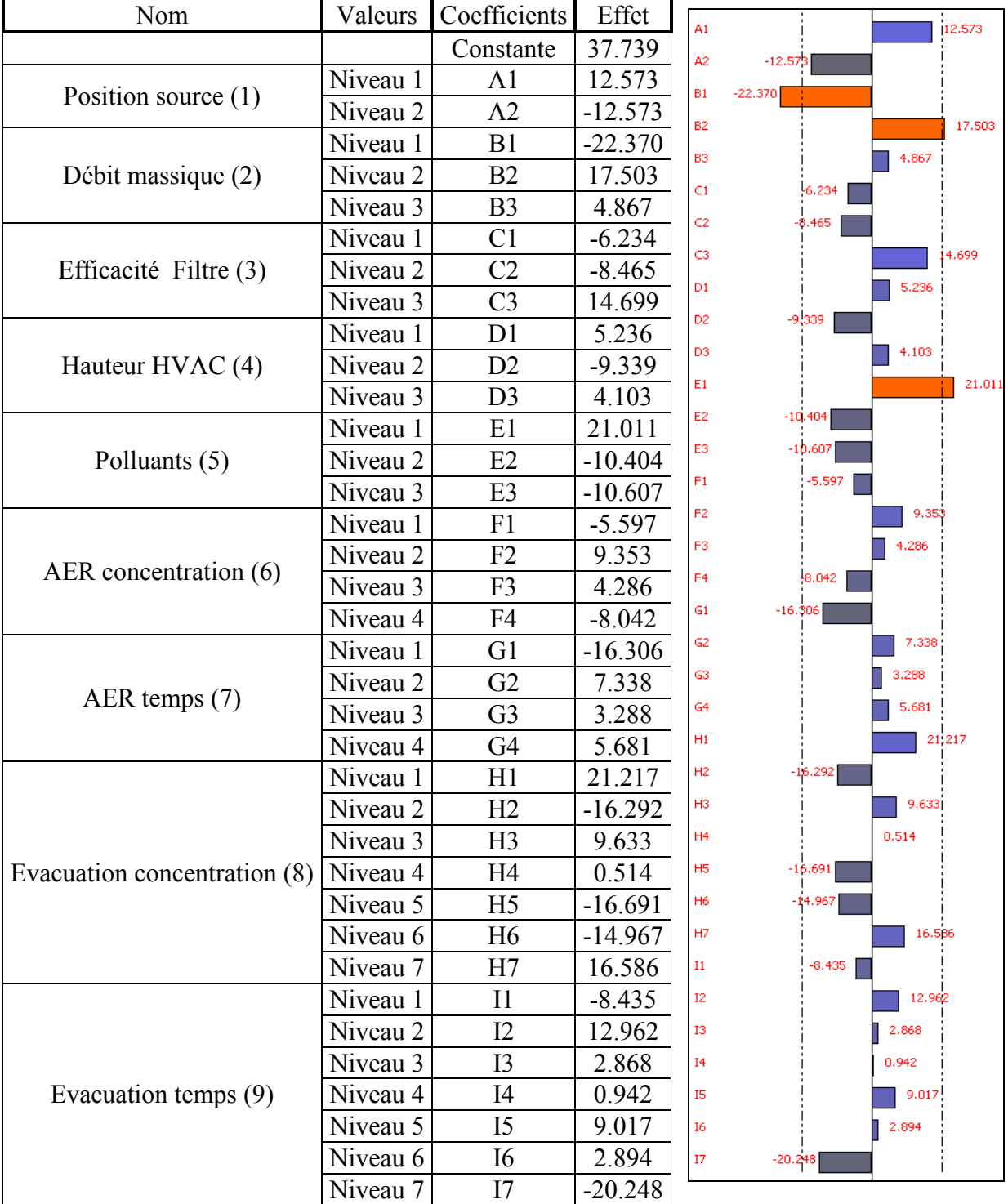

<span id="page-44-0"></span>**Figure 19 : Tableau récapitulatif des valeurs des facteurs et des effets associés (à gauche); Graphique des facteurs actifs et non actifs pour le cas « outdoor » (à droite).** 

Les deux modes « proximity » et « outdoor » se basent sur le choix de facteurs identiques mais dont les niveaux sont différents. Nous avons fait varier le débit massique et la position de la source. On remarque ici [\(Figure 19\)](#page-44-0) l"absence d"un niveau 3 pour la position de la source, cette absence s"explique par le fait que les résultats issus de ces simulations n"étaient pas exploitables, d"où la suppression de ce niveau. Trois effets sont actifs, deux seulement sont pertinents : l"utilisation du polluant liquide et du débit massique au niveau 3. On note une plus grande variation des valeurs des effets violets dans ce cas-ci par rapport aux deux cas précédents. La valeur seuil est établie à 13.28.

Ainsi, les facteurs actifs supplémentaires qui diminuent le pourcentage de contamination sont :

- La ventilation nulle (coefficient F1 et G1).

Le pourcentage des personnes contaminées sera diminué. Cela confirme nos présomptions (vu dans le chapitre Recommandations) sur l"importance de ne pas ventiler si la source est extérieure, on retrouve ce résultat dans le cas « proximity » ce qui est rassurant. Si on analyse les coefficients restants (F2 à F4, et G2 à G4), peu importe la concentration ou le temps de déclenchement, la réponse augmentera. Il apparait donc que le déclenchement de la ventilation n''est pas recommandé pour protéger la population à l'intérieur du bâtiment.

- Le déclenchement du plan d"évacuation étage par étage (coefficient H2).

Pour cet effet, le seuil de détection est faible. En regardant plus attentivement, on remarque que pour le coefficient H1 (pas d"évacuation), l"influence est positive sur la réponse. Donc, recourir à une évacuation rapide dans ce cas permet de diminuer la contamination.

- Le déclenchement du plan d"évacuation globale (coefficients H5 et H6).

Les coefficients H5 et H6 se distinguent par rapport au niveau considéré. Ainsi, pour le coefficient H5, nous utilisons le niveau 5, c"est-à-dire que la concentration seuil détectée par les détecteurs pour déclencher l"évacuation est plus petite que pour le coefficient H6. L"effet du coefficient H5 est plus grand en valeur absolue que celui du coefficient H6. Par conséquent, un seuil de détection bas rend l"évacuation globale plus performante. De plus, en comparant les deux modèles d"évacuation, on remarque que la valeur des effets est sensiblement équivalent pour les coefficients H2 et H5. Ce qui veut dire que pour le même seuil de détection, les deux évacuations ont le même effet.

- Le déclenchement du plan d"évacuation globale (coefficient I7).

Nous pouvons procéder de même avec le coefficient I7. On constate que le niveau 7 qui est le temps de déclenchement de la procédure d"évacuation le plus élevé, permet de diminuer la contamination. Plus important encore, en comparant ce niveau aux autres on remarque que seuls les niveaux 1 et 7 permettent de diminuer la réponse. Les autres niveaux quant à eux la font augmenter. C"est-à-dire que peu importe l"évacuation, si celle-ci est trop rapide (niveau 2, 3, 4, 5, 6) alors il en résulte que la réponse augmentera.

Le plan d"évacuation est un système complexe à étudier ou à soumettre à des essais réels. Et donc, émettre une opinion s"avère délicat. Cependant, dans une moindre mesure, l"évacuation peut s"avérer efficace comme le soulignent nos résultats.

## **4.10 Conclusion sur les plans d'expériences**

Il faut garder à l"esprit que nous avons retravaillé les matrices d"expériences car un grand nombre de résultats présentaient des pourcentages de personnes contaminées de 0% et 100%, qui traduit un manque de disparité des résultats, or la diversité de résultats est une caractéristique essentielle pour analyser de manière correcte un plan d"expériences. Pour contourner ce problème, nous avons décidé d"écarter, dans la mesure du possible, ces résultats qui faussent le plan d"expériences. Plusieurs tentatives de plans d"expérimentation ont été nécessaires pour obtenir des résultats satisfaisants. Ce choix peut être discuté, car cela veut dire que nous n"avons pas respecté rigoureusement la démarche d"un plan d"expérience. De plus, il apparaît clairement que le nombre d"expériences choisies n"est pas assez élevé, des résultats « surprenants » se sont manifestés comme pour l"utilisation des polluants (gaz 1 et gaz 2), qui diminuent le pourcentage de personnes contaminées. De même pour le débit massique. Nous avons aussi pu remarquer qu"un des facteurs est absent dans les résultats, celui faisant intervenir la durée de libération de polluant, seules les expériences qui présentaient une durée de niveau 3 nous ont apportés des résultats exploitables. Donc, ce choix n"était pas très judicieux pour tester l"influence de la durée d"écoulement. Ce deuxième chapitre a traité de l"application de la méthode des plans d"expériences dans une étude de criblage. Ce type d"étude vise à estimer l"effet des facteurs, sur la réponse observée afin d"identifier parmi eux les éléments statistiquement influents. Dans notre application, nous avons opté pour la réalisation de trois études de criblage successives afin d"éviter les problèmes posés par la présence de contraintes relationnelles (pas d"interaction) présentes entre les différents facteurs.

- La première étude, le cas « indoor »; utilisait 6 facteurs parmi lesquels 3 qui ont été jugés statistiquement significatifs sur la contamination de personnes, un débit massique de niveau 3 (A3), l"utilisation du polluant liquide(B1) et une ventilation nulle (D1). Pour les mesures protectives (« efficaces ») qui diminuent la réponse, on peut citer : le déclenchement de la ventilation d"urgence pour un temps d"intégration rapide (D3), l"utilisation du plan d"évacuation étage par étage pour des concentrations de détection faibles et des temps d"intégration rapide(F2 et F3).

- La deuxième étude, quant à elle, a permis d"identifier le polluant liquide (E1), l"évacuation globale (H5, H7, I2 et I4) et le déclenchement de l"AER d"urgence (G3) qui augmentent la réponse. On recense quatre mesures qui diminuent la réponse : la position du système HVAC (coefficient C3), une ventilation nulle (coefficient F1), le déclenchement du plan d"évacuation étage par étage (coefficients H5, H7), le déclenchement du plan d"évacuation globale (coefficients I2 et I4).

- La troisième étude, a révélé deux facteurs actifs pertinents, un débit massique de niveau 2 et le polluant liquide. Néanmoins, comme nous l"avons cité ci-dessus, on peut considérer les facteurs suivants : la coupure de la ventilation (G1) ainsi que les effets H2, H5, H6 et I7 qui favorisent la diminution de la contamination. En revanche, les effets H1 et H7 l"augmentent.

Pour confirmer la « validité » des modèles, nous allons dans la partie 12 comparer les résultats issus des modèles et des simulations à l"aide du code SPIRIT.

Une dernière étape obligatoire avant l'utilisation du modèle en production sera de tester par une expérience (virtuelle) au centre du domaine expérimental si la valeur prédite par le modèle est proche de la valeur expérimentale. C"est le but de la partie 4.11.

## **4.11 Test des modèles par des simulations à l'aide du code SPIRIT**

Dans cette partie, nous voulons comparer les résultats que l''on peut obtenir avec le code et ceux obtenus par les modèles empiriques issus des plans d"expériences. Nous présentons dans ce chapitre des tests réalisés à partir des effets les plus actifs. Pour nos trois cas, nous réaliserons plusieurs séries afin de déterminer l"indépendance des facteurs considérés.

Nous simulerons tout d"abord le cas « indoor ». Les conditions initiales des simulations sont résumées dans les, [Figure 20](#page-47-0)[,](#page-49-0)

[Figure 21,](#page-49-0) et [Figure 22.](#page-51-0)

| Modèle mathématique          |                | <b>Simulation SPIRIT</b>  |                            |
|------------------------------|----------------|---------------------------|----------------------------|
| Nom                          | Coefficients   | Nom                       | Valeurs                    |
| Débit massique (1)           | A <sub>3</sub> | Nombre d'étage            | 17                         |
| Polluants (2)                | B1             | Volume de la zone $(m^3)$ | 32500                      |
| AER(3), (4)                  | D <sub>1</sub> | Polluants                 | Liquide                    |
| Evacuation concentration (5) | E2             | Position                  | $\langle$ indoor $\rangle$ |
| Evacuation temps (6)         | F4             | Débit massique (kg/s)     | A <sub>3</sub>             |
|                              |                | Filtre                    | non                        |
|                              |                | Evacuation                | ou <sub>1</sub>            |

**Figure 20 : Comparaison du modèle et d'une simulation pour le cas « indoor ».** 

<span id="page-47-0"></span>A noter, que nous avons choisi les effets les plus actifs en accord avec les descriptions faites dans les parties 4.8 et 4.9.

La simulation réalisée sous SPIRIT, nous donne un pourcentage de personnes contaminées de 100%. Pour le modèle, on obtient :

$$
Y = 14.6 + 61.7 + 17.9 - 9.8 - 11.9 = 72.5\%
$$

Il y a donc une erreur absolue de 27.5% entre la valeur de la simulation et du modèle empirique.

Cette expérience constitue ici un point central autour duquel, nous allons faire varier nos facteurs afin de vérifier et de valider l"indépendance entre nos facteurs. Nous pourrons aussi déterminer si en dehors du point central, le modèle parvient à délivrer des résultats satisfaisants. Nous allons donc réaliser 12 simulations consignées dans la figure 21.

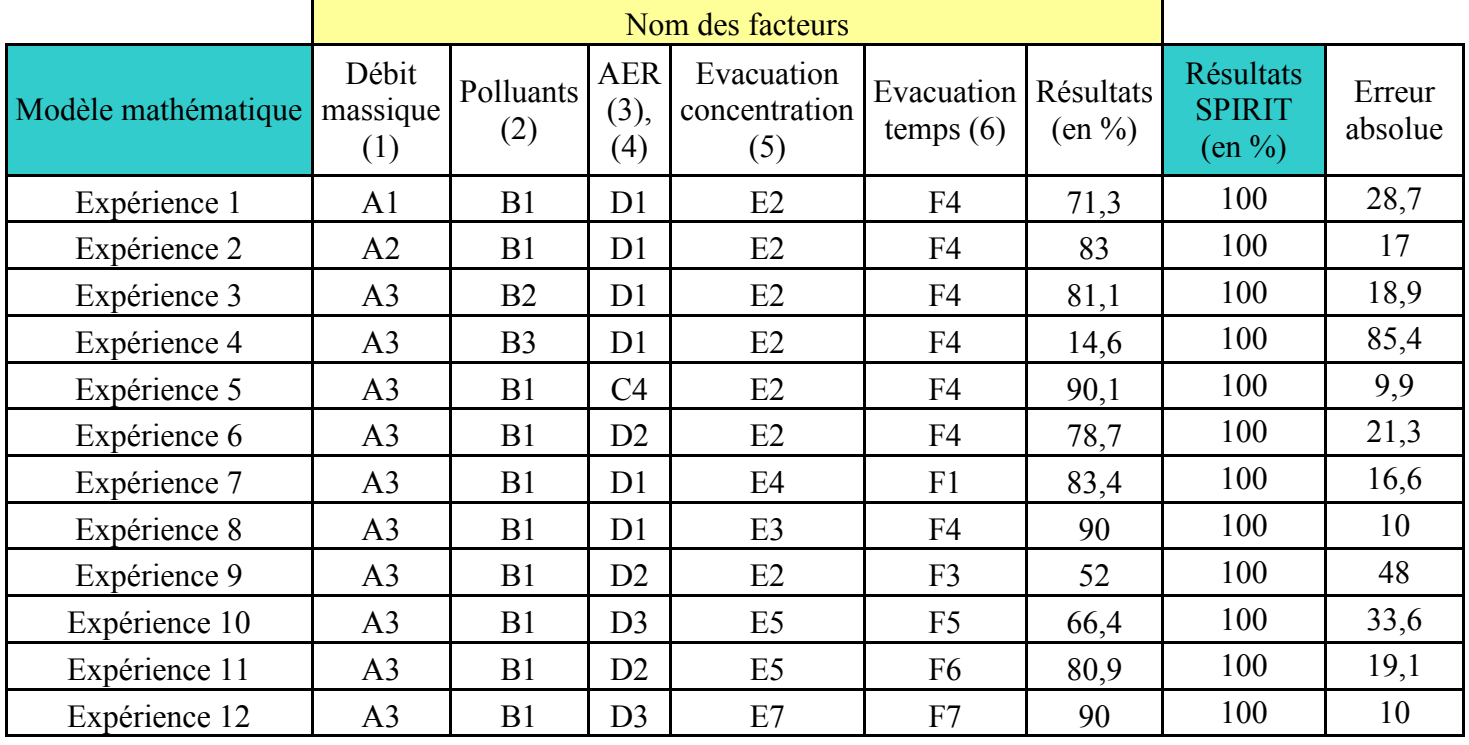

Pour les simulations SPIRIT, le nombre d"étages (17), la position « indoor » ou « outdoor », l"absence de filtre et le volume de la zone  $(32, 500 \text{ m}^3)$  ne varieront pas.

Dans l"ensemble, les résultats du modèle concordent avec les résultats de SPIRIT. On note pour les expériences 4, 9 et 10 une divergence qui peut s"expliquer par un mauvais choix de niveaux. Pour les expériences restantes, le modèle fournit des résultats tout à fait satisfaisant. Autour du point central, on constate qu"il y a peu de variation de la réponse. Ce qui prouve que le modèle présente des capacités pour prédire l"évolution des personnes contaminées avec une précision correcte.

Nous nous intéressons maintenant au cas « proximity » où une évacuation étage par étage du bâtiment est prévue. La ventilation d"urgence est inactive et nous utilisons des filtres avec une efficacité de niveau 3. Les paramètres initiaux sont résumés dans le tableau suivant :

| Modèle mathématique          |                | <b>Simulation SPIRIT</b>  |                               |
|------------------------------|----------------|---------------------------|-------------------------------|
| Nom                          | Coefficients   | Nom                       | Valeurs                       |
| Débit massique (1)           | A <sub>2</sub> | Nombre d'étage            | 17                            |
| Efficacité Filtre (2)        | B <sub>2</sub> | Volume de la zone $(m^3)$ | 32500                         |
| Hauteur HVAC (3)             | C <sub>1</sub> | Polluants                 | Liquide                       |
| Position source (4)          | D <sub>1</sub> | Position                  | $\langle$ proximity $\rangle$ |
| Polluants (5)                | E1             | Débit massique (kg/s)     | A <sub>2</sub>                |
| AER(6), (7)                  | F1             | <b>AER</b>                | non                           |
| Evacuation concentration (8) | H4             | Filtre                    | B <sub>2</sub>                |
| Evacuation temps (9)         | I4             | Evacuation                | Etage par étage               |

**Figure 21 : Comparaison du modèle et d'une simulation pour le cas « proximity ».**

<span id="page-49-0"></span>La simulation réalisée sous SPIRIT, nous donne un pourcentage de personnes contaminées de 100%. Pour le modèle, on obtient :

$$
Y = 35.4 + 9.9 + 6.8 + 7.2 + 13.0 + 36.8 - 15.8 + 6.1 - 19.9 = 81\%
$$

Il y a donc une erreur absolue de 19% entre la valeur de la simulation et du modèle empirique.

Le tableau ci-dessous résume une série d"expérience réalisée autour du point central afin de vérifier la pertinence du modèle et l"indépendance des facteurs.

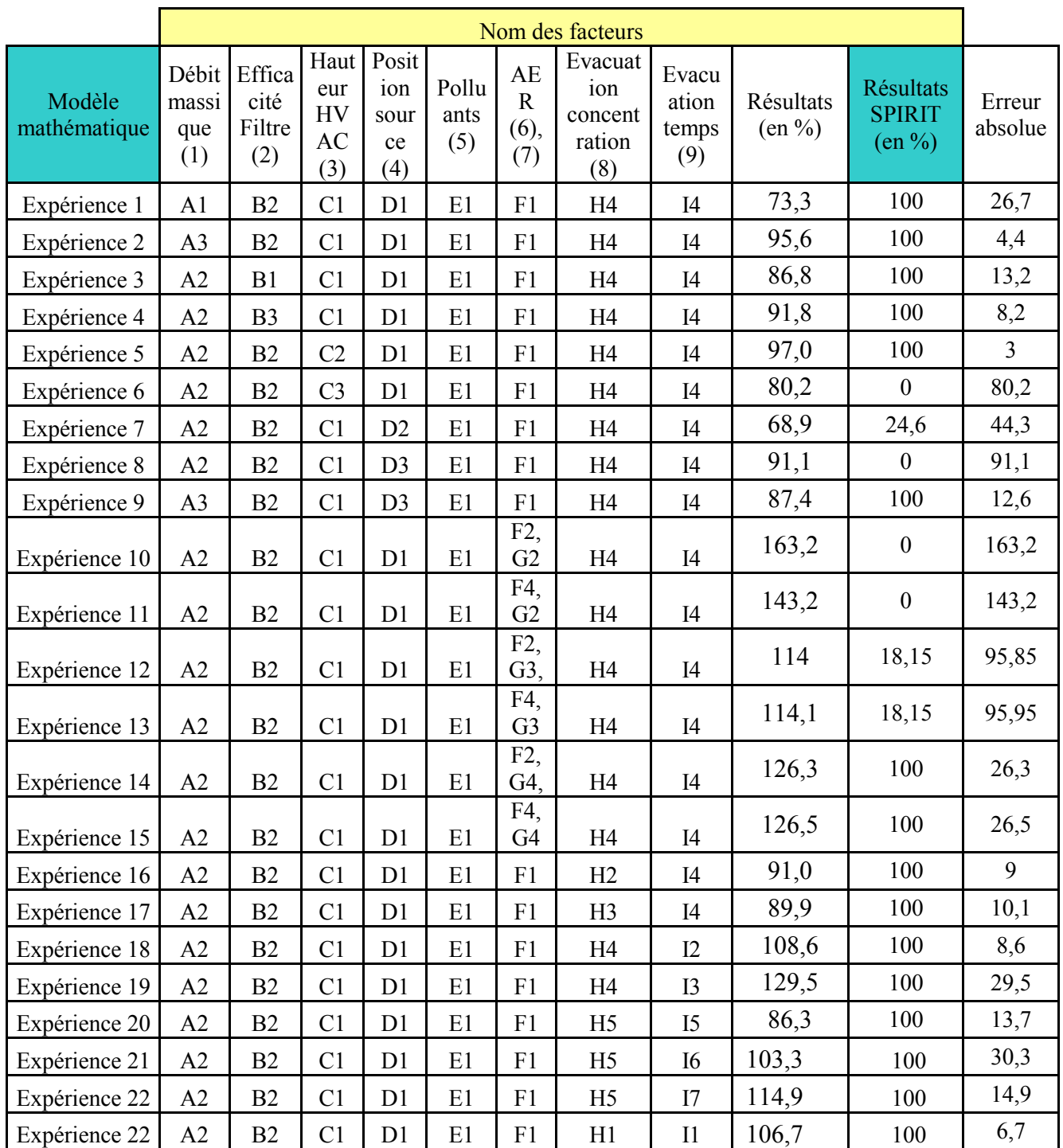

Pour les expériences 1 à 5, les résultats du modèle concordent avec les résultats de SPIRIT. On note cependant que pour les expériences 10 à 15 (variation de la ventilation d'urgence), on observe une divergence des résultats. On peut en déduire que les effets de la ventilation d"urgence en dehors du point central sont mal retranscrit par le modèle. Ce qui conforte l"idée que la sélection des niveaux dans cette étude n<sup>o</sup>est pas la plus pertinente. De même pour le plan d"évacuation (expériences 18, 19, et 20 à 23), les résultats sont éloignés des simulations SPIRIT. Une sélection plus judicieuse des niveaux est donc requise. Pour les autres expériences, les résultats sont cohérents et dans le même ordre de grandeur que les simulations SPIRIT.

Pour le cas « outdoor », nous avons réalisé plusieurs séries de calcul pour tester l"indépendance des variables sélectionnées, les conditions pour le modèle mathématique et pour SPIRIT sont représentées dans les tableaux suivants :

| Modèle mathématique                  |                | <b>Simulation SPIRIT</b>  |                |
|--------------------------------------|----------------|---------------------------|----------------|
| Nom                                  | Coefficients   | <b>Nom</b>                | <b>Valeurs</b> |
| Position source (1)                  | A <sub>2</sub> | Nombre d'étage            | 17             |
| Débit massique (2)                   | B <sub>2</sub> | Volume de la zone $(m^3)$ | 32500          |
| Efficacité Filtre (3)                | C2             | Polluants                 | Liquide        |
| Hauteur HVAC (4)                     | D <sub>1</sub> | Position                  | « outdoor »    |
| Polluants (5)                        | E1             | Débit massique (kg/s)     | B <sub>2</sub> |
| AER $(6)$ $(7)$                      | G <sub>1</sub> | Filtre                    | C <sub>2</sub> |
| Evacuation concentration $(8)$ $(9)$ | 11             | Evacuation                | non            |
|                                      |                | <b>AER</b>                | non            |

**Figure 22 : Comparaison du modèle et d'une simulation pour le cas « outdoor ».**

<span id="page-51-0"></span>La simulation réalisée sous SPIRIT, nous donne un pourcentage de personnes contaminées de 31.8%. Pour le modèle, on obtient :

$$
Y=37.7-12.6+17.5-8.5+5.2+21.0-16.3-8.4=35.6\%
$$

Il y a donc une erreur absolue de 3.8% entre la valeur de la simulation et du modèle.

Dans le tableau suivant sont répertoriées les simulations réalisées autour du point central pour vérifier l"indépendance des paramètres entre eux (interactions).

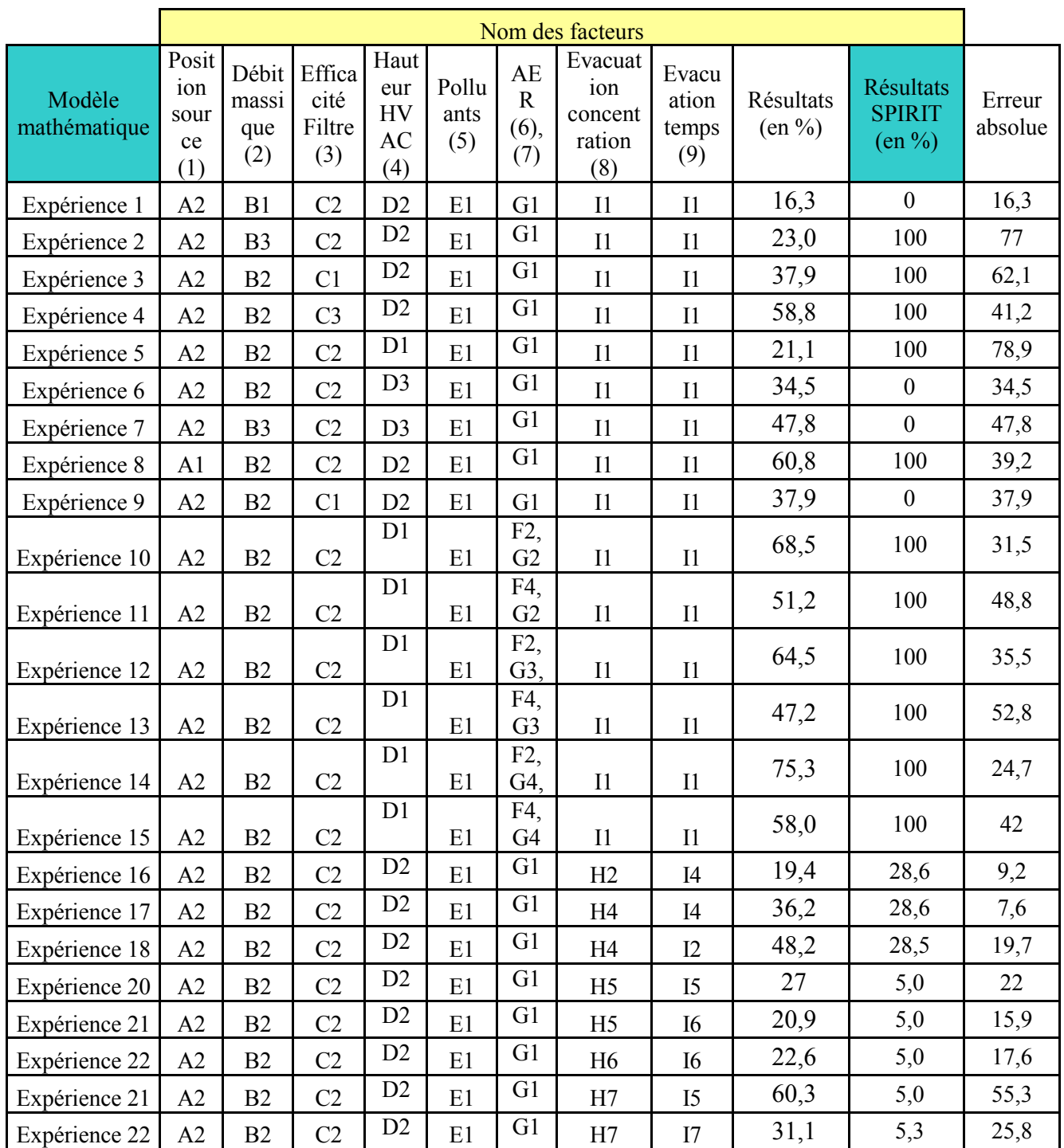

Pour les expériences 1 à 7, les résultats du modèle divergent des résultats SPIRIT. Ce qui conforte l"idée que la sélection des niveaux dans ce cas n"est pas la plus pertinente. De même pour le plan d"évacuation (expériences 16 à 22), les résultats sont éloignés des simulations SPIRIT. Une sélection plus judicieuse des niveaux est donc requise. Pour les autres expériences, les résultats sont cohérents et dans le même ordre de grandeur que les simulations SPIRIT. Les expériences 8, et 10 à 15 sont plus cohérentes mais ne permettent pas d'établir une bonne estimation de la réponse. On peut en déduire qu, en dehors du point central, les estimations réalisées dans le cas « outdoor » sont moins pertinentes que pour les deux autres cas.

Dans l"ensemble, les modèles ne peuvent être validés mais, ils ne sont pas inintéressants pour autant. En effet, malgré un pourcentage d"erreur compris entre 4 et 35 %, le modèle peut nous renseigner sur les tendances. Ainsi, les lois trouvées peuvent permettre de réaliser un tri grossier dans les variables pour réduire le domaine d"investigation.

En faisant varier les niveaux autour du point central, on constate que les réponses (du modèle) obtenues sont proches dans chaque cas. Ces résultats nous renseignent sur l"interaction des facteurs. En effet, si des facteurs présentaient une interaction, la variation des niveaux autour du point central entreraient une forte disparité des réponses des modèles, or ce n"est pas le cas. Ainsi, on peut en déduire que les facteurs ne sont pas dépendant entre eux.

L"objectif des travaux réalisés dans le cadre de ce chapitre était de contribuer à la compréhension des mesures protectives afin d"évaluer leurs influences. Ces travaux n"ont pas pour ambition de dresser un inventaire des systèmes de protection à intégrer dans un bâtiment mais plutôt d"apporter des éclaircissements sur les différentes mesures qui pourraient avoir un impact (positif ou négatif) sur la contamination de personnes situés à l"intérieur ou à proximité de telles structures, et permettant ainsi d'évaluer leur efficacité.

## **4.12 Conclusion**

Ce travail a été réalisé dans le but d"approfondir les connaissances que nous avions sur les mesures de protection. C"est dans cette optique que nous avons modélisé trois domaines représentatifs, le cas « indoor », le cas « proximity » et le cas « outdoor ». L"application des méthodes de plan d"expériences a permis de traduire ces trois cas au travers de modèles mathématiques simplifiés.

Les études de criblage ont permis d"éliminer les facteurs ne présentant pas une influence statistiquement significative sur les réponses (par exemple la durée du débit ou encore le niveau 3 de la position de la source pour le cas « outdoor »). La réduction du nombre de facteurs à prendre en compte dans la modélisation a ainsi permis de minimiser le nombre de coefficients à identifier dans les modèles et par conséquent le nombre minimal d"expériences à exploiter pour cette modélisation.

Les prédictions données par les modèles ont alors été comparées aux résultats obtenus avec le code SPIRIT pour un jeu de facteurs présentant une signification physique et pour des facteurs actifs. Il en résulte que les modèles ne peuvent pas être validés mais restent des outils utiles pour simplifier l"analyse préliminaire d"un problème.

En ce qui concerne les plans d"expériences et plus précisément les modèles additifs, nous avions décidé de ne pas prendre en compte les interactions entre les facteurs. Peut-être cela at-il engendré une source d"erreur qui traduit les écarts observés dans la partie 4.9. Avec le recul, une autre démarche aurait pu être envisagée afin d"exploiter à son maximum les capacités du plan d"expériences. Par exemple, nous aurions pu réaliser une série de tests préliminaires pour construire un intervalle de valeurs exploitables et permettre d"affiner le domaine d"expérimentation, ou encore étudier l"influence des polluants dans un domaine à part entière.

# **5 Validation d'un code de dispersion : HI2LO**

## **5.1 Introduction**

La modélisation de la dispersion de polluants dans l''air repose sur la pertinence des données d"entrée, et sur la comparaison des résultats avec des données expérimentales ou issues de modèles éprouvés. Cependant, chaque partie doit-être évaluée avec une grande précision afin d"assurer une évaluation fiable de la dispersion de polluants. Actuellement, les modèles de dispersion les plus couramment utilisés pour une réponse rapide sont les modèles gaussiens permanents dits de première génération. Ces modèles sont les plus simples à utiliser et se basent sur des approximations mathématiques pour modéliser un panache. En effet, ils incorporent des descriptions simplifiées du processus de dispersion, des hypothèses fortes sont faites, ce qui ne représente pas précisément la réalité. Néanmoins, même avec ces « limitations », ce type de modèle fournit des résultats tout à fait convenables quand le cadre de l"étude est approprié et bien définie. Plus récemment, de nouveaux modèles de dispersion ont été développés afin d"adopter une approche plus sophistiquée de la description de la diffusion et de la dispersion (en utilisant les propriétés fondamentales de l"atmosphère). Cela permet de réaliser un meilleur traitement pour des situations plus complexes comme par exemple pour les milieux urbains ou les transports de polluants sur de longues distances. Cette partie a pour but de « caler », c"est-à-dire de fixer des coefficients d"échanges (de diffusion) d"un nouveau modèle (code HI2LO) qui tient compte des propriétés fondamentales de l"atmosphère.

Le modèle HI2LO, développé au profit du CEA-Gramat par la société RS2N, permet d"obtenir des champs de concentrations pour des écoulements comportant plusieurs espèces chimiques, dans un environnement en trois dimensions. La particularité de ce code vient de sa capacité à établir une jonction entre les modèles à fort nombre de Mach, forte pression vers des modèles de transport / dispersion plus classique (hypothèse incompressible, et donc limités aux faibles nombres de Mach) dont les domaines d"études sont de l"ordre du km. HI2LO permet de transmettre les caractéristiques d"un terme source fortement instationnaire qui ne pourrait pas être utilisé avec des modèles plus fins. Ce modèle plus abouti nécessite un paramétrage rigoureux afin d"éviter les écarts liées aux conditions météorologiques. Les paramètres influençant le calcul des concentrations seront par exemple la gravité, la diffusion turbulente des espèces gazeuses ou encore la vitesse et la direction du vent venant modifier significativement la propagation du panache. La réalisation d"expériences étant impossible dans mon cas, la comparaison s"établit entre un modèle gaussien simple et HI2LO. Ainsi, nous procéderons à l"analyse et à la comparaison des résultats numériques fournis par ces modèles en considérant :

- le traitement de conditions aux limites de type « météo » variant avec l"altitude,
- la prise en compte de la gravité,
- la gestion du terme source prédéfini ou calculé (flux de masse, quantité de mouvement),

Dans un premier temps, nous présenterons les deux modèles que sont, le modèle gaussien à bouffée et le modèle HI2LO. Ensuite, nous ferons la description des variables d"entrée nécessaires pour réaliser les simulations. Enfin, nous comparerons les résultats fournis par les deux modèles afin de caler le coefficient de diffusion implémenté dans HI2LO.

## **5.2 Etude de la dispersion**

#### *Modèle gaussien à bouffée*

Les modèles gaussiens [\[REF 22\]](#page-79-2) sont les modèles les plus répandus dans le domaine de la simulation de la dispersion d<sup>es</sup> espèces gazeuse ou de fines particules. Ce modèle repose sur des hypothèses fortes. On peut citer :

- Le débit de la source d"émission doit-être constant et (source instantanée).
- Aucune transformation chimique ne se produit (pas d"altération ou de réaction entre les espèces considérées).
- La vitesse, la direction du vent et la classe atmosphérique sont constantes.
- La vitesse du vent doit-être supérieure à 1m/s.
- $\bullet$ Le but de cette partie n'est pas de détailler la théorie de la dispersion gaussienne, mais nous nous focaliserons néanmoins sur les aspects faisant référence aux coefficients de la diffusion. Par la suite, nous pourrons procéder à une étude comparative des résultats fournis par le modèle gaussien décrit ci-dessous avec les résultats fournis par les simulations de HI2LO

Considérons un point source situé en  $[x_s(t), y_s(t), z_s(t)]$ , d'une masse 'm' connue. Comme la vitesse moyenne 'u' du vent transporte le centre de masse à sa vitesse, la distance que le centre de masse parcours entre l'instant initial 't<sub>0</sub>' et l'instant 't' est :  $x_s(t) - x_s(0) = ut$ . Si la position initiale du point source est connue, ainsi que la vitesse du vent, alors la position du point source est connue à chaque instant.

Les écarts types de la gaussienne dans les directions x, y et z sont respectivement notés  $\sigma_{I,x}$ ,  $\sigma_{I,y}$  et  $\sigma_{I,z}$ . Nous avons choisi d'implémenter le modèle proposé dans le Green Book de TNO (leader de SPIRIT). Ainsi, L'expression de la concentration  $C(x, y, z, t)$  en Book de TNO (leader de SPIRIT). Ainsi, L'expression de la concentration  $C(x, x)$ <br>agent pour  $[x, y, z] \in \Re x \Re x$   $[0, \infty]$  et  $t > 0$  est présentée par l'équation 1 suivante:

$$
C(x, y, z, t) = \frac{m}{(2\pi\sigma_{I,x}\sigma_{I,y}\sigma_{I,z}(ut))^{3/2}} \cdot \exp\left(\frac{-(x - xs(t))^{2}}{2\sigma_{I,x}^{2}(ut)} - \frac{(y - ys(t))^{2}}{2\sigma_{I,y}^{2}(ut)} - \left(\frac{(z - zs(t))^{2}}{2\sigma_{I,z}^{2}(ut)}\right) - \left(\frac{(z + zs(t))^{2}}{2\sigma_{I,z}^{2}(ut)}\right)\right)
$$

Ce terme  $-\left(\frac{(z+zs(t))}{2\sigma^2(u t)}\right)$ J  $\setminus$  $\overline{\phantom{a}}$  $\setminus$  $-\left(\frac{(z+1)}{2}\right)$  $2.\sigma_{l,z}^2(u.t)$  $(z + zs(t))$ 2 , 2 *tu*  $z + zs(t)$  $\sigma_{\scriptscriptstyle I,z}$ représente la réflexion du panache qui est négligée dans notre cas.

Où:

- m est la masse de produit toxique émise (kg)
- $(xs,ys,zs)$  est la position de la source  $(m)$
- t est le temps, (quand l'explosion se produit,  $t=0$ ) (s)
- u est la vitesse moyenne du vent (m/s), orientée dans le sens croissant de l'axe des abscisses
- $\sigma$ <sub>I</sub> sont les écarts types de la gaussienne

Comme suggéré par TNO dans le Yellow Book, [REF 23] les écarts types  $\sigma_{I,y}$  et  $\sigma_{I,z}$  de la dispersion gaussienne instantanée sont calculés à partir comme suit:

$$
-\left|\sigma_{I,z}=c.x_s\right|
$$

$$
-\overline{\sigma_{I,y}=a.x_s^b}
$$

Pour calculer l'écart type suivant x, TNO propose dans le Yellow book:

 *f*  $\sigma_{I,x} = e.x_s$ , où 'e' et 'f' sont des constants et 'x' est la distance parcourue par le centre de masse.

Le problème majeur est de pouvoir prédire le taux de dispersion d"un nuage de polluants, et de pouvoir quantifier la diminution de la concentration moyenne en fonction de la distance à la source. Ainsi, pour le modèle gaussien qui est un modèle semi-empirique, les champs de concentration sont déterminés grâce à des grandeurs mesurables telles : la vitesse du vent, la température…La [Figure 23](#page-57-0) présentent les données nécessaires pour utiliser le modèle gaussien.

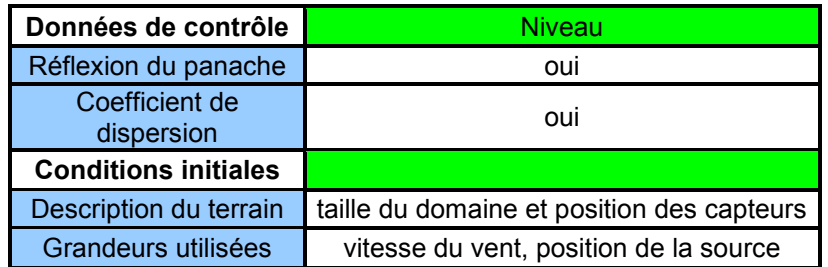

#### **Figure 23: Tableau des paramètres d'entrées pour le modèle gaussien.**

<span id="page-57-0"></span>Dans le cadre de cette étude, les concentrations simulées par le code HI2LO, à comparer avec les résultats du modèle gaussien, seront relevées au centre du panache (zone où la concentration est la plus élevée) Nous utiliserons le modèle gaussien pour calculer des concentrations sur l"axe des x, pour des coordonnées de type (x, 0, 0), ainsi, dans équation 1 nous avons bien les exponentielles qui sont égales à 0 (car la hauteur de libération est confondu avec l"axe z, or on se situe par rapport à la source à une altitude de zéro) et le modèle gaussien utilisée sera alors :

$$
C(x,0,0,t) = \frac{m}{(2\pi\sigma_x\sigma_y\sigma_z)^{3/2}} \exp\left(\frac{-(x - xs(t))^2}{2 \sigma_{l,x}^2(ut)}\right)
$$

Les coefficients de dispersion pour le modèle gaussien sont calculés par les relations de fournis par TNO pour un milieu rural en zone neutre [\[REF 223](#page-79-2)].

## *HI2LO*

### - Présentation

HI2LO fait partit de la nouvelle génération de modèle numérique tridimensionnel et permet de simuler les rejets de gaz en prenant en compte l''ensemble des phénomènes intervenant de façon significative sur la dispersion, qu"ils soient liés à l"atmosphère comme la turbulence, ou aux obstacles (relief).

Cet outil est basé sur la résolution des équations de la mécanique des fluides comme la conservation de la masse, du moment et de l"énergie, et son implémentation est basée sur la résolution des problèmes de Riemann. HI2LO a un champ d"application étendu et prend en compte les débits variables, la dispersion d"une phase gazeuse, liquide ou solide éventuellement présente en faible concentration n"ayant pas forcément la même vitesse que le gaz porteur (écoulement diphasique dilué). Mais aussi, la propagation d"une onde de choc (écoulements compressibles instationnaires) et de l"écoulement induit dans un milieu 3D comprenant des obstacles (milieu urbain), et la dispersion d"un gaz traceur en milieu urbain. Cette nouvelle génération présente bien des avantages mais les résultats dépendent aussi de la précision des méthodes de résolution utilisées (différences finies, volumes finis, éléments finis), du maillage utilisé et de la manière d"utiliser les modèles (critère d"arrêt – de convergence). C"est pourquoi, bien qu"HI2LO ait déjà été soumis à différentes validations lors de son élaboration, cette validation peut nécessiter un calage empirique des données implémentées dans le code afin de déterminer ses limites. Les précédents essais ont permis de dévoiler des limites, par exemple la diffusion numérique (diminution de la précision des champs de concentration) qui a été corrigé par la suite. Les données d"entrée jouent un rôle primordial dans le cas d"une dispersion multi constituants, nécessitant de parfaites connaissances des fractions massiques, des interactions et des réactions chimiques mises en jeu, dans HI2LO, nous n"aurons pas ce problème car les réactions chimiques ne sont pas prises en compte.

Pour HI2LO, nous avons besoin de quantifier la taille du domaine d"étude, de définir les conditions initiales et aux limites, de connaître les espèces gazeuses en présence…la figure suivante [\(Figure 24\)](#page-58-0) résume les entrées nécessaires à fournir pour lancer une simulation.

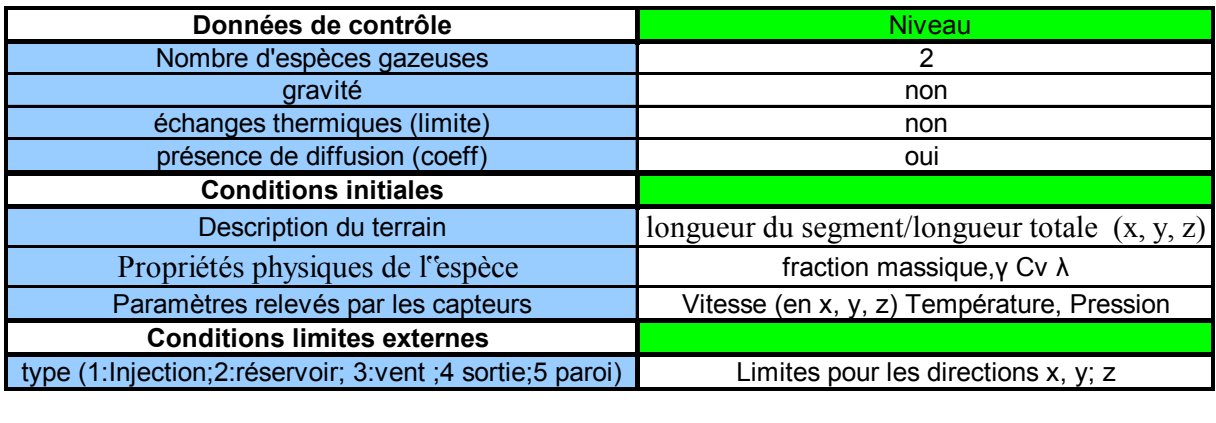

<span id="page-58-0"></span>**Figure 24: Tableau des variables d'entrées pour le modèle HI2LO.** 

Dans l"optique d"une validation du modèle HI2LO, des études amont ont été entreprises avec comme objectif de comprendre les limites du modèle tant au niveau de la validation des variables d"entée que de la résolution des équations dans le code[.\[REF 25](#page-79-4)**]** Il convient tout d"abord d"établir un panorama des principales qualités mais aussi des limites des modèles en compétition (gaussien et HI2LO, les données expérimentales représentant une base de comparaison) [\(Figure 25\)](#page-59-0).

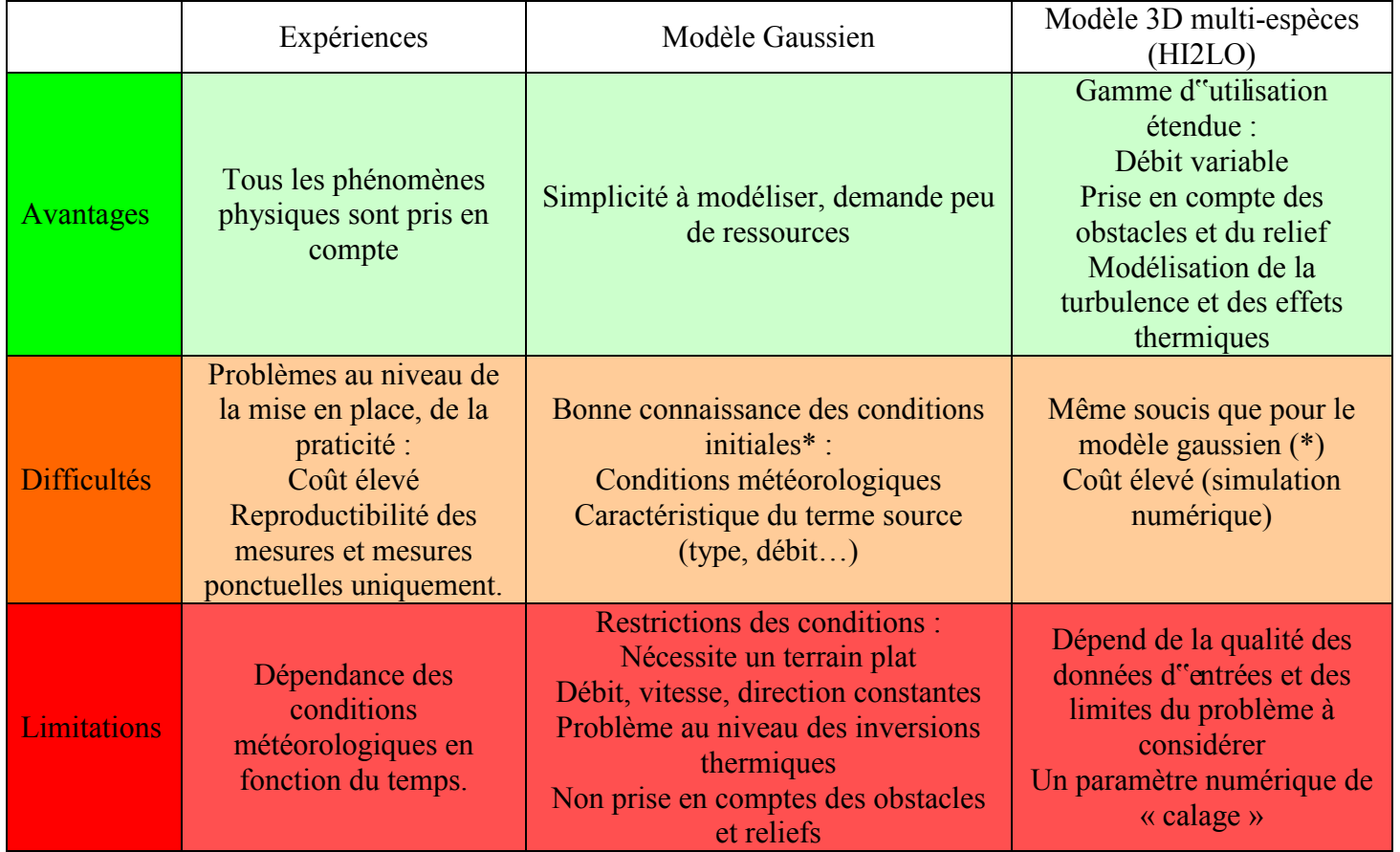

#### <span id="page-59-0"></span>**Figure 25: Tableau comparatif décrivant les principales qualités et défauts des trois méthodes.**

Dans le cadre de ce stage, la réalisation d'expériences s''est avérée impossible, or comme nous avons pu le présenter dans les deux parties précédentes et dans la [Figure 25,](#page-59-0) les modèles dépendent fortement des conditions initiales et météorologiques. La difficulté a été contournée en effectuant des simulations en configuration idéalisée pour nous permettre de vérifier certains points et de répondre aux questions suivantes:

## - Calage:

Nous devons tenir compte des conditions et des paramètres de simulations afin d"obtenir une concordance les simulations Hi2LO et gaussiennes. Par exemple, la taille du domaine et la position de la source et des capteurs, car pour les modèles gaussiens, les coefficients de dispersion sont estimés par rapport à la distance à la source.

### - Validation:

Pour cette étape, une attention particulière sera portée sur les données récoltées. En effet, le scénario idéal serait de pouvoir obtenir des mesures réelles mais cette option nécessite des contraintes financières et logistiques. Nous utiliserons pour cela un modèle gaussien simple qui soulève des incertitudes liées aux protocoles et aux conditions aux limites (approximation des coefficients de dispersion par des corrélations, incertitude sur le débit…) mais reste une solution peu couteuse et rapide.

### - Domaine de validité :

Il nous faut aussi définir les limites d"utilisation du modèle. Par exemple, observer l"effet de la taille et de la définition du domaine (bornes, volume), du vent…et prendre en considération les capacités du code (influence des ordres de calcul, du maillage…) et définir un domaine précis qui assure des calculs valides.

Le chapitre suivant est consacré à la présentation générale du domaine d"étude afin de le situer dans ses contextes géographiques et météorologiques par une description globale des caractéristiques (vent, stabilité, …). Il fournit également une vision sur la validation d"un code de calcul et montre l"impact des conditions initiales sur la dispersion de polluants. Il apporte aussi des notions sur le cheminement à suivre pour construire un code fiable.

## **5.3 Validation du modèle HI2LO**

HI2LO s"avère un outil privilégié pour mieux comprendre et mettre en évidence les processus physiques qui sont à l"origine de la dispersion. Ainsi, les différents cas présentés dans ce chapitre représentent une validation indirecte du modèle utilisé. Il s"agit d"une étude de modélisation de la dispersion d"un panache contenant des traceurs issus d"une source (éjection, réservoir…) qui va nous permettre de comparer les concentrations obtenues pour les deux modèles (HI2LO et gaussien). Plus précisément, l"analyse des résultats va nous permettre de savoir si HI2LO restitue convenablement les phénomènes diffusifs lorsqu"on le compare au modèle gaussien et en conséquence si les simulations présentées sont représentatives de la réalité. Dans cette optique, après analyse, nous allons pouvoir procéder à une étape d"affinage des coefficients de diffusion pour caler le modèle.

Afin de valider le code, nous allons utiliser un modèle gaussien dont les coefficients de dispersion sont étalonnés pour correspondre à des cas expérimentaux. La description du domaine de simulation est le suivant :

- Etude d"un cas simple (milieu ouvert), une plaine dépourvue de reliefs trop importants (environnement rural), utilisation de traceur léger qui ne perturbe pas la diffusion (dépôt…), choix d"une stabilité neutre, et absence de flux de chaleur entre le sol et le panache.
- Test de l''influence de conditions météorologiques variables.

L"objectif des parties suivantes est de décrire l"influence des conditions initiales. Suite à cette étude préliminaire, nous pourrons présenter les expériences numériques, faire l"acquisition des données de simulation et réaliser un traitement des données.

### *Description des conditions météorologiques et des données d'entrée utilisées*

Comme cela a été montré dans le chapitre précédent, le modèle HI2LO repose sur l"utilisation des paramètres d"entrées tels : la localisation géographique (taille du domaine, rugosité du sol…), la météorologie (vent, température, pression), des émissions, et de la composition chimique de l"émission et de l"atmosphère aussi bien que de la durée des mesures et de la dispersion.

- Météorologie

La couche limite atmosphérique (CLA) constitue l"interface entre la surface et la troposphère libre: elle est la partie inférieure de la troposphère qui est sous l"influence directe des effets du sol. C"est un milieu particulièrement complexe en raison des multiples effets de surface joués par la topographie et le type d"environnement (océan, continental rural ou urbain, etc.) et de tous les paramètres météorologiques (vent, température, humidité) qui varient en fonction de l"altitude.

La structure thermique verticale de la troposphère tient une part importante dans le mélange vertical des masses d'air, et par conséquent dans la dilution des polluants. En situation normale, la température diminue avec l'altitude. Cette situation ne freine pas la diffusion verticale des masses d'air, et donc des polluants, jusqu'à ce qu'elles atteignent un certain équilibre, c'est-à-dire que la densité de l'air ambiant soit la même que l'air montant. Mais il peut exister des situations d'inversion de température à partir d'une certaine hauteur. Dans cette situation, une couche d'air chaud se trouve au-dessus d'une couche d'air plus froid et joue le rôle de couvercle thermique. L'air pollué, qui se disperse vers le haut en situation normale de diffusion, est alors bloqué par cette couche d'air chaud. Les phénomènes thermiques influencent aussi la turbulence qui joue un rôle primordial pour la diffusion des polluants dans l"atmosphère. Dans les descriptions faites dans la littérature deux types de mécanisme sont à l"œuvre : la turbulence mécanique induite par des obstacles (bâtiments, montagnes…) et la turbulence atmosphérique qui implique des effets dynamiques basés sur les fluctuations de la vitesse du vent.

Pour retranscrire les effets de la couche limite atmosphérique, des classes de stabilité atmosphériques ont été identifiées (classification de Pasquill, [Figure 26\)](#page-63-0). En effet, de façon succincte, lorsqu'une atmosphère est instable, la dispersion atmosphérique verticale est favorisée. Le panache qui se forme est toutefois très ouvert. En conséquence, une part importante du produit émis se disperse vers le sol. Il en résulte que, malgré l'élévation initiale, les concentrations en polluants, au sol, peuvent être importantes. A l'opposé, lorsqu'une atmosphère est stable, son aptitude à diffuser verticalement un polluant est faible. Le panache formé reste très peu ouvert. La dispersion s'opère donc en altitude et les concentrations de polluants, au sol, sont relativement faibles. De ce fait, pour chacun des phénomènes, les conditions météorologiques figurant ci-après peuvent être considérées :

|                                         | Stabilité<br>atmosphérique | Vitesses du vent considérées<br>[m/s] |
|-----------------------------------------|----------------------------|---------------------------------------|
| Rejet vertical ou rejet de gaz<br>léger |                            |                                       |
|                                         |                            | 3 et 5                                |
|                                         |                            | 4 et 8                                |
|                                         |                            | 5 et 10                               |
|                                         |                            |                                       |
|                                         |                            |                                       |

<span id="page-63-0"></span>**Figure 26: Tableau de classification de la stabilité de l'atmosphère pour des conditions de types vents.** 

Pour les différentes expériences numériques nous avons choisi de prendre un cas simple : la zone est rurale, et présente des vitesses de vent compris entre 5 et 10 m/s, la classe de stabilité selon Pasquill est donc la classe D. Cela nous positionne dans une situation d"atmosphère neutre. Cependant, la classe de stabilité n"obéit pas qu"à ce seul critère. En effet, on peut citer l"influence de la couverture nuageuse. Ce critère permet de caractériser l"influence d"un indice de rayonnement défini à partir de la hauteur du soleil (exprimée en degré). D"autres critères utilisent le rayonnement solaire total et le gradient de température entre le sol et un niveau d"altitude correspondant à la hauteur du panache. Il n"est donc pas aisé de caractériser simplement la classe de stabilité. Nous avons fait le choix de ne conserver que l"influence du vent pour déterminer la classe de stabilité dans ce cas présent.

- Rugosité

Elle traduit l"ensemble des irrégularités d"une surface au niveau micro ou macroscopique. On peut citer par exemple les forêts, les buildings. Ainsi, pour une rugosité élevée, le profil de vitesse du vent et le mélange vertical dans le panache vont augmenter. Cette particularité s"explique grâce aux phénomènes de turbulence qui vont générer des mouvements d"air audessus du sol et perturber l"écoulement.

- Emission

Un paramétrage des variables d"entrée se révèlent indispensable afin d"obtenir les meilleures simulations possibles. Le modèle HI2LO permet de réaliser des simulations de dispersions multi constituants, il est donc primordial de bien connaître les espèces chimiques impliquées. Dans notre cas, les traceurs utilisés pour les expériences sont des espèces chimiques possédant des propriétés physiques proches de celles de l"air (densité, conductivité thermique…). Pour le modèle gaussien, la nature des espèces chimiques intervenant dans la dispersion n"est pas prise en compte. En revanche, dans le cas du modèle HI2LO, on étudie une dispersion multiespèces, il faut donc que l"on tienne compte des fractions massiques des deux espèces en présence.

Le but principal de cette partie a été de présenter brièvement les différentes conditions qui peuvent influencer les études de modélisation numérique. La partie suivante décrit le « cas simple » qui a été sélectionné et fournit une présentation générale des séries d"expériences numériques qui sont utilisées afin de caractériser la dispersion de polluants.

#### *Description générale des expériences*

Nous avons exploré les bases pour la compréhension des phénomènes impliqués dans la diffusion d"un panache de fumée. Ainsi, au moyen de différents cas d"étude reposant sur des simulations (partie 5.6), nous allons pouvoir vérifier le domaine de validité d"un code de dispersion tridimensionnel. Le domaine étudié est un terrain plat, une vaste plaine présentant une faible rugosité, située en milieu rural, dépourvue de reliefs importants (tels des vallées, des bâtiments…). Les expériences modélisées suivent un même principe de base qui consiste à étudier la dispersion d"une fumée artificielle contenant un traceur. La [Figure 27](#page-64-0) ci-dessous présente le déroulement des différentes expériences modélisées. Sur ce schéma, nous avons « L » qui représente la distance à la source, plusieurs capteurs sont placés autour du panache afin de recueillir des données météorologiques à tout moment, quel que soit la direction du vent. De plus, les relevés de concentration sont réalisés pour la majorité des cas au centre du panache (axe des x). Cette approche permet d"aborder une question, quid de la concentration située dans les autres coordonnées (y,z), logiquement, de part et d"autre du panache les concentrations doivent être égales (symétrie).

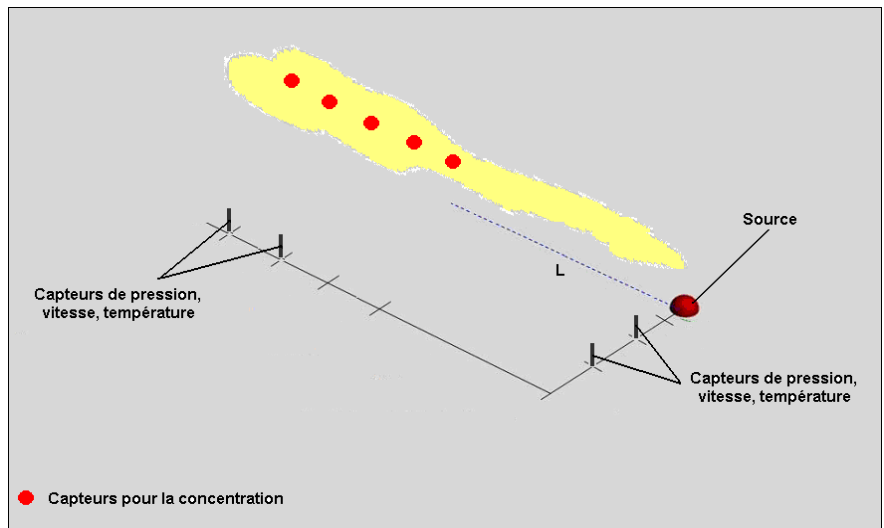

<span id="page-64-0"></span>**Figure 27: Schéma représentant la dispersion d'un traceur dans une plaine.** 

#### *Présentation et configuration des expériences numériques*

Dans cette partie, nous allons réaliser plusieurs séries de simulation. Le modèle HI2LO utilisant une discrétisation spatiale, il est intéressant dans une première série de simulation, d"utiliser des mailles grossières afin de quadriller le domaine, puis de raffiner le maillage afin d"en déduire une taille de mailles optimale. De plus, nous utiliserons des schémas de résolution de troisième ordre pour le calcul des concentrations et des schémas d"ordre 2 pour les solveurs. Nous testerons dans ces conditions l"influence du maillage sur le calcul des concentrations.

Les principaux objectifs de cette partie sont les suivants [\[REF 26\]](#page-79-5) :

Caractériser un **« terme source »**. Pour cela, il est nécessaire de définir des conditions initiales de dispersion. Par exemple, caractériser le débit à la brèche, l"état physique des espèces étudiées, la température des rejets, les fractions massiques, …

Evaluer la **« propagation »** de ce terme source dans l"environnement, c"est-à-dire évaluer les concentrations des espèces en fonction du temps et de l"espace. Ce point implique donc d"examiner les effets de la météo, du relief, et de la rugosité du sol.

Estimer **« les distances d'effets »** du phénomène. L"apparition d"un régime stationnaire afin de déterminer le temps de calcul pour arriver à ce régime.

### **EVALUATION DU TERME SOURCE**

Il convient de s"assurer que les éléments ci-dessous sont en accord avec les conditions définies préalablement.

#### **L'évaluation des caractéristiques du traceur (propriété physico-chimiques).**

Les traceurs qui sont utilisées dans les différentes expériences sont des gaz « neutres » ou « passifs », c"est-à-dire que le fluide est uniquement soumis à l"action du fluide porteur, l"air. Il n'y a pas de modifications significatives des caractéristiques de l "écoulement du fait de la libération du traceur, et le gaz présente une densité proche de celle de l"air ou alors il est très dilué.

#### **Le mode de rejet.**

Dans HI2LO le rejet est décrit par une condition de type réservoir, pour laquelle l"émission au niveau de la source n"est pas constante, contrairement aux hypothèses du modèle gaussien. La source sera modélisée par une bulle contenant le traceur. En effet, nous avons créé une maille dans le domaine contenant le polluant. Ainsi, à l"instant initial, la bulle est au repos, et ne sera soumise qu"à l"influence du vent pour se disperser.

Dans un premier temps, nous utiliserons une condition de type réservoir pour simuler un panache afin de tester l"influence du maillage sur le calcul des concentrations. Puis nous verrons si la source peut gêner l"écoulement en modélisant un gros volume interne pour perturber l"écoulement. Ainsi, pour ces premiers essais nous allons utiliser une source de type réservoir Les paramètres d"entrée de la condition réservoir sont visibles sur la [Figure 28.](#page-66-0)

| : nombre de conduites solides internes<br>$\blacksquare$                           |
|------------------------------------------------------------------------------------|
|                                                                                    |
| 10.0dO<br>: position x du centre de l'obstacle suivant x                           |
| 35.dO<br>: position y du centre de l'obstacle suivant y                            |
| 35.dO<br>: position z du centre de l'obstacle suivant z                            |
| $1. d - 4$<br>: surface solide totale normale à x (m <sup>2</sup> )                |
| 1.d-4 : surface solide totale normale à $y(m^2)$                                   |
| $1. d - 4$<br>: surface solide totale normale à z (m <sup>2</sup> )                |
| 1.d-6 : volume solide total                                                        |
| : eclatement de conduite en x (0:non; 1:qauche; 2:droite; 3:les deux)<br>2         |
| o<br>: eclatement de conduite en y (0:non; 1:bas; 2:haut; 3:les deux)              |
| 0<br>: eclatement de conduite en z                                                 |
| L.<br>: ivolume eclat (si =1, reservoir, si =0 pas d eclatt)                       |
| 1.d0<br>: rapport surface eclatement vertical/surface solide verticale             |
| 0.dO<br>: rapport surface eclatement horizontal/surface solide horizontale         |
| 0. d0<br>: rapport surface eclatement toit/surface totale toit                     |
| $1. d - 10$<br>600.d0 : temps debut eclatement, temps fin==(retour surface solide) |
| 300.dO<br>: temperature reservoir                                                  |
| 5. d5<br>: pression reservoir                                                      |
| : fraction massique espece 1<br>0. d0                                              |
| 1.d0<br>: fraction massique espece 2                                               |

**Figure 28 : Paramètres pour le type réservoir** 

<span id="page-66-0"></span>Avec ces conditions, on peut choisir la position de la source dans le domaine, mais aussi son volume. On peut choisir sur quelle face se produit l"éclatement du réservoir. Nous sélectionnons un éclatement selon x pour obtenir une dispersion le long de l''axe des x. Enfin, on peut imposer les conditions initiales du réservoir (pression, température et fraction massique).

### **EVALUATION DE LA PROPAGATION** (conditions initiales, aux limites)

Pour simuler convenablement l"écoulement, nous avons dû créer un espace qui définit les conditions initiales et aux limites [\(Figure 29\)](#page-67-0) du domaine. L"outil utilisé permet de considérer plusieurs types de conditions (qui sont à définir) pour les zones. En effet, on dénombre cinq types de conditions possibles :

- Injection,
- Réservoir,
- Vent,
- Sortie,
- Paroi (type mur pour permettre la réflexion du panache).

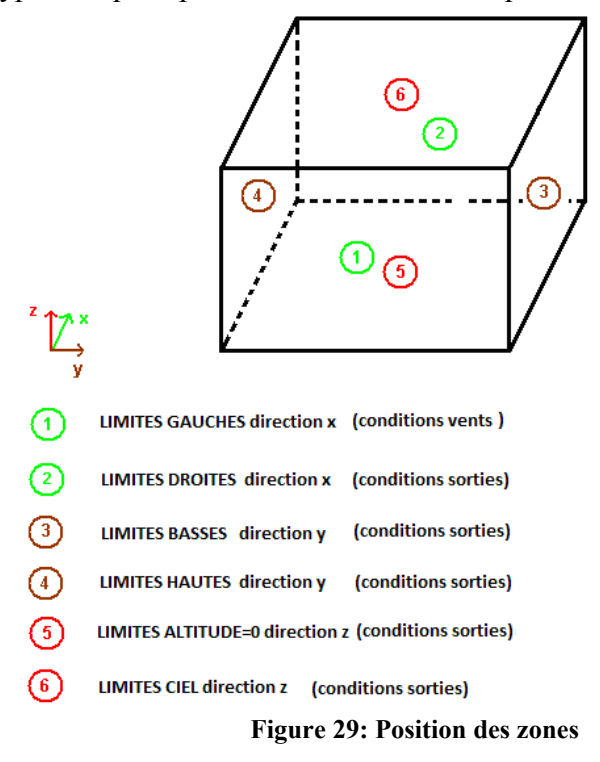

<span id="page-67-0"></span>Nous allons dans un premier temps tester l"influence de plusieurs conditions sur les capacités de calcul du code. Pour les simulations des parties 5.4, 5.5, 5.6, seule l"influence du vent est prise en compte, les effets thermiques sont négligés (pas d"échanges entre le sol et le panache).

## **5.4 Etude de l'influence des propriétés (ordre de calcul, maillage…) du code**

Considérons le problème suivant : un réservoir sous pression de volume  $10^{-6}$   $m^3$  est positionné dans un domaine sous l"influence du vent. Ce réservoir contient un mélange d'air et d"un traceur proche de l"air. Le réservoir éclate à l"instant initial, provoquant une fuite et permettant au traceur de se diffuser dans le domaine, comme schématisé sur la [Figure 30.](#page-68-0) Le domaine couvre une surface de 125m\*70m\*70m avec un maillage de 80\*50\*50. Le temps de simulation est fixé à 10s pour réduire les temps de calcul. Nous utiliserons une condition de type réservoir pour la source, une condition de type vent (vitesse établie à 10 m/s) pour disperser le panache, et des conditions de sorties et parois (on considère T=298 K et P=101325 Pa) pour les autres limites.

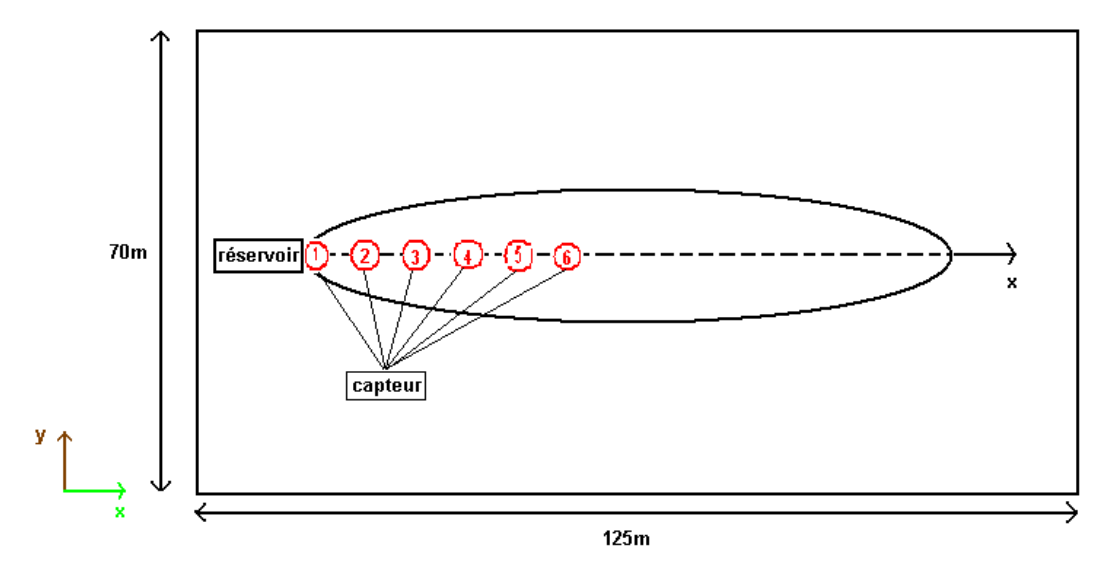

**Figure 30: Représentation des expériences TEST.** 

<span id="page-68-0"></span>- Visualisation des résultats

On définit les conditions ci-dessous pour la [Figure 31](#page-69-0)

- Ordre du schéma global : 1
- Coefficient de diffusion  $\cdot$  0.2
- Un maillage "grossier" mais comportant tout de même 200 000 mailles.
- Un domaine restreint (dimension : longueur 125m, largeur 70m, et hauteur 70m).
- Pour la température et la pression, on considère T=298 K et P=101325 Pa pour les conditions initiales et externes des domaines.

Visualisation du champ de concentration dans le plan  $(x,y)$ :

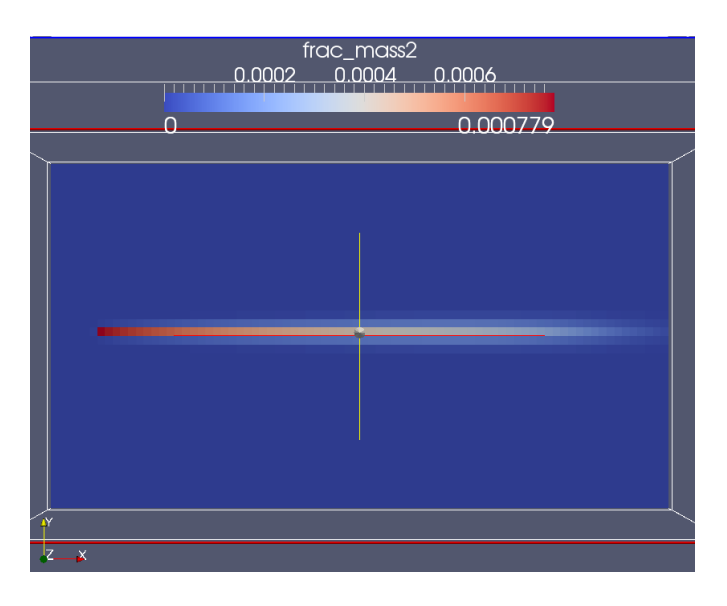

<span id="page-69-0"></span>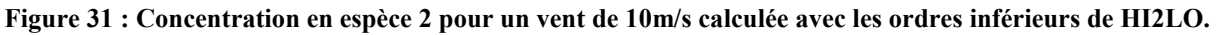

On définit les conditions ci-dessous pour la [Figure 32](#page-69-1) :

- Ordre du schéma global : 2
- Ordre du schéma numérique pour les fractions massiques : 3
- Coefficient de diffusion constant, 0.2
- Un maillage comportant 200 000 mailles, soit environ deux fois plus que pour TEST.
- La taille du domaine reste inchangé (dimension : longueur 125m, largeur 70m, et hauteur 70m).

Pour la température et la pression, on considère T=298 K et P=101325 Pa pour les conditions initiales et aux limites des domaines.

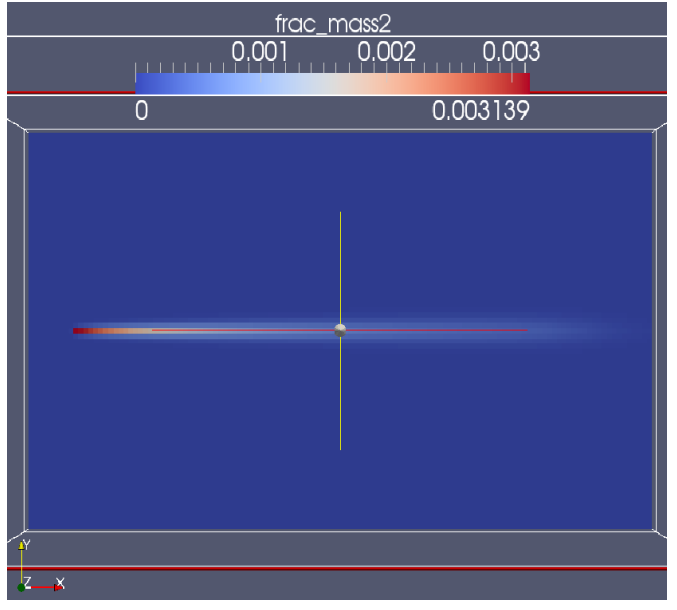

<span id="page-69-1"></span>**Figure 32 : Concentration en espèce 2 pour un vent de 10m/s calculée avec les ordres haut de HI2LO.** 

On peut observer que pour des conditions similaires (conditions initiales et aux limites, même domaine…), mais des ordres de calculs différents, on obtient un raffinement des concentrations qui permet de diminuer l"erreur de la diffusion numérique entre autre. C"est pourquoi bien que le temps de calcul soit plus long, nous utilisons toujours les ordres supérieurs de calcul pour les simulations.

La [Figure 33](#page-70-0) décrit l"influence d"un gros volume dans le domaine afin de visualiser les perturbations du champ de vitesse. Le volume étudié ici correspond quasiment à la taille d"une maille de 1 mètre cube. On constate aisément que le volume du réservoir gène l"écoulement d"air. En effet, la zone où se situe le volume (à gauche sur la figure) voit sa vitesse diminué, pour chuter à environ 3.2 m/s. En revanche dans une zone éloignée (à droite sur la figure) les vitesses obtenues sont celles escomptées : 10 m/s. C"est pour cela, que dans cette étude, il est essentiel que le volume soit suffisant pour permettre au traceur de se diffuser à une vitesse de 10 m/s tout en ne gênant pas l"écoulement.

<span id="page-70-0"></span>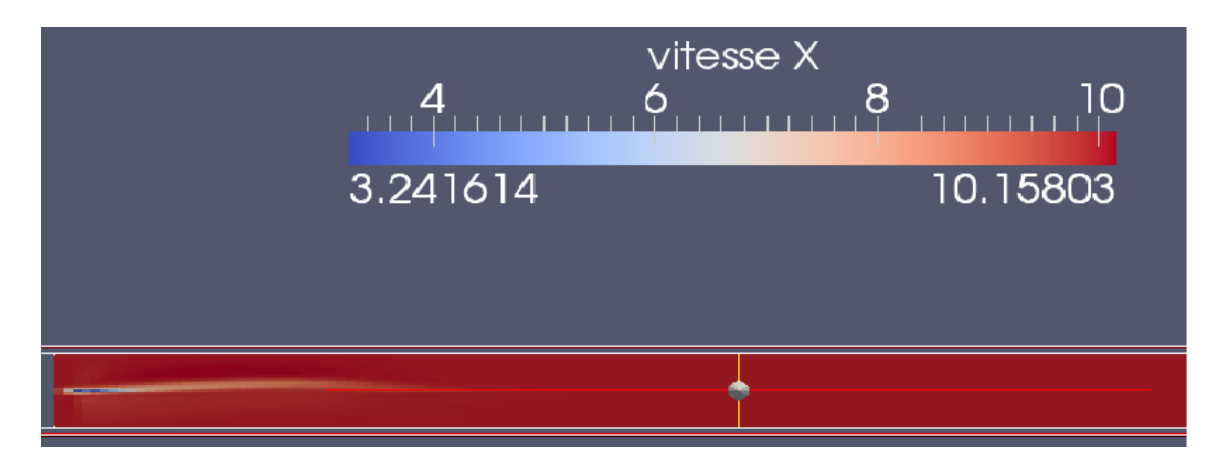

**Figure 33 : Influence du volume du réservoir sur l'écoulement.** 

## **5.5 Étude de convergence au maillage**

Le domaine de validité du modèle gaussien se situant dans l"intervalle [\[REF 22\]](#page-79-2) [100m ; 1km], nous avons construit un domaine de longueur L=500m, de largeur l=80m, et de hauteur h=80m. Le temps de simulation est fixé à 50s pour permettre à l"écoulement de devenir stationnaire, les résultats présentés ci-dessous sont obtenus pour un coefficient de diffusion D  $= 2$  kg/m.s. Nous utiliserons une condition de type réservoir pour la source avec un volume  $V=5.10^{-4}$  m<sup>3</sup>, la pression du réservoir est fixée à 3 bars, et la température à 300 K. Une condition de type vent située en amont du réservoir pour disperser le panache avec une vitesse de 10 m/s. Et des conditions de sorties pour les domaines restant pour lesquelles la température est de 300 K et la pression est de 1. Bar.

Le transport dans la direction x est plus important que la diffusion dans les directions y et z. Ainsi, pour minimiser le temps de calcul, l"étude du maillage se concentrera sur le nombre de mailles utilisées selon la direction des x. Il est donc intéressant de comparer l"influence du maillage sur le calcul de la concentration. Pour cela, plusieurs maillages vont être testés [\(](#page-71-0) [Figure 34\)](#page-71-0).

<span id="page-71-0"></span>

| Nombre de mailles |     | <b>Maillage 2</b> | Maillage 3 | <b>Maillage 4</b> |
|-------------------|-----|-------------------|------------|-------------------|
| <b>Selon x</b>    | 150 | 250               | 35C        | 50C               |
| Selon y           | 80  | 80                | 80         | 80                |
| Selon z           | 80  | 80                | 80         |                   |

**Figure 34 : Caractéristique des maillages utilisés.**
Dans cette configuration, quatorze capteurs sont disposés au centre du panache et nous permettent d"obtenir les relevés de concentration, de vitesse, et de densité. Le premier capteur est placé dans la maille du réservoir afin de disposer de la vitesse, de la densité à la sortie du réservoir. Ensuite, un autre capteur est positionné à la limite basse du domaine de validité du modèle gaussien à 100m, puis à 150, 180, 200, 220…, et enfin au bord du domaine à 500m.

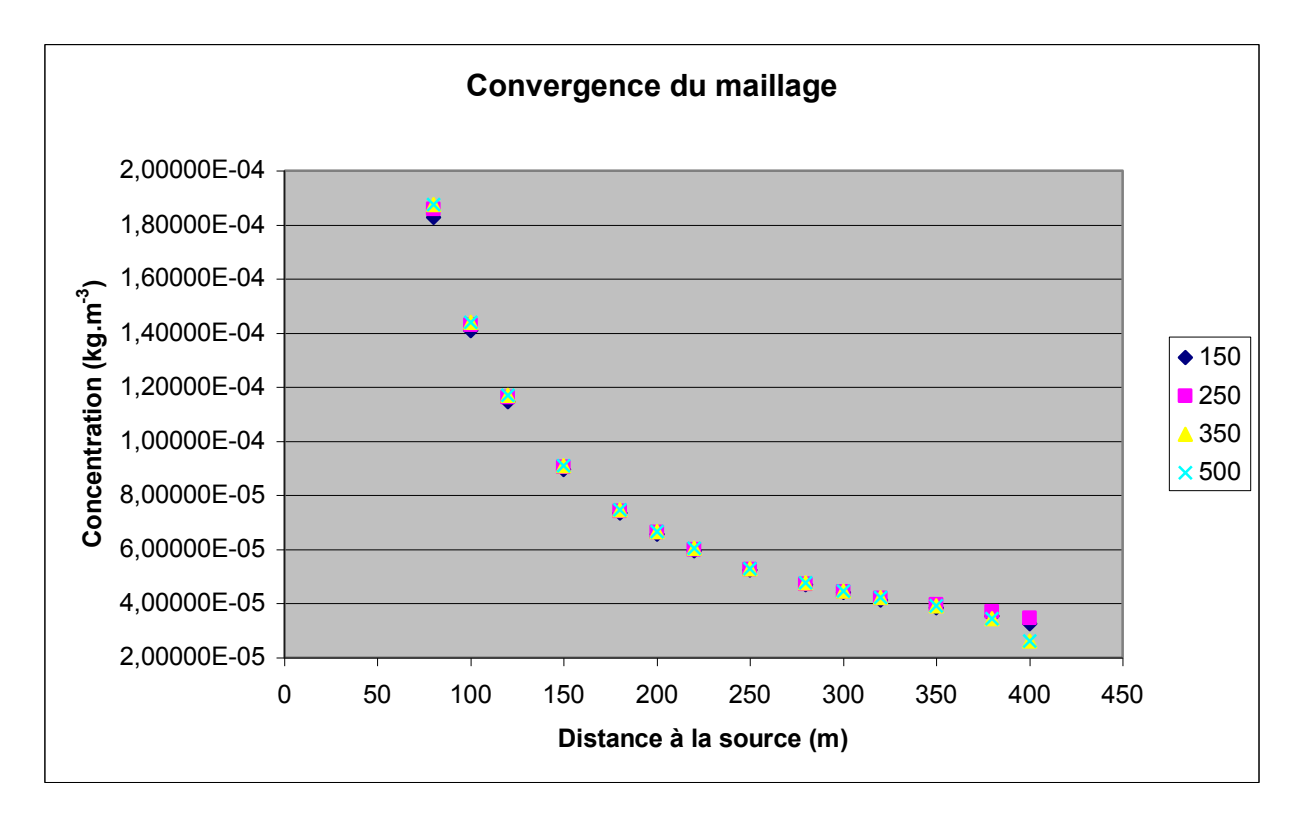

**Figure 35 : Graphique de la convergence du maillage.** 

<span id="page-72-0"></span>Nous avons pu tester différents type de maillage pour vérifier l"influence des paramètres de mailles selon l"axe des x. On remarque que les courbes se superposent [\(Figure 35\)](#page-72-0) à quelques petits écarts près. On peut donc affirmer que le maillage n"a pas d"influence significative sur le calcul de la concentration des espèces. Cette caractéristique nous autorise donc à limiter le nombre de mailles pour effectuer nos calculs plus rapidement.

Ces différents essais nous ont montré les différentes capacités du code. Nous pouvons maintenant utiliser le code avec des ordres de calcul élevés pour affiner le calcul des concentrations. A noter aussi, que nous pouvons réduire le maillage pour alléger les temps de calcul. Dans la partie suivante, nous allons réaliser une bulle de polluants et étudier le transport de cette bulle dans un domaine.

#### **5.6 Etude de la dispersion avec une bulle de polluants**

Considérons le problème suivant : une bulle de volume 0.025 *m* 3 est positionnée dans un domaine sous l"influence du vent. Cette bulle contient un traceur dont les propriétés physiques sont proches de l"air. Le domaine couvre une surface de 300m\*300m\*300m avec un maillage de 100\*100\*100. Le temps de simulation est fixé à une valeur inférieure à 3s. Nous utilisons une condition de type vent (vitesse établie à 10 m/s) pour disperser le panache, et des conditions de sorties (on considère T=298 K et P=101325 Pa) pour les autres limites. Dans un premier temps, nous avons réalisé des simulations rapides pour calibrer les conditions initiales et aux limites. La [Figure 36](#page-73-0) représente le champ de vitesse à la fin de la simulation. Le temps de simulation est ici court, inférieur à 3s. Nous avons réalisé un plan de coupe (au niveau de la bulle) suivant l"axe des z pour obtenir la figure suivante

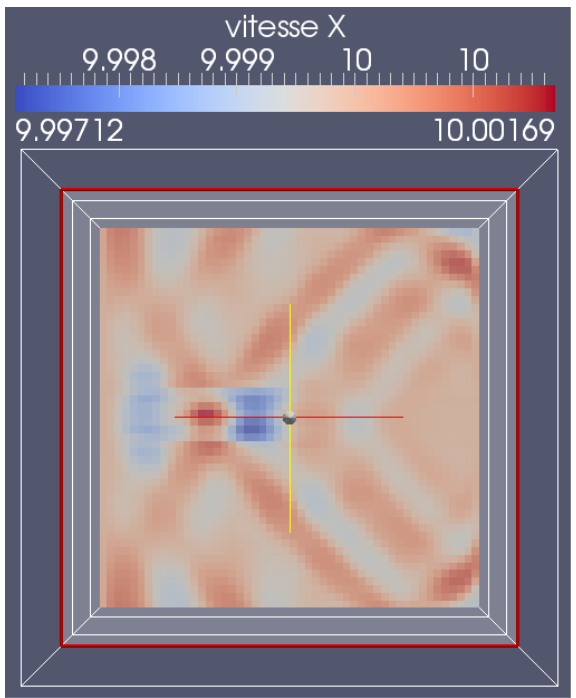

**Figure 36 : Champ de vitesse pour un temps t < 3s pour une bulle de volume 0.025** *m* **3**

<span id="page-73-0"></span>Nous obtenons le résultat escompté, la vitesse du vent est bien de 10m/s. Cependant, la forme du champ de vitesse est anormale mais peut s"expliquer par la présence de la bulle qui agit comme un obstacle. Ces résultats nous confortant, nous avons réalisé des simulations avec des temps plus long, de l"ordre de la trentaine de seconde afin de rentrer dans l"étape de validation du coefficient de dispersion [\(Figure 37\)](#page-74-0).

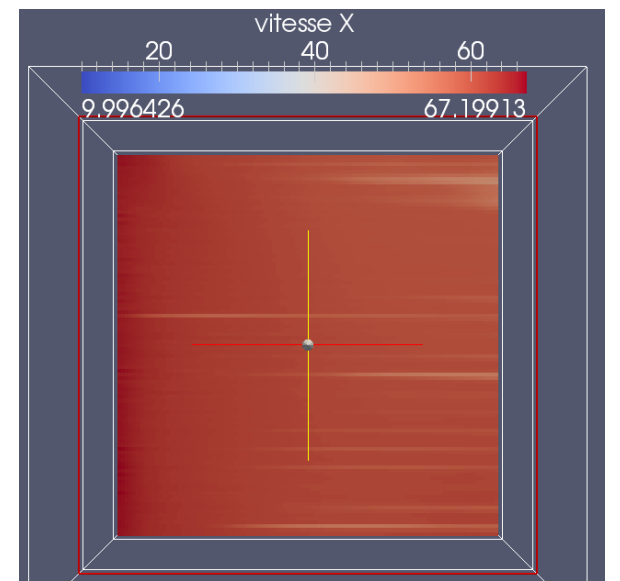

Figure 37 : Champ de vitesse pour un temps  $t = 30$ s pour une bulle de volume  $0.025$   $m<sup>3</sup>$ 

<span id="page-74-0"></span>La figure ci-dessus retranscrit le champ de vitesse pour un temps  $t= 30$ s. On constate que le champ est quasiment uniforme contrairement au cas précédent. Mais, un problème majeur apparaît, on ne retrouve plus notre vitesse uniforme de 10 m/s. nous obtenons des vitesses largement supérieures, et donc le panache se disperse plus rapidement. Cet aspect entraîne un problème au niveau des capteurs qui sont disposés le long de l"axe central. Ils ne parviennent pas à mesurer avec précision les concentrations. A cette vitesse, nous n"obtenons pas un panache mais une bulle qui se diffuse [\(Figure 38\)](#page-74-1) dans le domaine. Ce phénomène est celui escompté cependant les concentrations et les vitesses dans le domaine sont contradictoires par rapport aux conditions initiales imposées.

<span id="page-74-1"></span>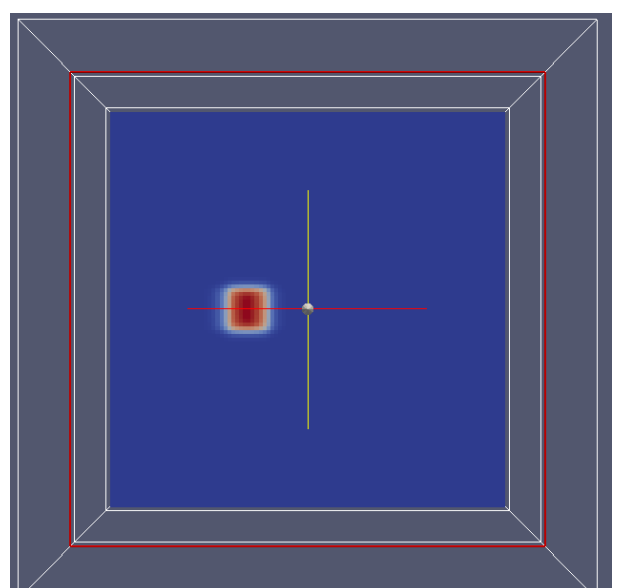

**Figure 38 : Représentation de la bulle contenant l'espèce 2** 

Afin d"établir la source du problème, nous avons recommencé la première expérience en utilisant dans tout le domaine, y compris dans la bulle la même espèce (de l"air). On observe le résultat sur la [Figure 39.](#page-75-0)

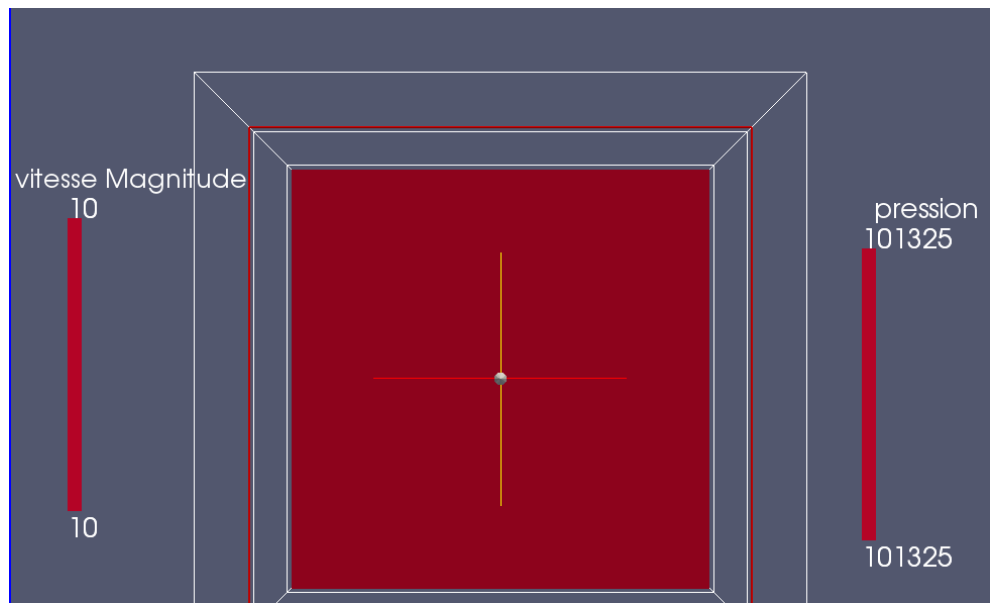

<span id="page-75-0"></span>**Figure 39 : Champ de vitesse pour un temps t < 3s pour une bulle (contenant uniquement de l'air) de volume 0.025** *m* **3**

En utilisant la même espèce dans tout le domaine, nous remarquons que la vitesse, ainsi que la pression sont homogènes. La seule composante qui a varié est l"absence de la bulle contenant l"espèce 2. On peut donc supposer que lors de la résolution des calculs par le code, une approximation est faite entrainant la perturbation du champ de vitesse. Les calculs se faisant pour chaque maille du domaine, il est possible que l'espèce 2 perturbe le calcul des flux et des grandeurs (pression, vitesse…) et entraîne cette divergence. Pour mieux comprendre les mécanismes du code, il serait bon de s"y plonger afin de visualiser comment sont effectués les calculs au sein des mailles. Les résultats fournis par ces simulations ne collant pas avec le modèle gaussien à bouffée, nous avons tenté de modifier le code. Cependant, vu la complexité et le peu de temps qu"il me restait, je n"ai pas pu résoudre le problème. Même si l"objectif final de caler le coefficient d"échange n"est pas réalisé. Nous avons pu pointer des problèmes internes dans le code que les développeurs n"avaient pas imaginés. Ce qui prouve que le développement d"un code et d"en faire un logiciel est une tâche ardue. La création d"une bulle de polluant n"aurait pas dû engendrer ces problèmes de résolution.

#### **5.7 Conclusion**

Dans nos cas de simulations, la limite principale du code provient du fait que le panache est simulé par un réservoir à volume constant à coefficient adiabatique constant et proche d"un gaz parfait. Nous avons aussi noté que d"une manière générale, le maillage influençait peu ou pas le calcul des concentrations par le modèle.

En résumé, il est encore nécessaire d"approfondir la recherche et le développement sur la dispersion. En effet, à travers cette étude, nous avons pu montrer que le code.

Ces simulations ont été réalisées au moyen de différents cas idéalisés (milieu ouvert sans bâtiments) mais sous l"influence de conditions météorologiques non négligeable (vent à 10  $m/s$ ).

Le point de départ de ce chapitre s"est appuyé sur l"utilisation du modèle numérique HI2LO utilisé pour des simulations de cas idéalisés représentant des situations moyennes simplifiées mais réalistes qui ont permis d"étudier, à l"aide de traceurs passifs, les mécanismes de transfert des polluants des zones ouvertes sans reliefs. Cette étude effectuée à une échelle fine a permis de montrer que la diffusion d"un panache obéit à des lois complexes. Nous avons pu remarquer au travers de la partie 5.6 que les conditions d"entrées peuvent fortement influencer les résultats. Dans notre cas, nous aurions pu faire varier la condition de dispersion en utilisant une méthode d"injection. Il est judicieux de faire remarquer que la création d"une bulle de polluant est une bonne idée. Cependant, pour éviter les écueils que nous avons eu, il serait bon de créer un domaine à part ou sont appliquées les conditions initiales. Ainsi, pour les simulations à réaliser, nous aurions un domaine parfaitement calibré. Lors des calculs de résolution, il n"y aurait donc pas de conflits entre les conditions initiales et les conditions propres aux domaines (par exemple avoir une condition vent de 10m/s…)

La pertinence de ces résultats reposant seulement sur des cas numériques, il serait intéressant de finaliser cette étude en exploitant ces données numériques à des cas expérimentaux issus de la littérature pour permettre une étude plus approfondie des capacités du modèle pour des cas réels.

### **6 Conclusions et perspectives du stage**

Mon travail de recherche au cours de ces 6 mois s"est inscrit dans un premier temps dans le cadre du projet SPIRIT. L"objectif principal qui m"a été confié concernait la formulation et la mise en place de « recommandations » concernant les mesures « protectives » présentes dans un bâtiment (et autour) vis-à-vis d"un risque d"attaque C, B ou R (chimique, …). Au cours de cette étude, j"ai pu participer à un meeting en anglais, me permettant ainsi de réaliser la difficulté de gestion, et les divergences d"opinions sur les attentes du projet entre chaque participant. Néanmoins se fut pour moi une expérience enrichissante, qui m"a permis d"observer et de comprendre les enjeux que peuvent représenter de tels projets.

Pour conclure, dans ce travail nous avons pu atteindre les différents objectifs du projet SPIRIT. L"étude menée constitue sans doute une base solide pour d"autres investigations plus approfondies sur la problématique des mesures protectives au sein d"un bâtiment. Concernant les évolutions possibles de ce travail, une première perspective serait une étude plus approfondie et mieux définie des plans d"expériences. En effet, nous avons pu constater que même si dans notre cas, nous n"avons pas pu valider nos modèles mathématiques, nous avons observé une bonne concordance entre nos résultats et ceux des simulations SPIRIT pour l"ensemble des cas testés.

Dans un second temps, des simulations ont été réalisées grâce à un outil de dispersion : le code HI2LO. Ce chapitre nous a permis de tester le code afin d"être opérationnel dans toutes les circonstances, que ce soit en milieu urbain ou rural, avec des vents forts ou faibles, en présence d"échanges thermiques ou non. L"étude menée sur le modèle HI2LO a été finalisée par une application relative au problème de dispersion dans un environnement ouvert. Nous avons pour cela, réalisé un travail préliminaire sur le code, en réalisant divers simulations pour tester les ordres de calcul, le maillage du domaine, l"influence du réservoir sur la dispersion… Durant la seconde phase de test, le code nous a permis de pointer certains problèmes de résolution de calcul par le code. En effet, les conditions d"entrées sont en conflit avec les conditions du domaine et induisent des fluctuations du champ de vitesse ou de pression. Il aurait été intéressant (dans mon cas faute de temps) de faire varier la fraction volumique des espèces dans la bulle ou de modifier l"ordre des calculs et d"observer les résultats afin de localiser la source du problème.

Le travail accompli dans cette partie, ne représente qu''un fragment du travail à apporter pour que ce code développe toute sa force. En effet, dans le cadre de nouvelles campagnes d"expériences en conditions réelles, il serait intéressant de confronter ces résultats à ceux fournis par le code. On franchirait alors une nouvelle étape de validation du code.

Enfin, ce travail de recherche m"a permis de développer un aspect critique sur la réflexion que demande un projet à l"échelle européenne. La confrontation avec les dirigeants du projet m"a permis de comparer ma vision qui au début a pu être simpliste du problème, avec des personnes capables et compétentes pour me focaliser sur l"essence même du projet : la formulation d"un guide. Ce travail m"a aussi apporté de solides connaissances d"un point de vue numérique. Ces compétences seront un atout pour la poursuite de mes activités de recherche dans ce domaine, ou d"autres thématiques de recherche.

## **7 REFERENCES**

#### **Références SPIRIT**

**[Ref 1]:** Deliverable 2.3.b, Work packages 1, 2, and 3

**[Ref 2]:** Guidance for Protecting Building Environments from Airborne Chemical, Biological, or Radiological Attacks Department of Health and Human Services Centers for Disease Control and Prevention National Institute for Occupational Safety and Health May 2002

**[Ref 3]:** A How-To Guide to Mitigate Potential Terrorist Attacks against Buildings, FEMA 452, January 2005

**[Ref 4]:** National Institute for Occupational Safety and Health, Filtration and Air-Cleaning Systems to Protect Building Environments from Airborne Chemical, Biological, or Radiological Attacks, April 2003

**[Ref 5]:** Andrew Persily, Building *Air Change Rate Estimates for CBR Analysis*, Building and Fire Research Laboratory National Institute of Standards and Technology Gaithersburg, Maryland, 15 September 2008, 13

**[Ref 6]:** Artemis control AG, results from effectiveness of countermeasure C100313, 2013

**[Ref 7]:** Jim Connor, Course Content, *Fundamentals of HVAC Controls*, 27 March 2012

**[Ref 8]:** Oven, N.Cakici, *Modelling the evacuation of a high-rise office building in Istanbul*, Faculty of Architecture, Gebze Institute of Technology, V.A. 14 February 2008, 15 pages

<span id="page-78-0"></span>**[Ref 9]:** ASHRAE, HVAC Systems and Equipment Handbook, [ASHRAE 2000]

<span id="page-78-1"></span>**[Ref 10]:** Norms and standards, [http://www.norme-standard.com,](http://www.norme-standard.com/) [consulted on 2013-03-20]

**[Ref 11]:** FhG EMI, Deliverable, Protective Products Portfolio, 2013

**[Ref 12]:** Ionicon Analytik GmbH, Deliverable Report 3.3 System for the control of protective filters and the monitoring in built infrastructures (2012)

**[Ref 13]:** Artemis control AG, Deliverable Report 3.4, Sorptive Filter System to protect built infrastructure from Airborne Toxic Agents (2012)

**[Ref 14]:** Jost Kames, private communication.

#### **Références Plans d'expériences**

**[REF 15]:** M. Pillet, « *Introduction aux plans d'expériences par la méthode Taguchi* », Les Editions d"Organisation Université, 1994.

**[REF 16]:** Goupy J., « *Modélisation par les plans d'expériences* ». Techniques de l"ingénieur, R275

**[REF 17]:** J.S. Pierre, « *Les plans d'expérience Initiation à leur analyse et à leur construction* », cours du mercredi 9 janvier 2008

**[REF 18]:** Poirier J. « *Analyse de la variance et de la régression. Plans d'expérience* ». Techniques de l"ingénieur, R260.

**[REF 19] :** R. V. Lenth, **«** *Quick and easy analysis of unreplicatedfactorials* **».**,Technometrics, Vol. 31, N°4, 469-473, 1989.

**[REF 20]:** R.A. Fisher, "*The design of experiments*", Oliver and Boyd, Ed., Edinburgh, 1935.

**[REF 21]:** M. Vaullerin, communication privée

#### **Références HI2LO**

**[REF 22]:** Milton R.Beychok, *Fundamentals of Stack gas dispersion*, Third edition, 1994

**[REF 23] :** TNO, *Yellow Book* 3 rd Edition 2nd revised print, 2005

**[REF 24]:** SHARAN MAITHILI et MODANI MANISH, *An Analytical Study for the Dispersion of Pollutants in a Finite Layer under Low Wind Condition*, Pure and Applied Geophysics, Basel, 2005, 32 pages.

**[REF 25]:** Pénelon Thibauld – *La modélisation aérienne : Mécanismes de dispersion et simulation*, Direction des Risques Accidentels, 2008.

**[REF 26]:** Ministry for the Environment, *Guide for Atmospheric Dispersion Modelling***,**  National Institute of Water and Atmospheric Research, Aurora Pacific Limited and Earth Tech, Wellington, New Zealand, 2004.

**[REF 27]:** R. W. MACDONALD, R. F. GRIFFITHS et D. J. HALL, *A COMPARISON OF RESULTS FROM SCALED FIELD AND WIND TUNNEL MODELLING OF DISPERSION IN ARRAYS OF OBSTACLES,* Environmental Technology Centre, Manchester, 1998, 18 pages.

**[REF 28]:** Hank Sarah, thèse sur la « *Modélisation et Simulation de la Dispersion de Fluide en Milieu Fortement Hétérogène* », 2012.

## **8 ANNEXES ANNEXES Projet SPIRIT: Recommandations existantes**

Normes US

La société américaine du chauffage, de la réfrigération, et de l"air conditionnée (ASHRAE) offre déjà des règles pour des bâtiments existants, dans le but de sécuriser les lieux de travail et les salles de vie (appartement…). Des extrais référençant les normes appliquées aux US (ouvrage Handbook [\[Ref 9\]](#page-78-0)) sont cités ci-dessous.

**-** Standard 52.1-1992

"Measures arrestance, dust spot efficiency, and dust holding capacity. Arrestance means a filter"s ability to capture a mass fraction of coarse test dust and is suited for describing low and medium-efficiency filters. Be aware those arrestances values may be high, even for lowefficiency filters, and do not adequately indicate the effectiveness of certain filters for CBR protection."

**-** Standard 52.2-1999.

"This standard provides a system for rating filters that quantifies filtration efficiency in different particle size ranges to provide a composite efficiency value named the Minimum Efficiency Reporting Value (MERV). MERV ratings range between 1 and 20 with a higher MERV indicating a more efficient filter. Using the MERV rating table, desired filter efficiency may be selected according to the size of the contaminant under consideration. For example, a filter with a MERV of 13 or more will provide a 90% or greater reduction of most CBR aerosols (generally considered to be at least 1-3 m in size or larger) within the filtered airstream with much lower acquisition and maintenance costs than high efficiency filtration."

**-** Standard 62-89, Ventilation for Acceptable « indoor » Air Quality

"Central forced-air HVAC systems shall include a filtration system meeting the following requirements:

• HVAC filters shall be rated MERV 8 or higher according to ASHRAE 52.2

• Flexible, air-tight (e.g., closed-cell foam) gasket material on the surface that contacts the airleaving (downstream) side of the filter.

• There are very few actual measurements of air change rates in apartment buildings, e.g., using tracer gases. However, the data suggest that, the range of air changes is 0.2 to 1.0 for high-rise concrete structures. Variables influence these rates both spatially and temporally."

#### Normes Européennes

Seulement un nombre restreint de normes européennes s"intéresse aux moyens de protections contre une éventuelle attaque impliquant des polluants. Ainsi, les critères présentés cidessous, traitent principalement d"un événement qui implique une dispersion accidentelle de polluants [\[Ref 10\]](#page-78-1).

**-** EN 13141

Cette norme recommande de placer les systèmes de recirculation d"air (ventilation) sur les toits dans la mesure du possible.

**-** EN 779: 2012

Cette norme préconise d"utiliser des filtres fins de type F7 F8 F9, un grand nombre de bâtiments en Europe choisisse des filtres de catégorie F7. D"autres aspects concernant les caractéristiques physiques du matériau permettent à l"efficacité (efficacité moyenne de 80 à 90%) des filtres de ne pas décroitre trop rapidement et ainsi de ne pas diminuer la capacité des filtres à bloquer les polluants.

**-** EN 13779

Cette norme présente différents niveaux de renouvellement d"air et recommande d"utiliser des filtres de hautes efficacités dans les bâtiments de centre-ville pour fournir une bonne qualité d"air.

## **Annexe Plan d'expérience.**

| P<br>ν                  | 0,50  | 0,60  | 0,70  | 0,80  | 0,90  | 0,95  | 0.975 | 0,990 | 0,995 | 0,999 | 0,9995 |
|-------------------------|-------|-------|-------|-------|-------|-------|-------|-------|-------|-------|--------|
| 1                       | 0,000 | 0,325 | 0,727 | 1,376 | 3,078 | 6,314 | 12,71 | 31,82 | 63,66 | 318,3 | 636,6  |
| 2                       | 0,000 | 0,289 | 0,617 | 1,061 | 1,886 | 2,920 | 4,303 | 6,965 | 9,925 | 22,33 | 31,60  |
| 3                       | 0,000 | 0,277 | 0,584 | 0,978 | 1,638 | 2,353 | 3,182 | 4,541 | 5,841 | 10,22 | 12,94  |
| 4                       | 0,000 | 0,271 | 0,569 | 0,941 | 1,533 | 2,132 | 2,776 | 3,747 | 4,604 | 7,173 | 8,610  |
| 5                       | 0,000 | 0,267 | 0,559 | 0,920 | 1,476 | 2,015 | 2,571 | 3,365 | 4,032 | 5,893 | 6,859  |
| 6                       | 0,000 | 0,265 | 0,553 | 0,906 | 1,440 | 1,943 | 2,447 | 3,143 | 3,707 | 5,208 | 5,959  |
| $\overline{\mathbf{r}}$ | 0,000 | 0,263 | 0,549 | 0,896 | 1,415 | 1,895 | 2,365 | 2,998 | 3,499 | 4,785 | 5,405  |
| 8                       | 0,000 | 0,262 | 0,546 | 0,889 | 1,397 | 1,860 | 2,306 | 2,896 | 3,355 | 4,501 | 5,041  |
| 9                       | 0,000 | 0,261 | 0,543 | 0,883 | 1,383 | 1,833 | 2,262 | 2,821 | 3,250 | 4,297 | 4,781  |
| 10                      | 0,000 | 0,260 | 0,542 | 0,879 | 1,372 | 1,812 | 2,228 | 2,764 | 3,169 | 4,144 | 4,587  |
| 11                      | 0,000 | 0,260 | 0,540 | 0,876 | 1,363 | 1,796 | 2,201 | 2,718 | 3,106 | 4,025 | 4,437  |
| 12                      | 0,000 | 0,259 | 0,539 | 0,873 | 1,356 | 1,782 | 2,179 | 2,681 | 3,055 | 3,930 | 4,318  |
| 13                      | 0,000 | 0,259 | 0,538 | 0,870 | 1,350 | 1,771 | 2,160 | 2,650 | 3,012 | 3,852 | 4,221  |
| 14                      | 0,000 | 0,258 | 0,537 | 0,868 | 1,345 | 1,761 | 2,145 | 2,624 | 2,977 | 3,787 | 4,140  |
| 15                      | 0,000 | 0,258 | 0,536 | 0,866 | 1,341 | 1,753 | 2,131 | 2,602 | 2,947 | 3,733 | 4,073  |
| 16                      | 0,000 | 0,258 | 0,535 | 0,865 | 1,337 | 1,746 | 2,120 | 2,583 | 2,921 | 3,686 | 4,015  |
| 17                      | 0,000 | 0,257 | 0,534 | 0,863 | 1,333 | 1,740 | 2,110 | 2,567 | 2,898 | 3,646 | 3,965  |
| 18                      | 0,000 | 0,257 | 0,534 | 0,862 | 1,330 | 1,734 | 2,101 | 2,552 | 2,878 | 3,611 | 3,922  |
| 19                      | 0,000 | 0,257 | 0,533 | 0,861 | 1,328 | 1,729 | 2,093 | 2,539 | 2,861 | 3,579 | 3,883  |
| 20                      | 0,000 | 0,257 | 0,533 | 0,860 | 1,325 | 1,725 | 2,086 | 2,528 | 2,845 | 3,552 | 3,850  |
| 21                      | 0,000 | 0,257 | 0,532 | 0,859 | 1,323 | 1,721 | 2,080 | 2,518 | 2,831 | 3,527 | 3,819  |
| 22                      | 0,000 | 0,256 | 0,532 | 0,858 | 1,321 | 1,717 | 2,074 | 2,508 | 2,819 | 3,505 | 3,792  |
| 23                      | 0,000 | 0,256 | 0,532 | 0,858 | 1,319 | 1,714 | 2,069 | 2,500 | 2,807 | 3,485 | 3,767  |
| 24                      | 0,000 | 0,256 | 0,531 | 0,857 | 1,318 | 1,711 | 2,064 | 2,492 | 2,797 | 3,467 | 3,745  |
| 25                      | 0,000 | 0,256 | 0,531 | 0,856 | 1,316 | 1,708 | 2,060 | 2,485 | 2,787 | 3,450 | 3,725  |
| 26                      | 0,000 | 0,256 | 0,531 | 0,856 | 1,315 | 1,706 | 2,056 | 2,479 | 2,779 | 3,435 | 3,707  |
| 27                      | 0,000 | 0,256 | 0,531 | 0,855 | 1,314 | 1,703 | 2,052 | 2,473 | 2,771 | 3,421 | 3,690  |
| 28                      | 0,000 | 0,256 | 0,530 | 0,855 | 1,313 | 1,701 | 2,048 | 2,467 | 2,763 | 3,408 | 3,674  |
| 29                      | 0,000 | 0,256 | 0,530 | 0,854 | 1,311 | 1,699 | 2,045 | 2,462 | 2,756 | 3,396 | 3,659  |
| 30                      | 0,000 | 0,256 | 0,530 | 0,854 | 1,310 | 1,697 | 2,042 | 2,457 | 2,750 | 3,385 | 3,646  |
| 40                      | 0,000 | 0,255 | 0,529 | 0,851 | 1,303 | 1,684 | 2,021 | 2,423 | 2,704 | 3,307 | 3,551  |
| 60                      | 0,000 | 0,254 | 0,527 | 0,848 | 1,296 | 1,671 | 2,000 | 2,390 | 2,660 | 2,232 | 3,460  |
| 80                      | 0,000 | 0.254 | 0,527 | 0,846 | 1,292 | 1,664 | 1,990 | 2,374 | 2,639 | 3,195 | 3,415  |
| 100                     | 0,000 | 0,254 | 0,526 | 0,845 | 1,290 | 1,660 | 1,984 | 2,365 | 2,626 | 3,174 | 3,389  |
| 200                     | 0,000 | 0,254 | 0,525 | 0,843 | 1,286 | 1,653 | 1,972 | 2,345 | 2,601 | 3,131 | 3, 339 |
| ø                       | 0,000 | 0,253 | 0,524 | 0,842 | 1,282 | 1,645 | 1,960 | 2,326 |       |       | 3,291  |

<span id="page-82-0"></span>(Source : CERESTA, Revue de statistique appliquée. Tables statistiques, no spécial, Paris, 1973.)

**Figure 40 : Table de Student pour déterminer la variable t.** 

## **9 Table des figures**

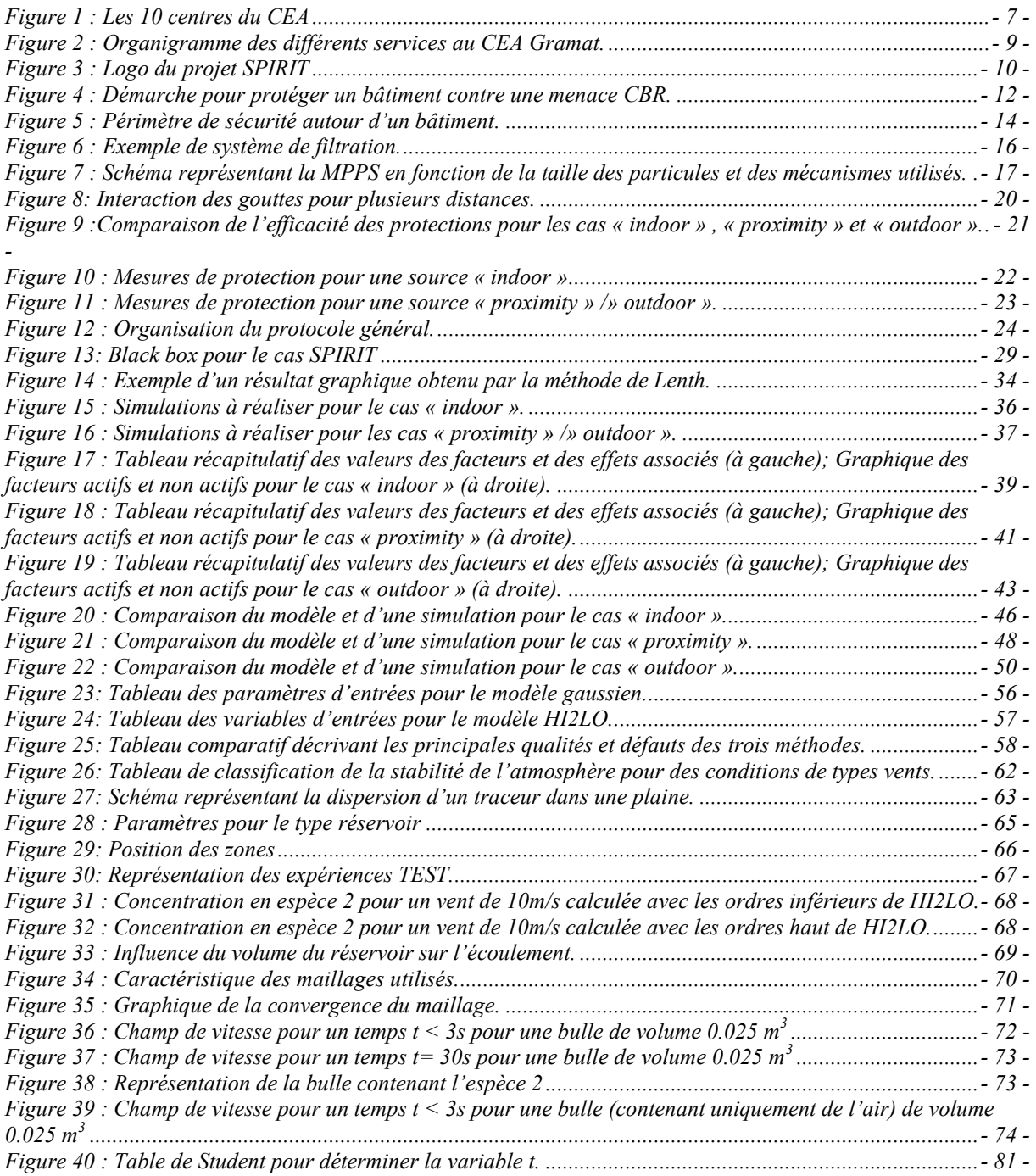

## *RÉSUMÉ*

SPIRIT est un projet européen dont le but est de créer un ensemble de normes européennes concernant la construction de bâtiments pour améliorer leur capacité à contenir, à prévenir une attaque mettant en œuvre des polluants d"origine Chimiques, Bactériologiques et Radiologiques (CBR). En effet, les bâtiments doivent disposer de systèmes de protection afin de fournir une sécurité optimale à ses occupants. On peut citer le système de ventilation, l"utilisation de filtres, de plans d"évacuation…Cependant, dans le cadre d"attaques intentionnelles, il n"y a pas de normes européennes qui permettent d"avoir des systèmes de protection réellement efficaces. La mise en place de recommandations est donc une étape essentielle pour établir les bases de la création de normes européennes. Ainsi, ce projet a permis de créer un code (code SPIRIT, partie CBR) décrivant les conséquences de telles attaques sur le bâtiment, et sur la population résidant à l"intérieur. Pour tester l"influence des paramètres implémentés dans le code, une méthode a été introduite, celle des plans d"expériences. Trois cas sont envisagés pour décrire le problème dans son ensemble, un cas intérieur (« indoor », dans le bâtiment) ; un cas à proximité du bâtiment (« proximity »), et enfin un cas situé en dehors d"une zone de défense, c'est-à-dire à une distance conséquente du bâtiment (« outdoor »), de l"ordre de la centaine de mètres. Les plans d"expériences étudiés vont donc nous permettre de construire des lois mathématiques spécifiques à chaque cas. À terme, on pourra comparer les prédictions de ces lois aux simulations réalisées avec le code CBR.

Face à la complexité de la modélisation de la dispersion de polluants dans un milieu urbain, l"amélioration des codes de calcul est indispensable. Les modèles les plus utilisés sont les modèles gaussiens (rapidité et simplicité), mais ne sont que des modèles simplistes. Pour remédier à ce problème, nous allons réaliser des simulations à l"aide d"un code 3D multi constituants : HI2LO (High to Low). Ce code bien qu"opérationnel, nécessite des calibrations. C"est pourquoi, nous avons en guise de préliminaire testé les capacités du code (convergence maillage, influence des ordres de calcul…). L"étude s"est ensuite concentrée sur la validation du coefficient de diffusion dans un environnement ouvert (par exemple une zone rurale exempte de bâtiments). Les résultats obtenus avec HI2LO seront comparés avec un modèle gaussien (modèle simpliste). Cette étude permettra d"obtenir les premières validations pour un environnement en champ ouvert. À terme, le but est de fournir des calibrations pour un milieu urbain (hors-stage) et obtenir un outil performant dans un environnement complexe.

Mots-clés : Recommandations, protection des bâtiments, normes, plan d"expérience, criblage, simulation, diffusion, transport.

## *ABSTRACT*

# **Title: Formulation of recommendation, and study of a design of experiment for an European project: SPIRIT. Simulation of dispersion phenomena in an open field.**

SPIRIT is an European project which aims to create standards for building construction to improve their ability to protect and contain threats involving pollutants (Chemical, Bacteriological, and Radiological). Indeed, buildings need protective system to provide optimal security to people. However, for intentional attacks there aren"t Europeans standards which allow very efficient devices. So the creation of recommendations is essential to establish the base of norms. Thus, this project allowed the creation of a code (SPIRIT code, CBR part) describing the consequences of such attacks on the building and on the residents. To test the influence of protective measures, we use a method called the design of experiment. Three cases are considered, indoor case, proximity case and outdoor case. This method will give us the influence and build mathematical laws for each case. Finally, we intend to compare mathematical law with SPIRIT simulations.

Due to the complexity of dispersion modelling, the improvement of existing code is indispensable. The most common code used are Gaussian models, but there are simple model. Then, we realize simulations with a new 3D multi species code: HI2LO (High to Low). This study aims to validate diffusion coefficient in an open field. Results will be comparing with Gaussian model. Finally, this study intends to allow calibration for complex field like urban zone.

Keywords: Recommendations, building protection, standards, design of experiment, screening, simulation, diffusion, transport.